## ANÁLISE DE VIBRAÇÕES INDUZIDAS POR DESPRENDIMENTO DE VÓRTICES NO DOMÍNIO DA FREQÜÊNCIA CONSIDERANDO VARIAÇÃO DA MASSA ADICIONADA

Ikaro dos Reis Riva

DISSERTAÇÃO SUBMETIDA AO CORPO DOCENTE DA COORDENAÇÃO DOS PROGRAMAS DE PÓS-GRADUAÇÃO DE ENGENHARIA DA UNIVERSIDADE FEDERAL DO RIO DE JANEIRO COMO PARTE DOS REQUISITOS NECESSÁRIOS PARA A OBTENÇÃO DO GRAU DE MESTRE EM CIÊNCIAS EM ENGENHARIA CIVIL.

Aprovada por:

Prof. Gilberto Bruno Ellwanger, D.Sc.

Prof. José Renato Mendes de Sousa, D.Sc.

Prof. Luís Volnei Sudati Sagrilo, D.Sc.

Dr. Ricardo Franciss, D.Sc.

Dr. Enrique Casaprima Gonzalez, Ph.D.

RIO DE JANEIRO, RJ – BRASIL

MARÇO DE 2008

# **Livros Grátis**

http://www.livrosgratis.com.br

Milhares de livros grátis para download.

#### RIVA, IKARO DOS REIS

Análise de Vibrações Induzidas por Desprendimento de Vortices no Domínio da Freqüência Considerando Variação da Massa Adicionada [Rio de Janeiro] 2008

XIV, 126 p. 29,7 cm (COPPE/UFRJ, M.Sc., Engenharia Civil, 2008)

Dissertação – Universidade Federal do Rio de Janeiro, COPPE

- 1. Estruturas
- 2. Vórtices
- 3. Vibrações Induzidas por Vórtices
- 4. Massa Adicionada

I. COPPE/UFRJ II. Título (série)

Concedei-nos Senhor, serenidade necessária para aceitar as coisas que não podemos modificar, coragem para modificar aquelas que podemos e sabedoria para distinguir umas das outras.

Dê um peixe a um homem faminto e você o alimentará por um dia. Ensine-o a pescar, e você o estará alimentando pelo resto da vida. (Provérbio Chinês)

> Dedico este trabalho aos meus pais sempre presentes, e a minha noiva.

#### **AGRADECIMENTOS**

A Deus.

À minha família pelo carinho, compreensão e paciência, especialmente durante a elaboração da mesma.

A minha mãe Norma Suely dos Reis Riva, pelo amor incondicional.

A minha noiva Ingrid da Silva Torquato, por todos esses anos de companheirismo, incentivo, confiança, e, principalmente, paciência.

Aos meus orientadores, Gilberto Bruno Ellwanger e José Renato Mendes de Sousa, pelo interesse e incentivo para finalização deste trabalho.

A todo o pessoal do PEC (Programa de Engenharia Civil), do LAMCE (Laboratório de Métodos Computacionais em Engenharia) e do LACEO (Laboratório de Análise e Confiabilidade em Estruturas Offshore) pela ajuda e companheirismo. Em especial aos colegas Leonardo Cabral Pereira e Rita de Kassia Dias Lopes por suas colaborações, incentivo e conselhos.

Ao LAMCE e LACEO pelos recursos utilizados e interesse neste trabalho.

Ao CENPES/PETROBRAS e ao seu corpo técnico por todo o suporte dado durante a elaboração desta dissertação.

A ANP pelo suporte financeiro.

A todos os meus colegas de faculdade e mestrado que compartilharam comigo os momentos de aprendizagem e de alguma forma contribuíram para a minha formação profissional.

Resumo da Dissertação apresentada à COPPE/UFRJ como parte dos requisitos necessários para a obtenção do grau de Mestre em Ciências (M.Sc.)

## ANÁLISE DE VIBRAÇÕES INDUZIDAS POR DESPRENDIMENTO DE VÓRTICES NO DOMÍNIO DA FREQÜÊNCIA CONSIDERANDO VARIAÇÃO DA MASSA ADICIONADA

Ikaro dos Reis Riva Março/2008

Orientadores: Gilberto Bruno Ellwanger José Renato Mendes de Sousa

Programa: Engenharia Civil

O estudo das vibrações induzidas por desprendimento de vórtices (VIV) vem adquirindo grande importância na indústria offshore. Embora o carregamento devido a correntes marítimas seja convencionalmente considerado como estático na análise de tensões em risers, pode ocorrer movimento dinâmico transversal à direção da corrente (VIV's) que, dependendo do seu perfil (uniforme ou triangular), podem reduzir drasticamente a vida útil de um riser ou duto submarino devido à fadiga. Neste trabalho, apresentam-se as principais características do fenômeno de formação de vórtices e os principais efeitos da variação da massa adicionada na análise de VIV. O enfoque principal, contudo, é dado ao método de análise no domínio da freqüência, para a qual está sendo proposto um algoritimo que leva em consideração a variação da massa adicionada em estruturas sujeita a dois tipos de perfis de correntes: uniforme e triangular (ou trapezoidal). Finalmente, para demonstrar a aplicação das implementações feitas, estes são utilizados para prever a resposta estrutural de um riser vertical submetido a VIV.

Abstract of Dissertation presented to COPPE/UFRJ as a partial fulfillment of the requirements for the degree of Master of Science (M.Sc.)

### ANALYSIS OF VORTEX INDUCED VIBRATION IN THE FREQUENCY'S DOMAIN CONSIDERING ADDED MASS VARIATION

Ikaro dos Reis Riva March/2008

Advisors: Gilberto Bruno Ellwanger José Renato Mendes de Sousa

Department: Civil Engineering

The study of the vortex induced vibrations (VIV) is becoming of growing importance for the offshore industry. Although the loading due to sea streams is considered static for stress analysis in risers, dynamic movements may arise, transversal to the stream's direction – the so called VIV's. Depending on the profile of these movements (uniform or triangular), the service life of the pipeline or riser may be drastically reduced due to fatigue. In this work, the main characteristics of the phenomenon of the VIV formation are presented along with the major effects of the variation of the added mass on the VIV analysis. The main focus, however, is on the analysis by the frequency domain method, for which an algorithm is proposed to take into account the added mass to structures subject to uniform or triangular stream loading profile. Finally, to demonstrate the applicability of the presented implementations, they are employed to forecast the structural response of a vertical riser subject to VIV's.

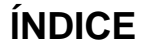

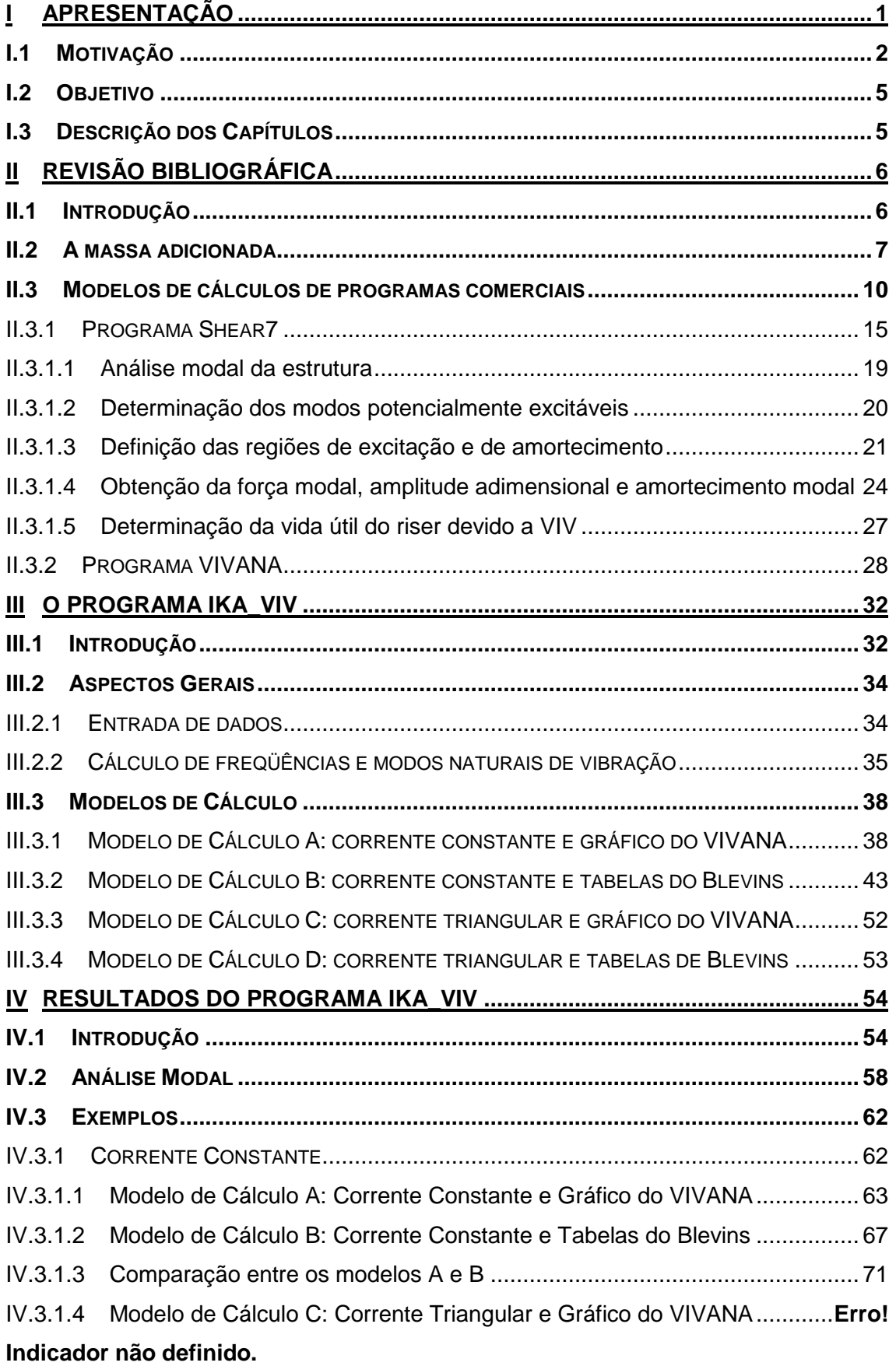

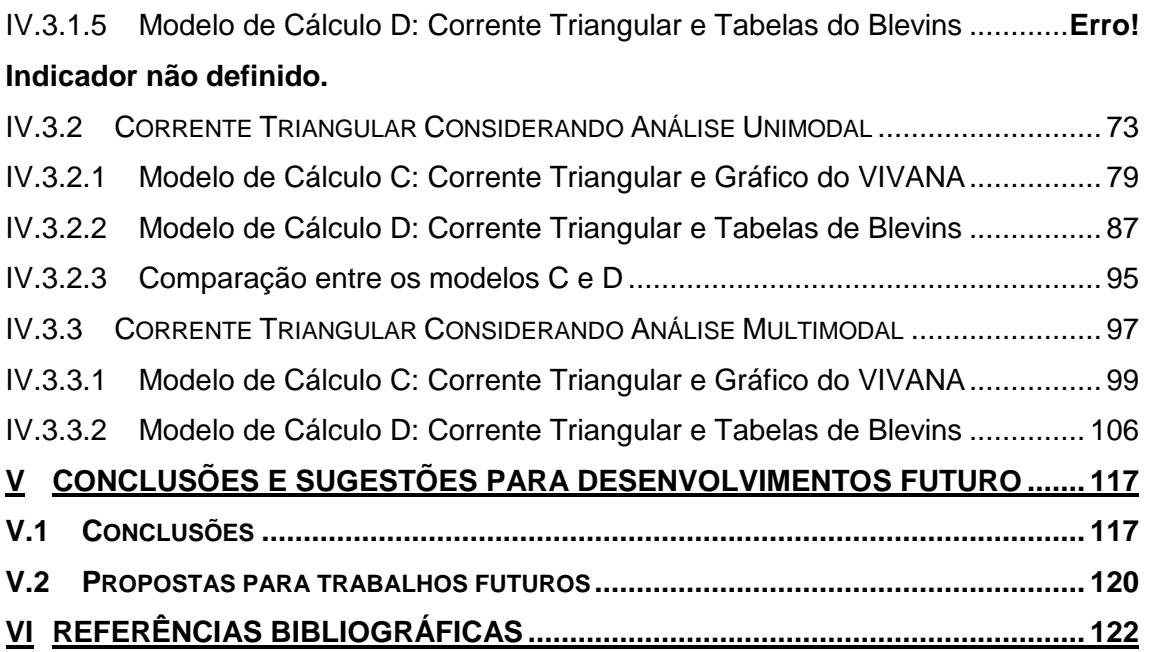

## **ÍNDICE DE FIGURAS**

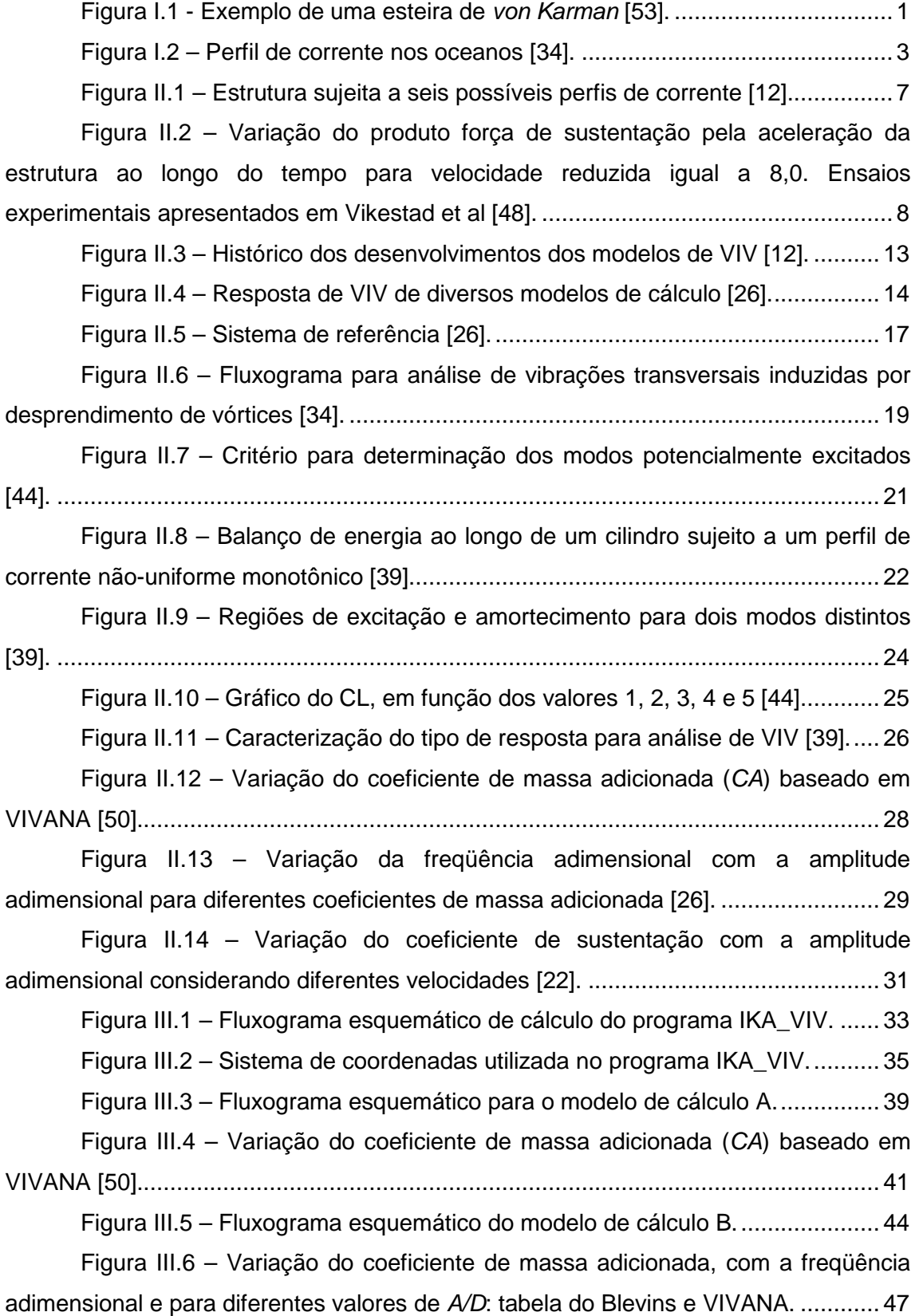

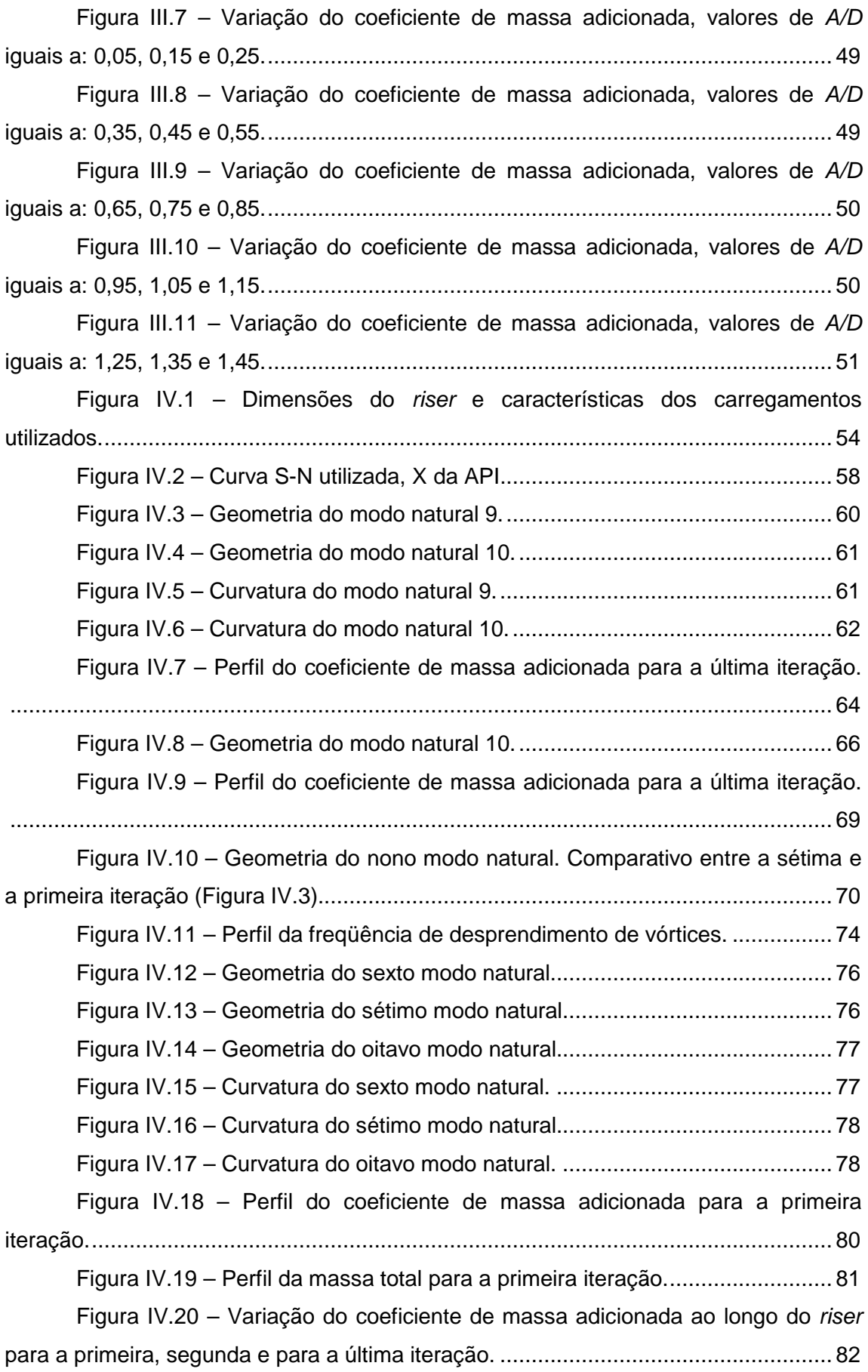

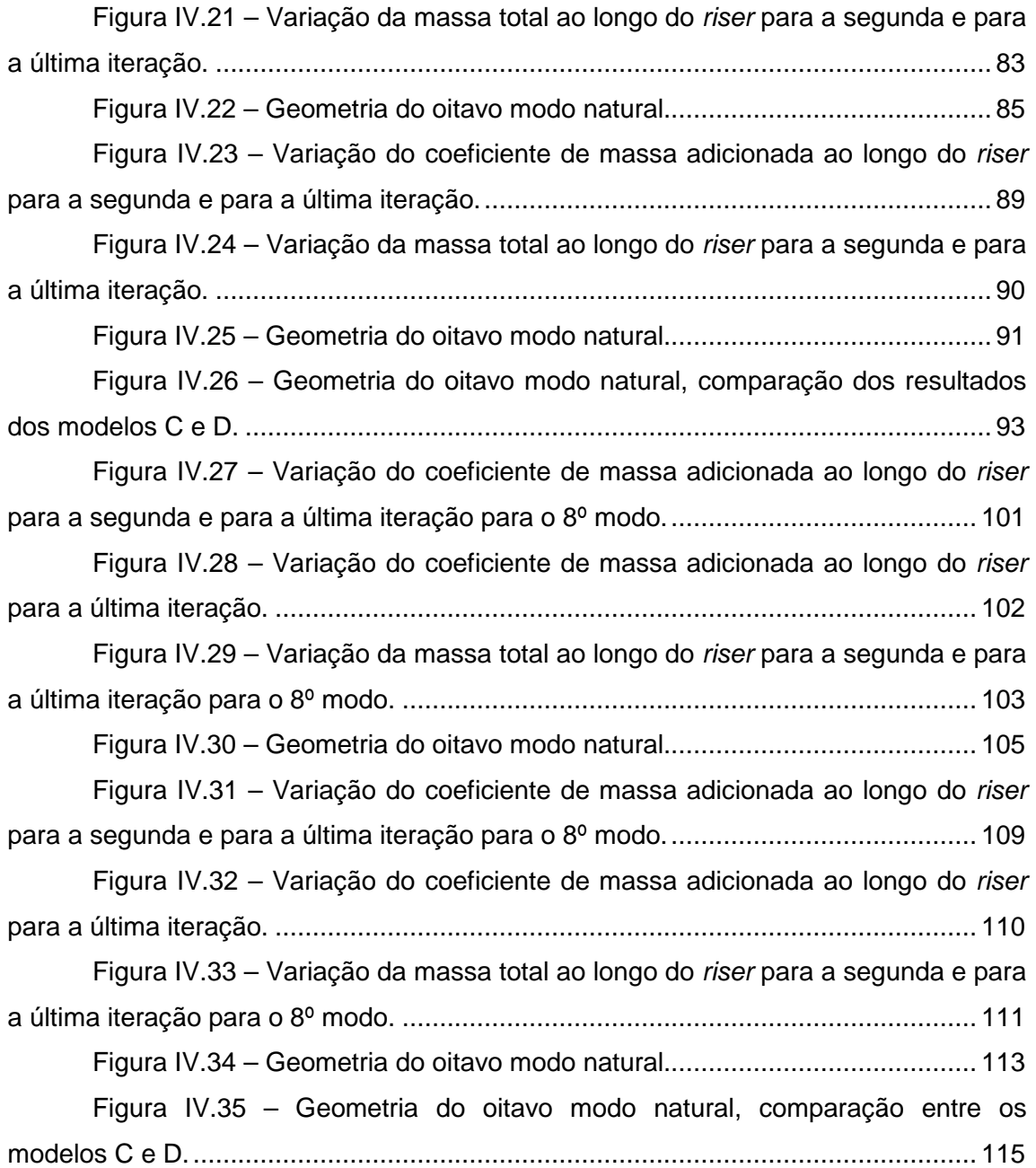

#### **SIMBOLOGIA**

As variáveis utilizadas nesta dissertação estão divididas em três grupos: variáveis simbólicas, variáveis maiúsculas e variáveis minúsculas.

#### **VARIÁVEIS MAIÚSCULAS**

- $A \longrightarrow \hat{A}$ rea da seção transversal considerada;
- $A_d \longrightarrow$  Amplitude de vibração do modo dominante;
- $A/D \rightarrow$  Amplitude adimensional de vibração;
- $B \longrightarrow$  Parâmetro da curva S-N;
- $CA \rightarrow Coeficiente$  de massa adicionada;
- $C_l \longrightarrow$  Coeficiente de arrasto;
- $D_{\rm e} \longrightarrow$  Diâmetro externo da estrutura em m;
- $D_h \longrightarrow$  Diâmetro hidrodinâmico da estrutura em m;
- $D_i \longrightarrow$  Diâmetro interno da estrutura em m;
- $Df \longrightarrow$  Dano total ao longo da estrutura;
- $E \longrightarrow M$ ódulo de Elasticidade longitudinal em N/m<sup>2</sup>;
- $H_n \longrightarrow$  Função de transferência;
- $I \longrightarrow M$ omento de inércia da seção transversal do riser em m<sup>4</sup>;
- $L \rightarrow$  Comprimento total do *riser* em m;
- $M \rightarrow$  Massa por unidade de comprimento do *riser* em kg/m, incluindo a

massa da estrutura ( $M_{est}$ ) e a massa do fluido interno ( $M_{int}$ );

 $M_{\text{aux}} \rightarrow$  Massa, que pode ser substituída pela  $M_{\text{est}}$  ou a  $M_{\text{int}}$ ;

 $M_{\text{est}} \rightarrow$  Massa linear da estrutura de aço em kg/m;

 $M_{int} \rightarrow$  Massa linear do fluido interno em kg/m;

 $N \longrightarrow N$ úmero de ciclos da curva S-N:

 $P_n \longrightarrow$  Forca modal de sustentação, na região de excitação;

 $P_{sub}$   $\rightarrow$  Peso submerso do *riser* por metro em N/m;

 $R_{\rm e} \longrightarrow N$ úmero de Reynolds;

 $S_t \longrightarrow N$ úmero de Strouhal:

 $T(s) \rightarrow \text{Tracão na posição } s$  ao longo da estrutura em N;

 $T_{med}$   $\rightarrow$  Tração média ao longo do riser em N;

 $T_{\text{sun}} \rightarrow$  Tração no topo do *riser* em N;

 $T_{\text{inf}} \longrightarrow$  Tração na base do *riser* em N;

 $T_f \rightarrow 365 \times 24 \times 3600 \text{ s};$ 

 $U \longrightarrow$  Velocidade da corrente em m/s;

 $U_{base}$   $\rightarrow$  Velocidade da corrente na base do *riser* em m/s;

 $U_{\text{topo}} \rightarrow$  Velocidade da corrente no topo do *riser* em m/s;

 $U_{\text{max}} \rightarrow$  Velocidade máxima da corrente no *riser* em m/s;

 $U_{min} \rightarrow$  Velocidade mímina da corrente no *riser* em m/s;

 $V_r \longrightarrow$  Velocidade reduzida;

 $Y_n(x) \rightarrow$  Amplitude do modo de vibração *n* no ponto x;

 $Y_n''(x) \rightarrow$  Curvatura do modo de vibração n no ponto x;

#### **VARIÁVEIS MINÚSCULAS**

 $K \longrightarrow$  Parâmetro da curva S-N:

 $m_t \rightarrow M$ assa por unidade de comprimento da estrutura em kg/m (incluindo a massa M e a massa adicionada);

 $m^* \rightarrow$  razão de massa;

 $n \rightarrow N$ úmero do modo natural considerado;

 $redvel<sub>n</sub> \rightarrow Relação$  de freqüência para cada modo;

s  $\rightarrow$  Posição ao longo do *riser* em m, com origem no topo do *riser*;

 $x \rightarrow$  Posicão ao longo do *riser* em m, com origem no topo do *riser*, onde está sendo calculada a amplitude ou a curvatura do modo;

#### **VARIÁVEIS SIMBÓLICAS**

<sup>∆</sup>S → Amplitude de tensão (curva S-N);

 $\rho \longrightarrow$  Massa específica em kg/m<sup>3</sup>;

 $\rho_{\sf w}\,\,\,\rightarrow$  Massa específica da água em kg/m $^3;$ 

 $\rho_{\rm a\bar{c}o}\ \ \ \ \rightarrow$  Massa específica do aço em kg/m $^3;$ 

 $\gamma_{\text{aço}} \longrightarrow$  Peso específico do aço, que vale 7 800 kgf/m<sup>3</sup>;

 $\gamma_{\text{int}} \rightarrow$  Peso específico do fluido interno, que para o caso do fluido interno utilizado como exemplo, vale 800 kgf/m<sup>3</sup>;

 $\gamma_{f}$ <sub>ext</sub>  $\rightarrow$  Peso específico do fluido externo, que para o caso do fluido externo utilizado como exemplo, vale 1 025 kgf/m<sup>3</sup>;

 $\gamma_L \longrightarrow$  Fator de redução;

 $\omega_d \rightarrow$  Frequência de desprendimento de vórtice para o modo dominante, em rad/s;

- $\omega_n \longrightarrow$  Frequência natural do modo *n*, em rad/s;
- $\omega_{\rm s} \longrightarrow$  Frequência de desprendimento de vórtices, em rad/s;
- $\omega_v \longrightarrow$  Freqüência de vibração, em rad/s;
- $\omega_{\rm s\, \, base} \rightarrow$  Freqüência de desprendimento de vórtices na base do riser;
- $\omega_{\rm s\;topo} \rightarrow$  Freqüência de desprendimento de vórtices no topo do riser;
- $\omega_{\rm s,max} \rightarrow$  Valor máximo da freqüência de desprendimento de vórtices no riser;
- $\omega_{\rm s,min} \rightarrow$  Valor mínimo da freqüência de desprendimento de vórtices no riser;
- $\psi_n \longrightarrow$  Modo n da estrutura;
- $v \rightarrow V$ iscosidade cinemática;

## **CAPÍTULO I**

#### **I APRESENTAÇÃO**

Desde os tempos antigos, sabe-se que os ventos, ao passarem por um dos arames esticados de uma harpa, provocam vibrações na mesma. Em 1878, Strouhal constatou que o som eólico (devido ao vento) gerado por um arame é proporcional à velocidade do vento dividido pela espessura do arame.

Quando um fluido passa no entorno de um cilindro, forma uma esteira periódica resultado da separação do mesmo. A periodicidade dessa esteira foi associada com a formação de vórtices por Bernard, em 1908, e com um caminho estável por Theodore von Karman, em 1912 (Figura I.1).

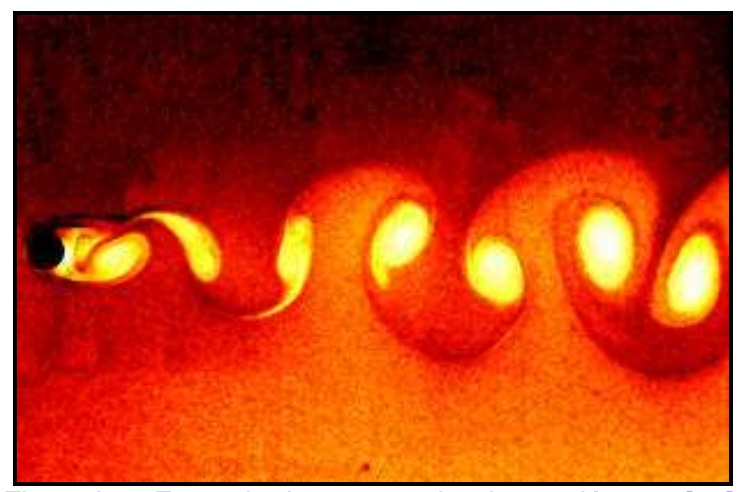

Figura I.1 - Exemplo de uma esteira de von Karman [53].

Uma estrutura sujeita à vibração e a cargas hidrodinâmicas constitui um problema hidroelástico dos mais difíceis no escopo da Física clássica. A passagem de um fluido no entorno de uma estrutura pode causar vibrações transversais ao fluxo oriundas do desprendimento de vórtices. Essas vibrações podem levar a estrutura à ruína por fadiga ou através do aumento dos esforços das correntes marinhas e/ou ondas, devido ao aumento do coeficiente de arrasto.

O fenômeno do desprendimento de vórtices resulta em uma força oscilatória transversal ao fluxo, aplicada sobre o cilindro, que oscila com a freqüência de desprendimento de vórtices (<sup>ω</sup>*s*). Se uma das freqüências naturais do cilindro (<sup>ω</sup>*n*) estiver perto da freqüência de desprendimento dos vórtices (<sup>ω</sup>*s*), então esta força fará com que ele entre em ressonância.

Quando a freqüência de desprendimento de vórtices se aproxima de uma freqüência natural do cilindro, esta é "capturada" pela freqüência natural ocorrendo, assim, o fenômeno de ressonância conhecido como lock-in, sincronização, oscilações hidroelásticas, etc. O cilindro passa, então, a controlar o desprendimento de vórtices.

Segundo Lopes [26] e Souza [39], o lock-in se caracteriza pela modificação tanto da freqüência natural de vibração, devido à variação da massa adicional, quanto pela modificação da freqüência de desprendimento de vórtices que é influenciada pela vibração do cilindro.

#### **I.1 Motivação**

À medida que se avança para águas mais profundas, alguns componentes estruturais passam a ter vital importância para garantir a produção de petróleo. Entre estes componentes estão: os risers de perfuração, os risers de completação das plataformas de perfuração, os risers de produção dos sistemas flutuantes de produção, as linhas de ancoragem, os tendões nas plataformas de pernas tracionadas (Tension Leg Plataform - TLPs) e os dutos submarinos.

Esses elementos, extremamente sofisticados e caros, tendem a ficar cada vez mais otimizados para reduzir custos e, devido ao seu crescente aumento de comprimento, tornam-se cada vez mais esbeltos.

Com o aumento da lâmina d'água, esses elementos estão sujeitos à ação de correntes marinhas na maior parte de sua extensão.

Nos oceanos, as correntes são geralmente irregulares, não-uniformes e multidirecionais (Figura I.2). Porém, em lâmina d'água ultra profunda é maior a chance de ocorrerem trechos significativos da estrutura sujeitos às correntes constantes em uma única direção. Quando isto ocorre, uma força significativa devida à corrente, gerada na direção perpendicular ao plano de ação da mesma, produz um fenômeno chamado de Vibrações Induzidas por Vórtices (VIV), que é o assunto principal desta dissertação.

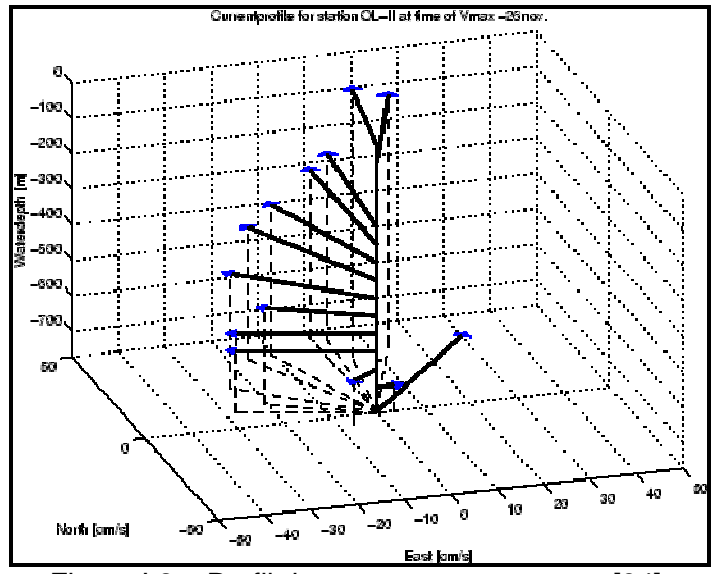

Figura I.2 – Perfil de corrente nos oceanos [34].

Em geral, as estruturas offshore mais afetadas pelo fenômeno de VIV são os risers. Risers são tubulações empregadas para a condução de fluidos do fundo do oceano até a superfície do mar e podem ser flexíveis ou rígidos. Os risers flexíveis são constituídos de diversas camadas de materiais poliméricos ou metálicos, ao passo que os risers rígidos são homogêneos e fabricados a partir de aço, alumínio, titânio etc. Os risers flexíveis, aparentemente, apresentam pouca sensibilidade às vibrações induzidas por vórtices devido à altas taxas de amortecimento entre as camadas, enquanto que os risers rígidos são sensivelmente afetados pelas VIVs.

Quando uma estrutura começa a vibrar transversalmente devido à passagem do fluido (corrente, por exemplo), ela passa a sofrer a influência do fluido em que está imersa.

Segundo Dean & Dalrymple [11], há uma força chamada força inercial causada pela aceleração do fluido que passa através cilindro, até mesmo na ausência de fricção. Esta força é quantificada por um coeficiente de inércia (CM), que pode variar com a direção de fluxo.

O coeficiente de inércia, na prática, pode ser representado como a soma de duas parcelas:

$$
CM = 1 + CA
$$

onde o segundo termo, CA, é chamado de coeficiente de massa adicionada, que depende da forma do objeto, no caso desta dissertação, um cilindro. A interpretação do coeficiente de inércia é o gradiente de pressão requerido para exercer uma aceleração no fluido, chamada força de flutuabilidade no objeto, correspondendo ao

termo unitário na Equação I-1. Um gradiente adicional de pressão local ocorre para acelerar o fluido ao redor do cilindro. A força necessária para a acelerar o fluido ao redor do campo do cilindro é denominada de massa adicionada, CA, ou added mass, em inglês.

Assim, como a vibração da estrutura é conseqüência do fenômeno de vibrações induzidas por vórtices, a influência deste fluido, que interage com a estrutura, também é conseqüência da vibração induzida por vórtices, pois, caso a estrutura permanecesse parada, não seria gerada nenhuma influência do fluido na estrutura.

Esta massa adicionada é considerada nos modelos de análise existentes por um coeficiente chamado coeficiente de massa adicionada (CA). Para determinação da massa total  $(m_t)$  da estrutura, multiplica-se este coeficiente de massa adicionada pelo valor da massa da estrutura e o resultado é somado ao valor da massa da estrutura.

Normalmente, nos modelos de análises existentes já consagrados, esta massa adicionada é considerada como um valor fixo, utilizando para o coeficiente de massa adicionada, valores como, por exemplo, 0,8, 1,0, 1,2, 1,5, ou outros valores semelhantes.

Porém, ensaios experimentais conduzidos no MIT por Gopalkrishnan [16] e no NTNU na Noruega indicaram que o coeficiente de massa adicionada varia intensamente ao longo do tempo, mesmo em condições de fluxo uniforme e, tomandose uma média desses coeficientes, esse valor também varia com a velocidade reduzida.

Outros ensaios experimentais relacionados a variação da massa adicionada foram realizadas por Vikestad et al [47] e [48].

Com a variação do coeficiente de massa adicionada ocorre uma variação nos modos e freqüências naturais de vibração da estrutura, pois altera a massa total da mesma. Por conseqüência, o tipo de resposta pode se alterar com uma mesma freqüência natural representando dois ou mais modos distintos ao longo do tempo.

A influência da variação da massa adicionada em análises de vibrações induzidas por vórtices é o assunto principal abordado nesta dissertação.

Tipicamente, programas comerciais, tais como o Shear7 [44], não consideram diretamente a variação da massa adicionada por implicar num processo iterativo adicional, já que há uma variação do modo de vibração e das respectivas freqüências naturais. Na presença de estruturas com pequena razão de massa (definida no próximo parágrafo), onde o efeito da variação de massa adicionada é mais acentuado, esses programas alteram alguns parâmetros, como o acréscimo da região de excitação, de tal forma a considerar este efeito de forma indireta.

4

A razão de massa (Equação I-2), citada anteriormente, é um parâmetro que relaciona a massa do modelo com a massa do fluido deslocado. Pode ser interpretada, também, como a medida do empuxo e da inércia do modelo em relação ao fluido.

$$
m^* = \frac{4M}{\pi D_e^2 L \rho_w}
$$

onde

$$
M = (M_{est} + M_{int})
$$

#### **I.2 Objetivo**

O objetivo desta dissertação é desenvolver e apresentar uma metodologia que considere a variação do coeficiente de massa adicionada num procedimento numérico iterativo no domínio da freqüência e estudar o seu efeito numa análise de vibrações induzidas por desprendimento de vórtices de um riser vertical sob ação de correntes uniformes e variáveis com a profundidade.

A metodologia utilizada é baseada em algoritmos existentes com a novidade de possibilitar a variação do coeficiente de massa adicionada.

#### **I.3 Descrição dos Capítulos**

Sendo assim, esta dissertação estará dividida da seguinte forma:

- No Capítulo 2, é apresentado o estado da arte da análise das vibrações induzidas por vórtices em elementos estruturais esbeltos;
- No Capítulo 3, é apresentada uma descrição da filosofia utilizada no programa desenvolvido para esta dissertação, chamado IKA\_VIV;
- No Capítulo 4, são apresentados os resultados da utilização do programa IKA\_VIV, bem como uma comparação entre eles;
- No Capítulo 5, são apresentadas as conclusões e as propostas para desenvolvimentos futuros;

## **CAPÍTULO II**

#### **II REVISÃO BIBLIOGRÁFICA DO FENÔMENO DE VIV**

#### **II.1 Introdução**

Por se tratar de um fenômeno hidroelástico, a abordagem mais adequada para análise de VIV seria aquela baseada em CFD (Computer Fluid Dynamics), isto é, a utilização de modelos computacionais calcados na dinâmica dos fluidos. Através desses modelos, seria possível considerar o comportamento do fluido e da estrutura de forma acoplada, ou seja, possibilitaria que a resposta da estrutura alterasse o escoamento modificando, assim, o próprio carregamento atuante e, de novo, a resposta da estrutura. Atualmente, no entanto, estes modelos estão limitados a casos particulares e, conseqüentemente, as análises de VIV são realizadas através de procedimentos numéricos baseados em ensaios experimentais.

O fluido, quando passa por um cilindro, cria fortes oscilações tanto transversais quanto longitudinais. Estes deslocamentos são freqüentemente representados por uma amplitude adimensionalizada da vibração induzida pelo fluxo. O objetivo da maioria das análises é predizer a amplitude adimensionalizada e o conseqüente dano à fadiga na estrutura. Segundo Blevins [2], as amplitudes observadas em testes com estruturas cilíndricas não ultrapassaram 1,5 vezes o diâmetro externo do cilindro, indicando que o fenômeno é auto-contido.

As vibrações induzidas por desprendimento de vórtices devidas somente à corrente marinha podem ser divididas em dois grandes grupos:

- VIV devidas à passagem de um fluxo uniforme;
- VIV devidas à passagem de um fluxo não uniforme.

As correntes uniformes têm apenas um valor de módulo e direção ao longo de todo o perfil, conforme mostra o primeiro perfil da Figura II.1. Os outros perfis apresentados na mesma figura são exemplos de perfis não uniformes, que variam de valor e/ou direção ao longo da profundidade.

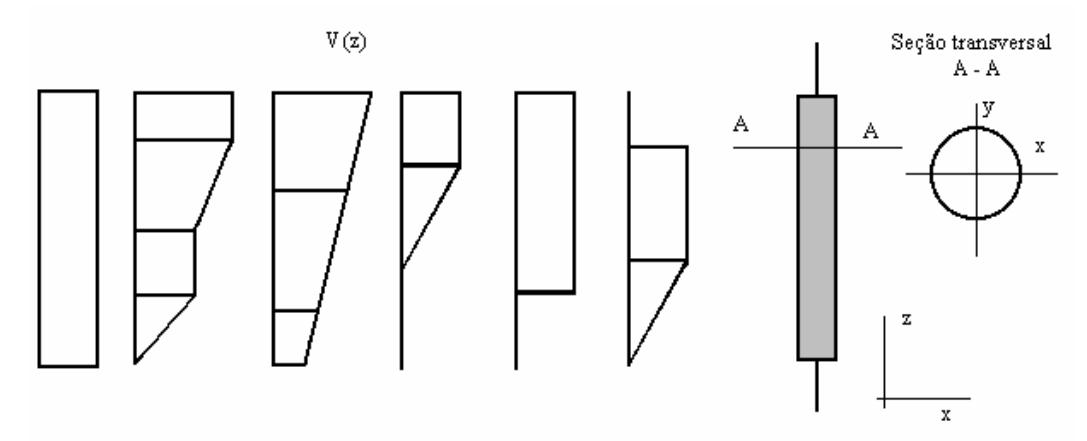

Figura II.1 – Estrutura sujeita a seis possíveis perfis de corrente [12].

Existem diversos métodos disponíveis na literatura para obtenção da amplitude adimensional, esforços etc. Blevins [2], Carneiro [6], Franciss [12], Lopes [26], Santos [34], Sertã [37] e Sousa [39] expõem vários destes métodos.

#### **II.2 A massa adicionada**

Segundo Vikestad et al [48], o coeficiente de massa adicionada varia ao longo do tempo, e pode ser expresso por:

$$
CA = \frac{\prod_{T \to \infty}^{t+T} F_v \cdot \vec{x} \cdot dt}{\rho_w \cdot \pi \cdot \frac{D_e^2}{8} \cdot L \cdot (\omega_d^2 \cdot A_d)}
$$
II-1

onde:

 $F_v \rightarrow$  Componente vertical da força hidrodinâmica (N);

 $\overline{x}$  → Aceleração (m/s<sup>2</sup>);

 $T \rightarrow$  Período (s):

 $\rho_{\scriptscriptstyle w} \to$  Massa específica do fluido externo (N/m $^3$ );

As definições das variáveis que não estiverem descritas ao longo do texto, podem ser obtidas na simbologia, no início da dissertação.

Observando a Equação II-1, percebe-se que o coeficiente de massa adicionada depende da componente vertical da força hidrodinâmica, da aceleração da estrutura e da amplitude máxima de vibração. Na Figura II.2, apresenta-se um resultado experimental obtido nos ensaios realizados no NTNU.

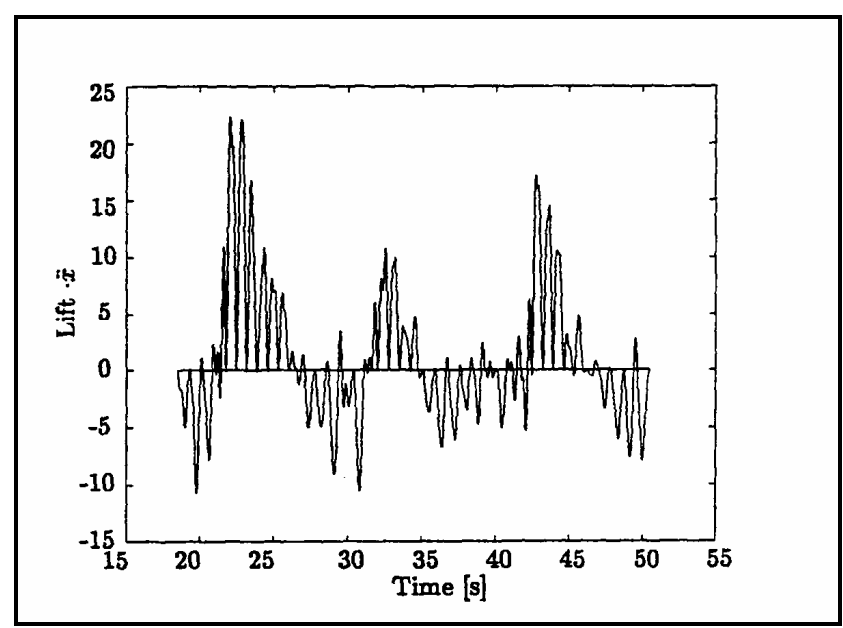

Figura II.2 – Variação do produto força de sustentação pela aceleração da estrutura ao longo do tempo para velocidade reduzida igual a 8,0. Ensaios experimentais apresentados em Vikestad et al [48].

Na Figura II.2, observa-se que existe forte variação do produto da força de sustentação pela aceleração da estrutura, mesmo para um valor fixo da velocidade reduzida (8,0) (Equação II-2), havendo, inclusive, valores negativos indicando coeficientes de massa adicionada também negativos.

$$
V_r = \frac{U}{\omega_n D_e}
$$

Deve-se destacar que no método proposto em Vandiver & Li [44], o coeficiente de massa adicionada é tomado constante e igual a 1.

Segue, portanto, que o coeficiente de massa adicionada varia ao longo do tempo mesmo em fluxos uniformes e o coeficiente médio varia com a velocidade reduzida.

Um outro ponto interessante a se destacar é que o tipo de resposta pode se alterar devido à variação da massa adicionada. Segundo resultados experimentais apresentados em Vikestad et al [48] e Cornut & Vandiver [10], uma mesma freqüência ora estava associada a um modo natural ora a outro, ou seja, uma mesma freqüência natural poderia representar dois ou mais modos distintos ao longo do tempo. A explicação dada para este fenômeno é que a variação do coeficiente de massa adicionada altera as freqüências naturais da estrutura a ponto de uma resposta aparentemente multimodal, na realidade, se tratar de uma resposta unimodal com modos distintos dominando a resposta da estrutura em determinados intervalos de tempo.

A variação nos modos e freqüência naturais de vibração da estrutura altera parcialmente a resposta prevista através do método de Vandiver e Li [44] que se baseia, justamente, no método de superposição modal.

Novos ensaios realizados no Lago Sêneca e em correntes do Golfo do México foram apresentados na tese de doutorado de Swithenbank [40]. Esses ensaios resultaram na versão 4.5 do programa Shear7 de julho de 2007. Esta nova versão não será detalhada nesta dissertação, porém vale ressaltar que a forma na qual o programa trabalha mudou consideravelmente. As modificações mais importantes envolvem a forma de identificação das regiões de energia no tempo e espaço.

As versões anteriores utilizam uma metodologia onde os modos potencialmente excitados competem entre si. Sempre que uma resposta com mais de um modo fosse possível, eram determinados comprimentos no riser onde cada modo contribuía para a excitação. Os ensaios descritos por Swithenbank [40] mostram que este efeito não aparece em risers típicos, porém, cada modo pode ser percebido em tempos diferentes. Considerando um período de tempo, diversos modos podem aparecer, separadamente.

Cabe ressaltar ainda que a análise modal utilizada no método de Vandiver & Li [44] obtém autovalores e autovetores reais o que, na realidade, se trata de uma simplificação. O amortecimento hidrodinâmico, além de variar ao longo da estrutura, contribui significativamente para o comportamento estrutural do riser, logo a matriz de amortecimento deveria ser levada em conta na análise modal obtendo-se, portanto, modos complexos. Maiores detalhes sobre esse assunto podem ser obtidos em Santos [34].

Considerando, portanto, o fato de que o coeficiente de massa adicionada varia ao longo do tempo e, também, com a velocidade reduzida e que as VIV modificam a matriz de amortecimento fazendo com que os modos se tornem dependentes da excitação, conclui-se que é muito difícil a correta modelagem do fenômeno de VIV através de um método baseado na superposição modal no domínio da freqüência.

No entanto, esta metodologia apresenta várias atratividades ao projetista, como por exemplo, insignificante tempo de CPU, estabilidade da resposta, resultado normalmente dentro do esperado, etc. Cumpre ao projetista utilizar o domínio da

9

freqüência com cautela e consciente das várias simplificações embutidas neste procedimento.

#### **II.3 Modelos de cálculos de programas comerciais**

Existem diversos modelos de cálculo implementados em vários programas, comerciais ou não, muitos deles com atualizações constantes. Uma descrição dos modelos de cálculo destes programas, como por exemplo, o programa Shear7 [44], o VIVA [51] e o VIVANA [50], foi apresentada em Santos [34]. Nesta dissertação, será feito apenas uma breve descrição de alguns deles.

Os modelos matemáticos para análise de VIV subdividem-se em três tipos:

- Os modelos de análise no domínio do tempo  $\rightarrow$  admitem carregamentos de onda, movimento imposto pela unidade flutuante no topo do riser e corrente;
- Os modelos no domínio da freqüência → só admitem carregamento de corrente;
- Os modelos mistos (tempo/freqüência), também conhecidos como duais  $\rightarrow$  combinam, com certo grau de simplificação, o melhor dos dois modelos de análise, tempo e freqüência.

A grande vantagem do domínio do tempo é a possibilidade de se considerar as duas não linearidades, as geométricas da estrutura e as físicas do solo, além da atualização passo a passo dos coeficientes hidrodinâmicos. No entanto, justamente devido à flutuação, no tempo, desses parâmetros que introduzem forças externas no sistema, este tipo de análise torna-se menos estável que a análise no domínio da freqüência, além de consumir maior esforço computacional. Os modelos de análise no domínio do tempo ainda estão em evolução, sendo uma de suas principais características a consideração da história prévia dos deslocamentos, a qual é determinante para a obtenção dos coeficientes hidrodinâmicos envolvidos no processo de VIV e as respectivas freqüências de excitação.

Uma das desvantagens do modelo no domínio da freqüência é que a estrutura precisa ser linearizada, isto é, a tração no riser e a geometria permanecem constantes com o tempo. Este procedimento constitui uma aproximação demasiadamente simplificada em estruturas cujas propriedades variam muito no tempo a partir de excitações do topo, como por exemplo, em um SCR (Steel Catenary Riser). Esses procedimentos lineares foram originalmente desenvolvidos para risers verticais ou de

perfuração com tração no topo constante e as condições de flexjoint no fundo bem definidas, contudo, diversas tentativas foram feitas para aplicá-las em SCR's [34].

A configuração de um SCR não pode ser corretamente avaliada no domínio da freqüência devido, principalmente, às seguintes razões [34]:

- A estrutura apresenta grande não linearidade geométrica, ou seja, a rigidez a flexão é dominada pela tração (rigidez geométrica), que varia muito devido aos movimentos de heave (na vertical) da plataforma, tendo como conseqüência alteração nos modos e freqüências naturais. Modelos no domínio da freqüência consideram a matriz de rigidez e os modos constantes;
- As vibrações induzidas pelo fenômeno de VIV dependem da velocidade relativa instantânea, o que não pode ser considerado pelos métodos no domínio da freqüência. Além disso, a velocidade normal da corrente é tomada sempre em relação à posição estática da estrutura;
- A variação do ponto de contato do SCR com o solo (TDP Touch Down Point) provoca grandes alterações de curvatura nesta região. Os métodos no domínio da freqüência assumem este ponto como fixo, sem espalhar o dano. A resposta é, portanto, conservativa;
- As respostas no plano e fora do plano interagem entre si produzindo um mecanismo não linear. Um aumento na resposta de VIV fora do plano aumenta a força de arrasto no plano e uma modificação na massa adicionada. Esta realimentação só pode ser considerada no domínio do tempo através da atualização permanente dos carregamentos hidrodinâmicos através da modificação dos coeficientes de arrasto no plano e fora do plano e do coeficiente de sustentação (lift).

Outra desvantagem do cálculo no domínio da freqüência é que este não considera a interação entre os diversos modos excitados, realizando uma superposição linear. Enquanto, no domínio do tempo, por não necessitar de uma análise modal, esta interação já é considerada automaticamente.

Por outro lado, as análises no domínio do tempo apresentam as seguintes desvantagens:

- Exigem maior tempo e capacidade de processamento;
- Apresentam resultados instáveis para casos altamente não-lineares, principalmente quando a variação da massa adicionada é levada em consideração.

No entanto, os modelos de análise no domínio do tempo estão em desenvolvimento e buscam melhorar a convergência do processo (ABAVIV [38], Lopes [26] e Carneiro [6]).

O método dual consiste em fazer uma análise no domínio do tempo para um tempo inferior ao que seria necessário na análise completa; para esse instante são então capturados todos os dados atualizados da estrutura que alimentarão uma análise no domínio da freqüência. Deste modo, torna-se possível considerar parcialmente as não-linearidades da estrutura e seus coeficientes hidrodinâmicos atualizados e ainda atingir rapidamente a estabilidade da resposta através da análise no domínio da freqüência. Resumindo, do domínio do tempo, busca-se a correta consideração das não linearidades e do domínio da freqüência deseja-se a estabilidade dos resultados.

Uma descrição destes modelos matemáticos para análise de VIV pode ser encontrada em:

- Modelos no domínio da freqüência  $\rightarrow$  Vandiver & Li [44];
- Modelos no domínio do tempo  $\rightarrow$  Carneiro [6], Cheng & Lambrakos [8], Grant et al [13] e [14] e Isherwood & Quiggin [18];
- Modelos duais → Lopes [26], Larsen & Lie [23] e Larsen & Passano [24].

Os primeiros procedimentos foram desenvolvidos para correntes uniformes. Dentre estes destacam-se os modelos de Blevins [2], Bronson [4], Griffin et al [15], Iwan & Blevins [19], Sarpkaya [35] e Sarpkaya & Isaacson [36] (wake oscilator). Os resultados são obtidos diretamente por fórmulas analíticas fechadas baseadas em ensaios experimentais.

Whitney & Nikkel em 1983 [52] desenvolveram um modelo para correntes não uniformes. Mais tarde, Vandiver & Chung [43], entre 1986 e 1988, fizeram ensaios e melhoraram seus modelos, resultando no programa Shear7. Atualmente, o Shear7 encontra-se na 12ª versão. Humphries em 1988 [17] também desenvolveu seu modelo, baseado no parâmetro de estabilidade equivalente. Brooks em 1987 [5] desenvolveu seu modelo, baseado na conservação de energia, hipótese também adotada por Whitney & Nikkel [52] e Vandiver & Chung [43]. Este modelo foi usado para a verificação de VIV nos risers de Auger pela firma Fluor Daniel [41]. Lyons et al [27] desenvolveram, em 1994, um modelo baseado em Iwan & Blevins [19], também para correntes não uniformes. Duas das opções no domínio do tempo do programa ORCAFLEX utilizam este modelo [6]. Finalmente, em 1996, Venugopal [46] aprimorou a parte de amortecimento, introduzindo as etapas de cálculo em programas de computador. A Figura II.3 mostra um fluxograma do histórico do desenvolvimento destes modelos.

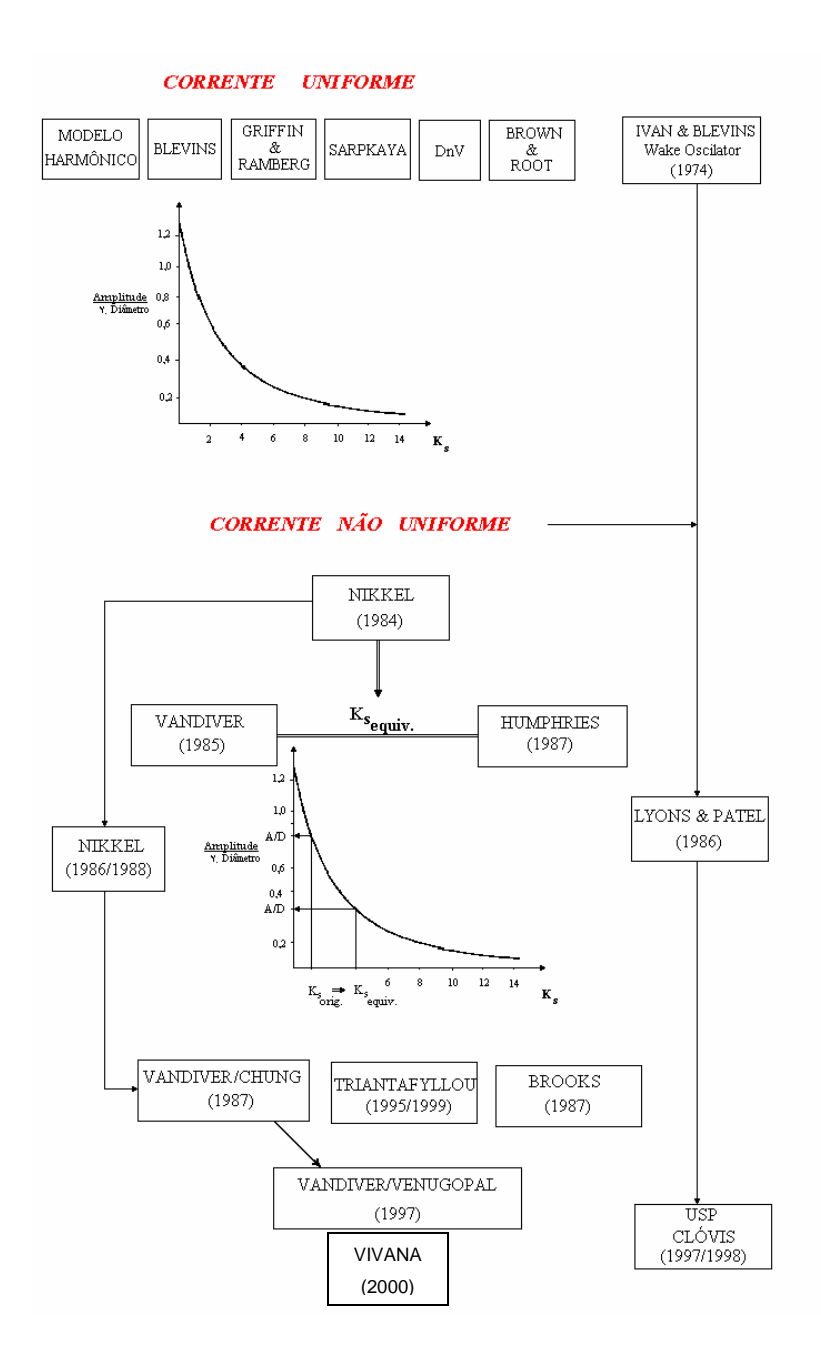

Figura II.3 – Histórico dos desenvolvimentos dos modelos de VIV [12].

Muitos ensaios têm sido feitos para se calibrar os modelos propostos, sem que se tenha obtido sucesso incondicional. Estudos apresentam grandes diferenças nos resultados para casos reais [34], fato ilustrado pela Figura II.4. Esta figura apresenta os resultados de deslocamentos e tensões obtidos ao longo de uma estrutura. A primeira linha indica os resultados medidos em ensaio, enquanto as demais, os obtidos por diversos destes modelos, sem o conhecimento prévio dos resultados das medições. A primeira e a terceira colunas indicam, respectivamente, os valores extremos de deslocamento na direção do escoamento  $(x)$  e perpendicular a este  $(y)$ , enquanto a segunda e a quarta colunas, as máximas tensões geradas na estrutura por este deslocamento. Observa-se ainda que diversos destes modelos não se propõem a reproduzir os deslocamentos na direção x (VIV in line).

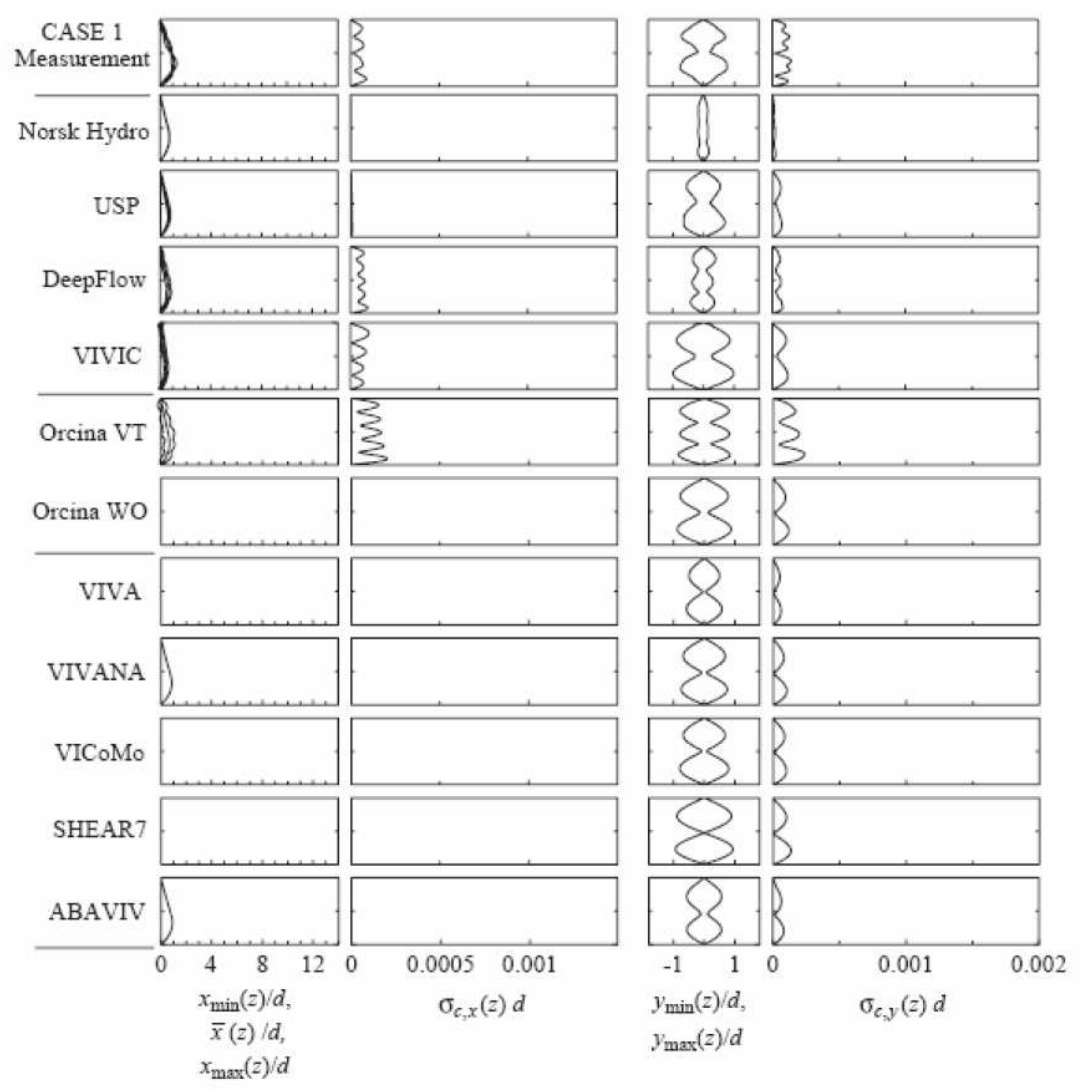

Figura II.4 – Resposta de VIV de diversos modelos de cálculo [26].

Duas frentes de trabalho hoje caminham em trilhas distintas: os modelos baseados em CFD que procuram modelar com precisão o comportamento do fluido, consumindo extensos recursos computacionais; e os modelos semi-empíricos, em que o comportamento estrutural das linhas é analisado em função das características globais do escoamento, traduzidos em coeficientes hidrodinâmicos calibrados por meio de ensaios. Os resultados agrupados entre a segunda e a quinta e nas últimas cinco linhas da Figura II.4 referem-se a modelos destas duas frentes, respectivamente.

Observa-se que a diferença nos resultados é bastante grande, sendo que em alguns casos há divergências inclusive quanto ao modo excitado. Destaca-se, ainda, que os modelos empíricos (modelos empíricos são expressões matemáticas que tentam descrever o comportamento físico observado, não precisam ter fundamentos teóricos sólidos, mas a expressão matemática obtida deve ser capaz de "prever" resultados fora da região onde os dados foram tomados), como o Shear7, por exemplo, obtiveram maior sucesso na predição dos deslocamentos e curvaturas transversais que os modelos baseados em CFD. Por outro lado, as vibrações longitudinais, que podem causar tanto dano quanto às transversais, principalmente em dutos com grandes vãos livres [25], não são consideradas em nenhum dos modelos empíricos e, no geral, os modelos baseados em CFD foram pouco condizentes com as medições. Somente a DNV apresenta um modelo simplificado para análise de VIV in line em dutos submarinos em vão livre, onde este efeito é mandatório.

A determinação das grandezas apresentadas na Figura II.4 é uma etapa muito importante na calibração do modelo. Sendo assim, observa-se um esforço crescente das empresas e instituições no sentido de refinar os ensaios e de melhor avaliar essas grandezas. Tais avanços podem ser observados através da evolução dos programas para cálculo de VIV, como o Shear7 [44], VIVANA [21] e, ainda, através das publicações em congressos e conferências (Bridge et al [3] e Grant et al [14]).

Nos tópicos a seguir, as teorias nas quais se baseiam esses dois programas serão brevemente descritas. Além destes programas, outros programas também estão sendo desenvolvidos, como o VIVA [51] e outros apresentados na Figura II.4.

#### **II.3.1 Programa Shear7**

O grupo que dispõe de um maior número de ensaios relacionados aos problemas reais é o do Prof. Vandiver do MIT, cujos resultados são transformados em gráficos e expressões semi-empíricas adequadas à utilização em um procedimento de análise estrutural dinâmica no domínio da freqüência. Estas implementações resultaram nas diversas versões do programa Shear, amplamente utilizado pela indústria offshore.

Nas dissertaçãos de doutorado de Franciss [11] e Santos [34], e no seminário de doutorado de Sousa [39], é apresentada uma descrição detalhada do modelo de cálculo do programa Shear7 ([44] e [45]). Nesta dissertação, serão apresentados apenas seus aspectos principais.

O problema a ser analisado (vibrações transversais devido a corrente longitudinal) é o problema clássico da dinâmica traduzido pela Equação II-3:

$$
M\ddot{y} + C\dot{y} + Ky = P(t) \tag{1-3}
$$

onde:

 $M \rightarrow$  matriz de massa estrutural, incluindo a massa adicional, que não varia no processo, apesar dos ensaios de Gopalkrishnan [16] terem indicado uma variação acentuada, principalmente quando ocorre o lock in;

 $C \rightarrow$  matriz de amortecimento (amortecimento estrutural + amortecimento hidrodinâmico). A parcela da força correspondente ao amortecimento hidrodinâmico é proporcional à velocidade da estrutura, isto é, multiplica-se o coeficiente de amortecimento pelo valor da velocidade da estrutura de uma forma similar ao amortecimento estrutural. Se este amortecimento fosse do tipo de arrasto encontrado nas fórmulas de Morison, deveria multiplicar pelo quadrado velocidade estrutural  $(x|x|)$ ;

 $K \rightarrow$  matriz de rigidez não-linear, levando em conta possíveis não-linearidades geométricas;

 $P \rightarrow$  vetor de cargas transversais;

 $y \rightarrow$  vetor de deslocamentos transversais.

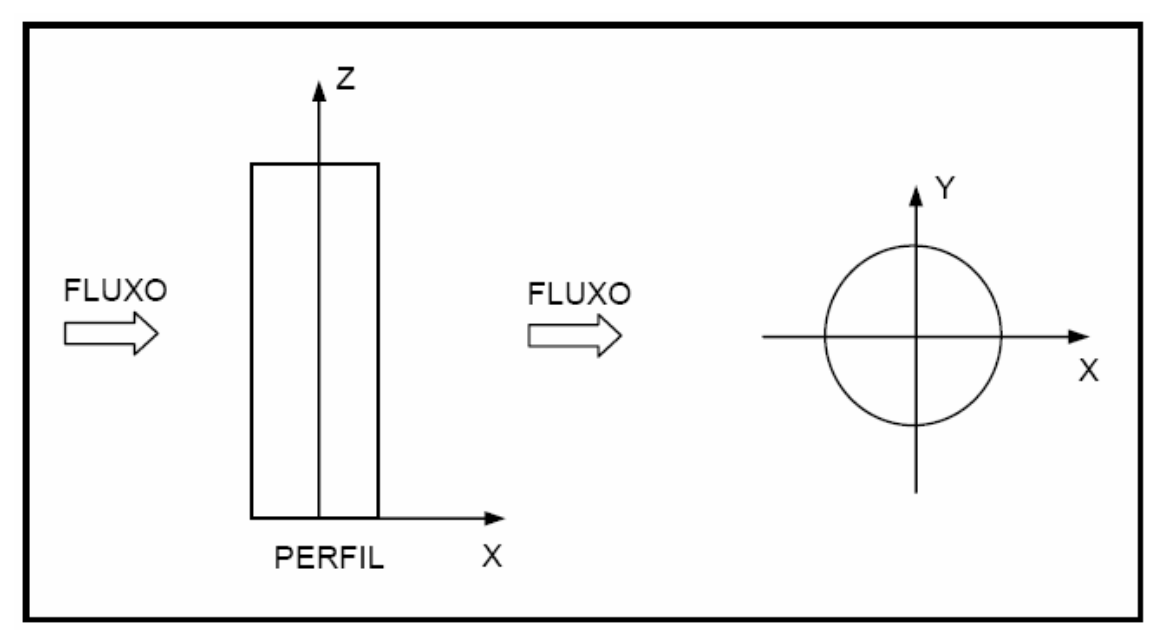

Figura II.5 – Sistema de referência [26].

A direção X, direção do fluxo, indicada na Figura II.5 é também chamada de longitudinal e a direção Y de transversal.

Na Equação II-3, algumas particularidades devem ser ressaltadas:

- A matriz de massa é composta pela massa estrutural mais a massa adicionada, que pode variar no tempo introduzindo um fator de complexidade na solução do problema no domínio do tempo;
- O vetor de cargas é composto pelas forças hidrodinâmicas derivadas do desprendimento de vórtices;
- As forças de arrasto, na direção longitudinal, são afetadas pelas alterações no comportamento da estrutura na direção transversal e, por outro lado, as forças hidrodinâmicas na direção transversal são dependentes da resposta na direção longitudinal, tornando o processo de solução das equações diferenciais nas duas direções interdependentes;
- A matriz de amortecimento contempla o amortecimento estrutural e o hidrodinâmico, sendo que na maioria dos casos o amortecimento hidrodinâmico é muito maior que o estrutural, conforme exposto em Pitella [31].

Cabe ressaltar que nos programas empíricos desenvolvidos até o momento, seja no domínio do tempo ou no domínio da freqüência, a estrutura é dividida em

elementos para os quais se assume que a força hidrodinâmica atuante é substituída por cargas nodais equivalentes. No entanto, esta abordagem se depara com a questão do comprimento de correlação, que determina a região da estrutura na qual a formação dos vórtices está sincronizada.

A solução da Equação II-3 é apresentada em Sousa [39], onde é resolvida pelo método de superposição modal (Clough & Penzien [9]).

É importante observar que, no caso do modelo de VIV em questão, o amortecimento hidrodinâmico está associado somente ao modo natural de vibração considerado, o que permite que o sistema seja desacoplado, ao contrário do que acontece em uma análise dinâmica no domínio da freqüência, onde a matriz de amortecimento é conseqüência do processo de linearização do vetor de cargas.

Larsen, no programa VIVANA [50], considera apenas a influência da razão de freqüências na variação da massa adicionada. Já Blevins, leva em consideração também a amplitude de vibração.

A análise de VIV, segundo o proposto por Vandiver & Li [44], deve compreender as seguintes etapas:

- Análise modal da estrutura → no método apresentado em Vandiver & Li [44], são propostas fórmulas analíticas que permitem determinar as freqüências e modos naturais de vibração transversal para risers com diferentes condições de contorno e distribuição de esforços axiais;
- Determinação das características para a análise de VIV;
- Processo iterativo de cada modo onde em cada iteração são calculados:
	- $\%$  Forca modal;
	- **&** Amortecimento modal:
	- Amplitude adimensional.
- Determinação dos resultados finais, RMS (root mean square) de deslocamentos, acelerações e tensões, avaliação da vida útil do riser e determinação do coeficiente de arrasto no sentido da corrente atuante.

Na Figura II.6, é apresentado um fluxograma completo do processo iterativo no domínio da freqüência, sem se considerar a variação da massa adicionada.

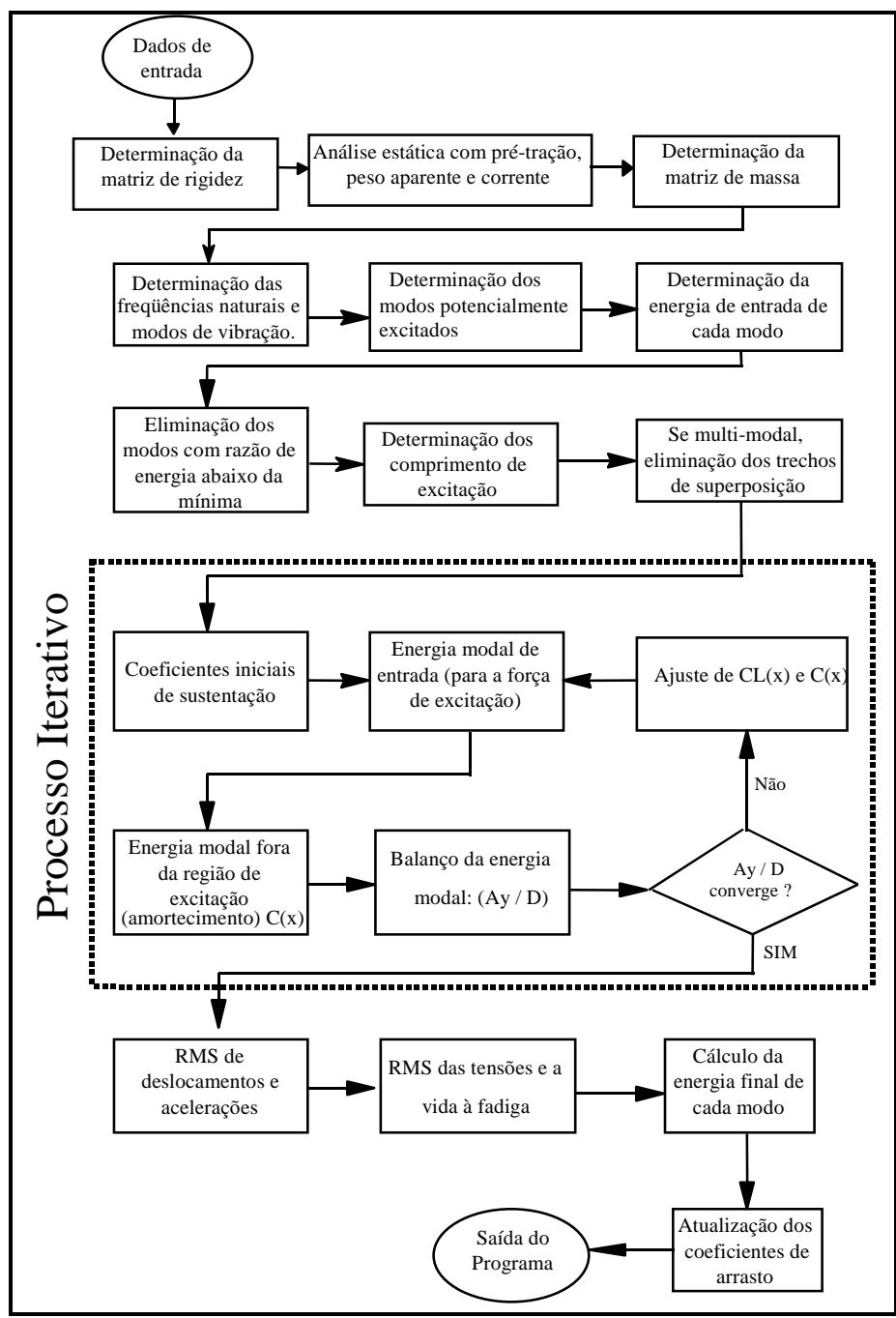

Figura II.6 – Fluxograma para análise de vibrações transversais induzidas por desprendimento de vórtices [34].

Resumidamente, alguns parâmetros devem ser definidos para o melhor entendimento do fluxograma apresentado na Figura II.6.

#### **II.3.1.1 Análise modal da estrutura**

O primeiro passo para a análise de vibrações induzidas por desprendimento de vórtices, no domínio da freqüência, é a análise modal da estrutura.

A determinação das freqüências e modos naturais de vibração longitudinal, transversal e axial podem ser feita através das fórmulas apresentadas em Clough & Penzien [9], para os casos mais simples, onde não há variação de tração ao longo da estrutura.

#### **II.3.1.2 Determinação dos modos potencialmente excitáveis**

Após a análise modal, o passo seguinte é determinar quais são os modos potencialmente excitados pelas VIV.

As freqüências máxima e mínima de desprendimento de vórtices do perfil são dadas pelas equações II-4 e II-5, respectivamente.

$$
\omega_{s_{\text{max}}} = \frac{2 \times \pi \times S_t \times U_{\text{max}}}{D_h}
$$

$$
\omega_{s_{\text{min}}} = \frac{2 \times \pi \times S_t \times U_{\text{min}}}{D_h}
$$

Um modo será considerado excitado se  $\omega_{s\_min} \leq \omega_n \leq \omega_{s\_max}$ 

Uma ressalva, contudo, deve ser feita para a determinação do primeiro e do último modo excitado. Para esses, Vandiver & Li [44] sugere o critério apresentado na Figura II.7, que não é nada mais que um critério para as bordas.

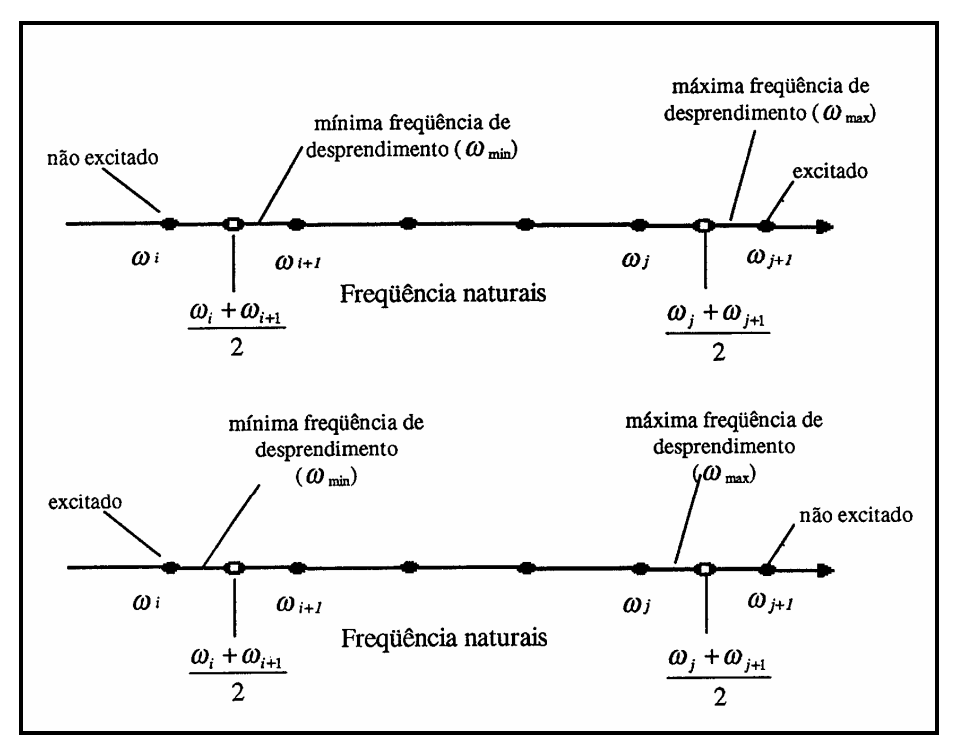

Figura II.7 – Critério para determinação dos modos potencialmente excitados [44].

#### **II.3.1.3 Definição das regiões de excitação e de amortecimento**

Conforme apresentado na Figura II.8, para o caso de um perfil de corrente nãouniforme, a cada modo estará associado um trecho de excitação e um ou dois trechos de amortecimento.
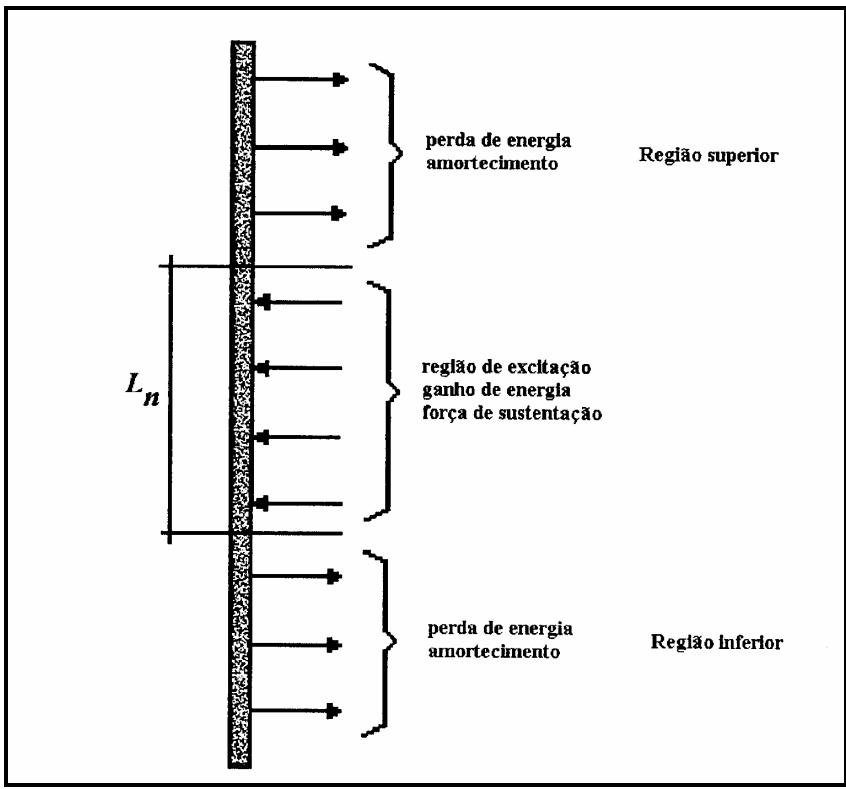

Figura II.8 – Balanço de energia ao longo de um cilindro sujeito a um perfil de corrente não-uniforme monotônico [39].

A definição dos limites entre as regiões é feita a partir da definição do intervalo de velocidades reduzidas onde poderá ocorrer lock-in e comparando estas velocidades com as velocidades reduzidas para cada modo. As velocidades reduzidas para cada modo são definidas pela Equação II-6.

$$
V_r = \frac{U}{\omega_v D_h}
$$

Ao passo que o intervalo de velocidades reduzidas, onde poderá ocorrer VIV, é delimitado pelos valores α (Equação II-7) e β (Equação II-8).

$$
\alpha = (1 - \frac{BANDA}{2}) \cdot \frac{1}{S_t}
$$

$$
\beta = (1 + \frac{BANDA}{2}) \cdot \frac{1}{S_t}
$$

Por exemplo, para o caso da BANDA igual a 0,4, recomendado para o caso unimodal e com  $S_t$ igual a 0,2, tem-se  $\alpha$  igual a 4 e β igual a 6.

A velocidade reduzida (Equação II-6) é o parâmetro que estabelece quais as regiões do riser que podem ser fontes de vibrações por vórtices para determinados modos. A relação ( *U s*  $\frac{0}{\omega}$ ) representa o comprimento da esteira de vórtices em um ciclo. A velocidade local do fluxo determina um valor de freqüência de excitação e o intervalo

definido pelos valores de  $\alpha$  e β da velocidade reduzida, indica se esta freqüência coincide com uma das freqüências naturais da estrutura. Sob fluxos uniformes, o fenômeno conhecido como sincronização ou lock-in pode ocorrer se este parâmetro estiver dentro de um intervalo de valores pré-estabelecidos, que depende do número de Reynolds e da razão de massa. Para fluxos subcríticos ( $R_e \leq 10^5$ ), o intervalo de lock-in em termos de velocidade reduzida é aproximadamente entre 5 e 7 e para fluxos pouco menores que o supercrítico ( $R_{\rm e}$   $\approx$  10<sup>6</sup>), aproximadamente entre 4 e 6 [42].

Em outras palavras, o intervalo compreendido entre as velocidades reduzidas  $\alpha$ e β é a região de excitação, já as regiões do cilindro compreendidas fora deste intervalo correspondem às regiões de amortecimento.

Tanto o número de Strouhal quanto o parâmetro BANDA devem ser definidos previamente. O parâmetro BANDA indica a largura de banda da região de lock-in e é uma das fontes de incerteza do método.

É muito importante destacar que a força de sustentação atua em todo o cilindro e não apenas na região de excitação. A ação desta força, justamente, é o que caracteriza as regiões de excitação ou amortecimento.

Na região de excitação, ocorre a sincronização entre a freqüência de desprendimento de vórtices e uma freqüência natural da estrutura e, além disso, a força transversal ao fluxo, força de sustentação, está em fase com a velocidade da estrutura não havendo, portanto, amortecimento hidrodinâmico.

Fora da região de excitação, nas regiões de amortecimento, o cilindro vibra com uma freqüência distinta da freqüência de desprendimento de vórtices e, além disso, a força de sustentação não está em fase com a velocidade da estrutura acarretando, conseqüentemente, amortecimento hidrodinâmico.

Um outro ponto a ser destacado é a superposição entre regiões de excitação e amortecimento dos modos considerados na análise de VIV. A Figura II.9 mostra o caso de dois modos excitados e os respectivos trechos de excitação. No trecho (a), não há superposição e, no trecho (b), há uma região de superposição. Uma das maneiras utilizadas para a solução desta questão é reduzir igualmente o comprimento de excitação (L<sub>r</sub>) de cada modo até que o fim de um coincida com o início do outro. No entanto, este método acarreta alguns problemas e esta questão é outra fonte de incerteza do método proposto em Vandiver & Li [44].

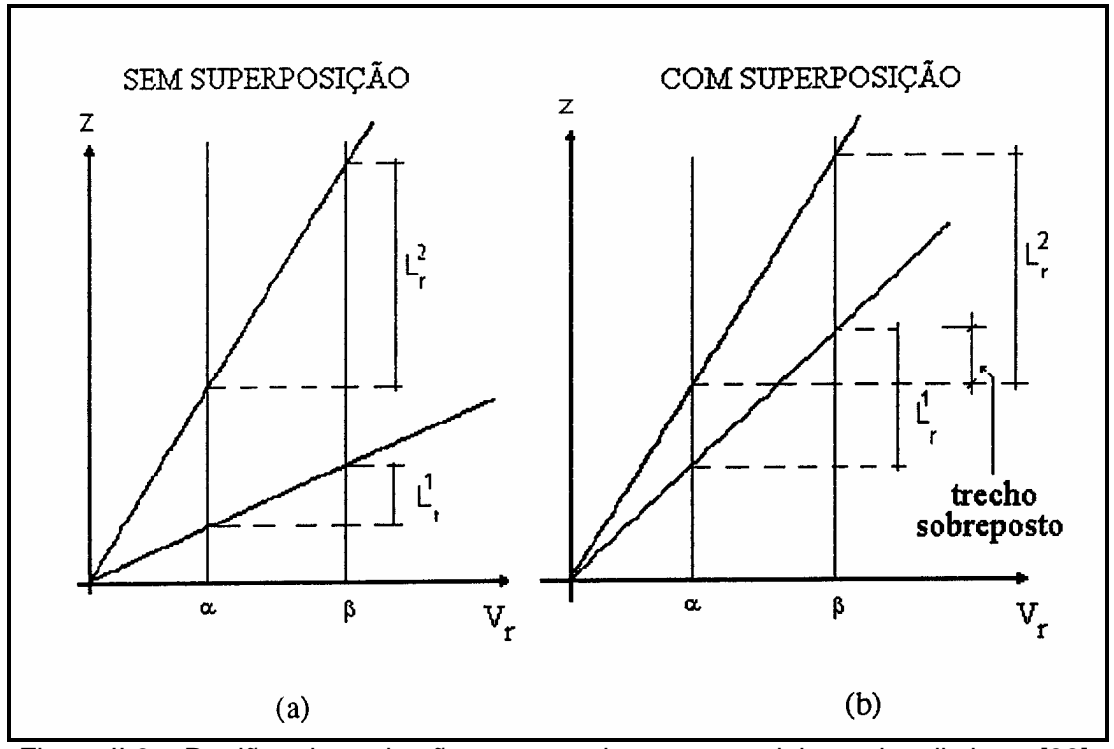

Figura II.9 – Regiões de excitação e amortecimento para dois modos distintos [39].

# **II.3.1.4 Obtenção da força modal, amplitude adimensional e amortecimento modal**

Na região de excitação considera-se que a velocidade modal e a força modal estão sempre em fase, daí tem-se a Equação II-9:

$$
P_n(t) = \int_0^L |P_n(z,t) \cdot \psi_n(z)| \cdot dz
$$

A força de sustentação, na região de excitação, pode ser expressa, segundo Vandiver & Li [44], por:

$$
P_n(z,t) = \frac{1}{2}\rho_w \cdot D \cdot U^2(z) \cdot C_L(z, \frac{A}{D}) \cdot \text{sen}(\omega_n \cdot t)
$$

onde o coeficiente de sustentação é dado por (Gopalkrishnan [16]):

$$
C_L(z, \frac{A}{D}) = \gamma_L(z) \cdot C_{L0}(\frac{A}{D})
$$

Esta situação em que o coeficiente de sustentação depende apenas de z e da relação A/D é denominada de versão "conservativa". Já na versão "não conservativa", o coeficiente de sustentação depende também da relação de freqüências  $(\omega_s/\omega_v)$ . Na figura a seguir, os valores relativos aos pontos 1, 2, 3, 4 e 5 dependem da relação de freqüências  $(\omega_s/\omega_v)$ .

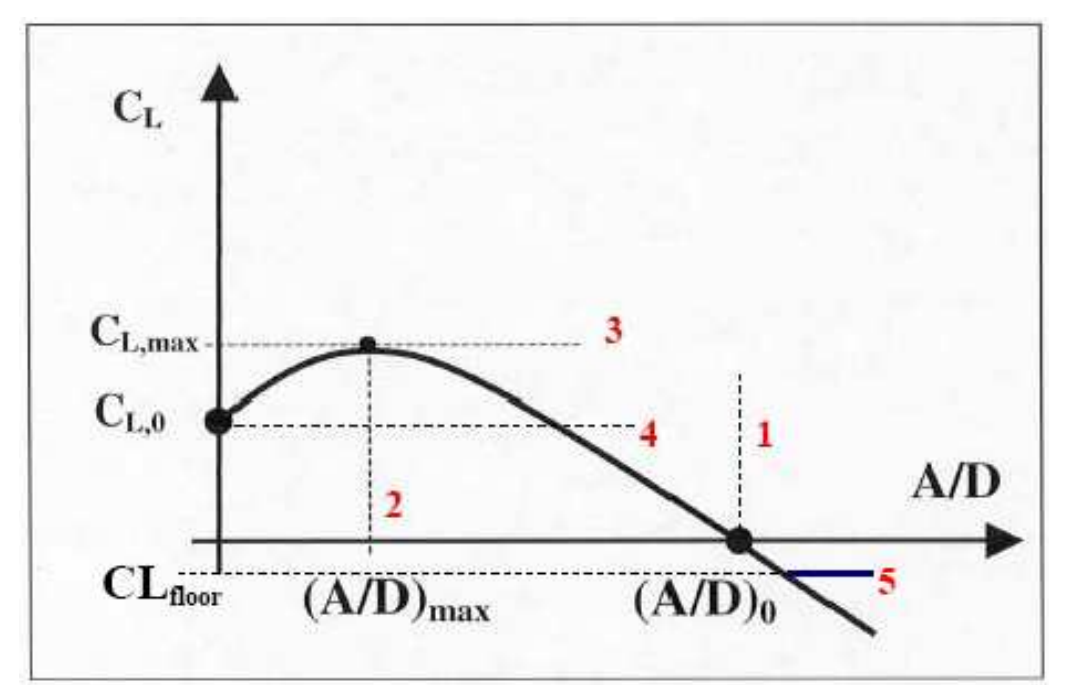

Figura II.10 – Gráfico do CL, em função dos valores 1, 2, 3, 4 e 5 [44].

A amplitude adimensional para cada modo "n" é dada pela Equação II-12.

$$
\frac{A}{D} = \frac{\frac{1}{2} \cdot \int_{L} \rho_w \cdot U^2(z) \cdot C_L(z, \frac{A}{D}) \cdot |\psi_n(z)| \cdot dz}{\int_{L} R_{n,t}(z) \cdot \psi_n^2(z) \cdot \omega_n \cdot dz}
$$

O amortecimento modal total ao longo da estrutura é dado pela expressão II-13.

$$
R_{n,t}(z) = R_{n,h}(z) + R_{n,s}
$$

O amortecimento modal estrutural por unidade de comprimento é dado por:

$$
R_{n,s} = 2 \cdot \omega_{n,y} \cdot m_y \cdot \xi_{n,s}
$$

O modelo utilizado para o cálculo do amortecimento hidrodinâmico é o proposto por Venugopal [46], onde o amortecimento varia segundo a região considerada, isto é, região de alta ou baixa velocidade reduzida (Figura II.11).

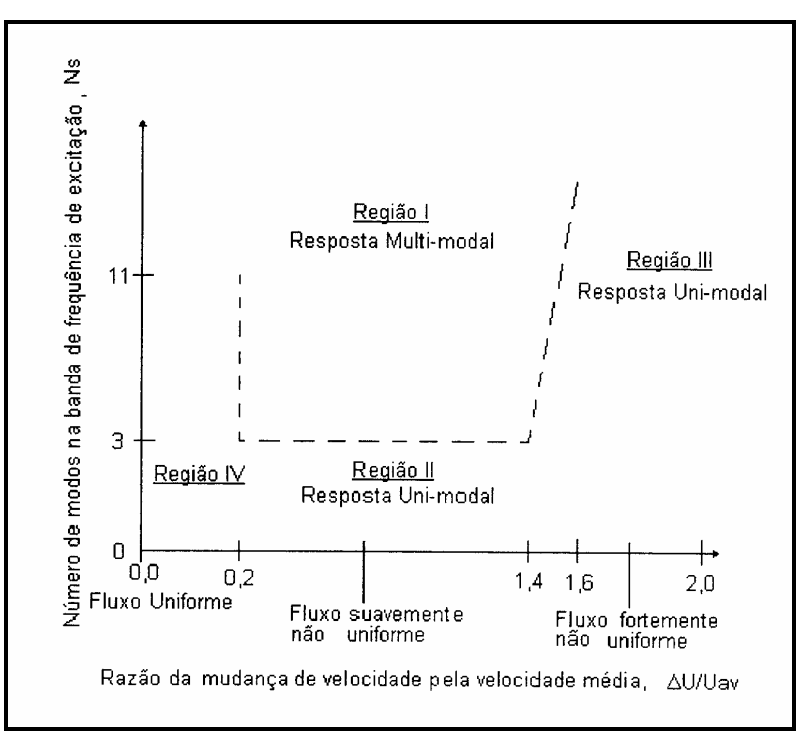

Figura II.11 – Caracterização do tipo de resposta para análise de VIV [39].

• Amortecimento hidrodinâmico na região de baixa velocidade reduzida:

$$
R_{n,h}(z) = R_{sw} + C_{vl} \cdot \rho_w \cdot D \cdot U(z)
$$

onde:

$$
R_{\rm sw} = \frac{\omega_{\rm n} \cdot \pi \cdot \rho_{\rm w} \cdot D^2}{2} \cdot \left[ \frac{2\sqrt{2}}{\sqrt{\text{Re}_{\omega}}} + 0.25 \cdot \left(\frac{A}{D}\right)^2 \right]
$$
 II-16

$$
\text{Re}_{\omega} = \frac{\omega_{n} \cdot D^{2}}{\nu}
$$

 $C_{\nu i}$ : coeficiente de amortecimento para velocidade reduzida baixa. Venugopal [46] recomenda 0,18.

• Amortecimento hidrodinâmico na região de alta velocidade reduzida:

$$
R_{n,h}(z) = C_{vh} \cdot \frac{\rho_f \cdot U^2(z)}{\omega_n}
$$

onde:

 $C_{\psi h}$ : coeficiente de amortecimento da velocidade reduzida alta. Venugopal [46] recomenda 0,20.

É importante observar que a 1<sup>ª</sup> região é função da resposta A/D e é proporcional a  $U(z)$ , enquanto que a  $2^a$  parcela independe da resposta e é proporcional a  $\mathcal{U}^2(z)$ .

#### **II.3.1.5 Determinação da vida útil do riser devido a VIV**

Além dos modos considerados dominantes, no método proposto a seguir consideram-se os efeitos do modo ressonante e de alguns modos não-ressonantes (em geral, os três modos acima e os três modos abaixo dos modos dominantes) na determinação da resposta da estrutura.

O dano à fadiga para cada modo dominante é dado pela Equação II-19:

$$
Df_d(z) = \frac{\omega_d \cdot Tf}{2 \cdot \pi \cdot B} \cdot (2 \cdot \sqrt{2} \cdot S_{RMS}(z))^{k} \cdot \Gamma(\frac{k+2}{2})
$$

onde,

SRMS: RMS (root mean square, Clough & Penzien [9]) de tensões, dado pela Equação II-20:

$$
S_{RMS}(z) = \sqrt{\sum_{d} \frac{1}{8} \cdot |\sum_{n} \frac{d^2 \psi_n(z)}{dz^2} \cdot E \cdot D_e \cdot \bar{P}_n \cdot H_n \left(\frac{\omega_d}{\omega_n}\right)|^2}
$$

E o dano total ao longo da estrutura é dado por:

$$
Df(z) = \sum_{d} Df_d(z)
$$

Maiores detalhes sobre as deduções das equações apresentadas podem ser obtidos em Sousa [39].

## **II.3.2 Programa VIVANA**

O programa VIVANA é uma ferramenta computacional de análise no domínio da freqüência para calcular as vibrações induzidas por vórtices (VIV) em estruturas esbeltas, tais como risers, dutos em vãos livres e cabos sujeitos à corrente oceânica. A descrição do programa VIVANA baseia-se no artigo de Larsen et al [21] e no respectivo manual teórico [50].

Este programa é bastante similar ao programa Shear7 ([44] e [45]); tanto os coeficientes de sustentação quanto os coeficientes de amortecimento são baseados nos mesmos testes experimentais de Gopalkrishnan [16], Vikestad [49] e Venugopal [46]. A diferença principal entre o Shear7 e o VIVANA encontra-se na consideração da variação da massa adicionada pelo VIVANA baseada no gráfico da Figura II.12, o que torna o processo iterativo mais complexo.

Esta consideração é feita através de um processo iterativo durante o cálculo de vibrações livres, onde a massa adicionada vai sendo alterada de acordo com a razão de freqüências ( $\omega_s/\omega_s$ ) até se atingir a convergência. Um dos grandes problemas na consideração da massa adicionada é a sua grande variação na região próxima de lock-in  $(\omega/\omega \approx 1)$ , conforme pode ser visto na Figura II.12.

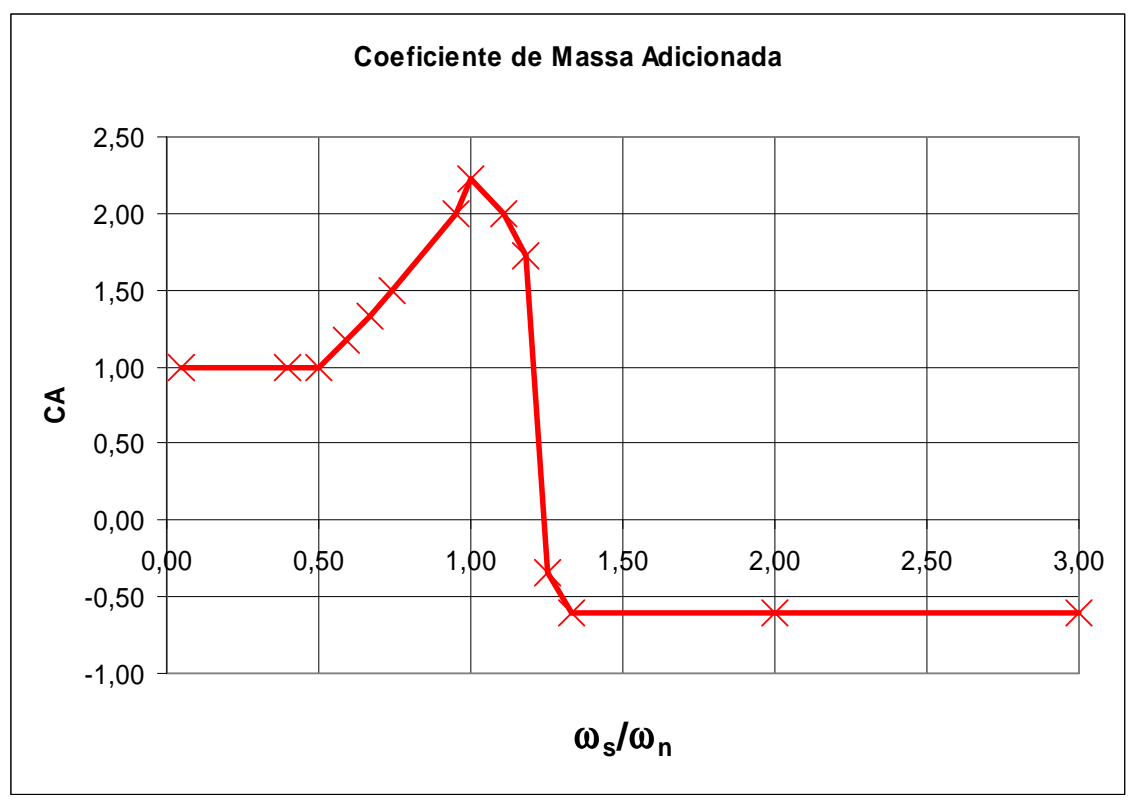

Figura II.12 – Variação do coeficiente de massa adicionada (CA) baseado em VIVANA [50].

A Figura II.13 apresenta as curvas de coeficiente de massa adicionada em função da amplitude adimensional  $(A/D)$  e do inverso da velocidade reduzida (=  $\omega$ .St/ $\omega$ s), conforme a Equação II-22.

$$
\frac{1}{V_r} = \frac{\omega_v D_h}{U} = \frac{\omega_v D_h}{U} \frac{S_t}{S_t} = \frac{\omega_v S_t}{\omega_s}
$$

Os valores foram obtidos por Gopalkrishnan [16] para ensaios com cilindro rígido e movimentos harmônicos.

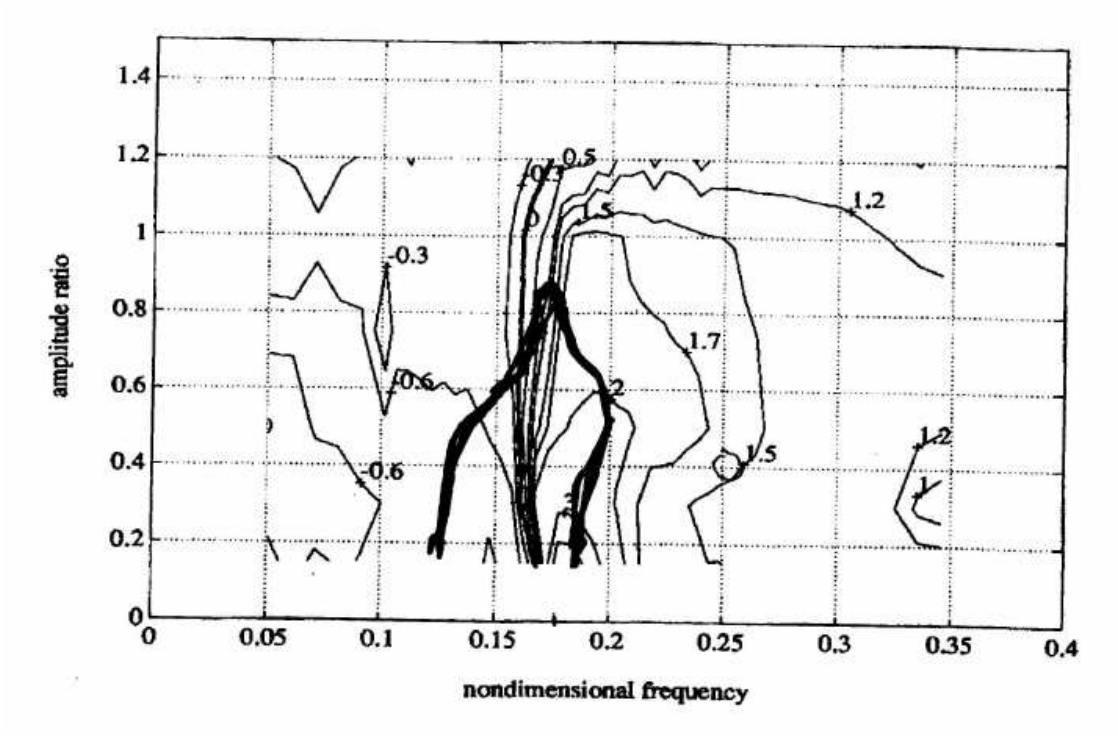

Figura II.13 – Variação da freqüência adimensional com a amplitude adimensional para diferentes coeficientes de massa adicionada [26].

Esta base de dados foi usada na elaboração do programa de cálculo VIVANA de forma simplificada. A amplitude adimensional foi fixada em 0,5 e foi traçada uma curva função apenas da relação de freqüências, curva esta representada pela Figura II.12.

Dependendo do comprimento da estrutura, de sua seção transversal e da variação da velocidade da corrente atuante, a estrutura vai responder à excitação em uma única freqüência ou em várias freqüências. O VIVANA é capaz de identificar o tipo de resposta da estrutura, porém, assim como o programa Shear7, não levam em consideração um perfil de corrente tridimensional.

O modelo estrutural do VIVANA está baseado no programa RIFLEX [33] o qual utiliza no método dos elementos finitos.

Segundo Santos [34], os principais objetivos do programa VIVANA são:

- Estabelecer um modelo teórico que possa capturar efeitos físicos essenciais de controle de vibrações induzidas por desprendimento de vórtices, tal como a massa adicionada e amplitudes dependentes das forças de sustentação, variação da velocidade do fluxo e parâmetros da seção transversal ao longo da estrutura esbelta.
- Usar um número menor de parâmetros empíricos;
- Utilizar os métodos dos elementos finitos e ligações com programas de análises mais gerais, que podem realizar outras análises necessárias durante o projeto e a variação da estrutura.

O modelo de coeficiente de sustentação do programa VIVANA é baseado nos coeficientes encontrados por Gopalkrishnan [16], mas as curvas podem ser modificadas para a amplitude de oscilação máxima, de acordo com os resultados obtidos por Vikestad [49].

A Figura II.14 mostra exemplos de curvas do coeficiente de sustentação para uma dada seção transversal, em função da resposta da relação de A/D.

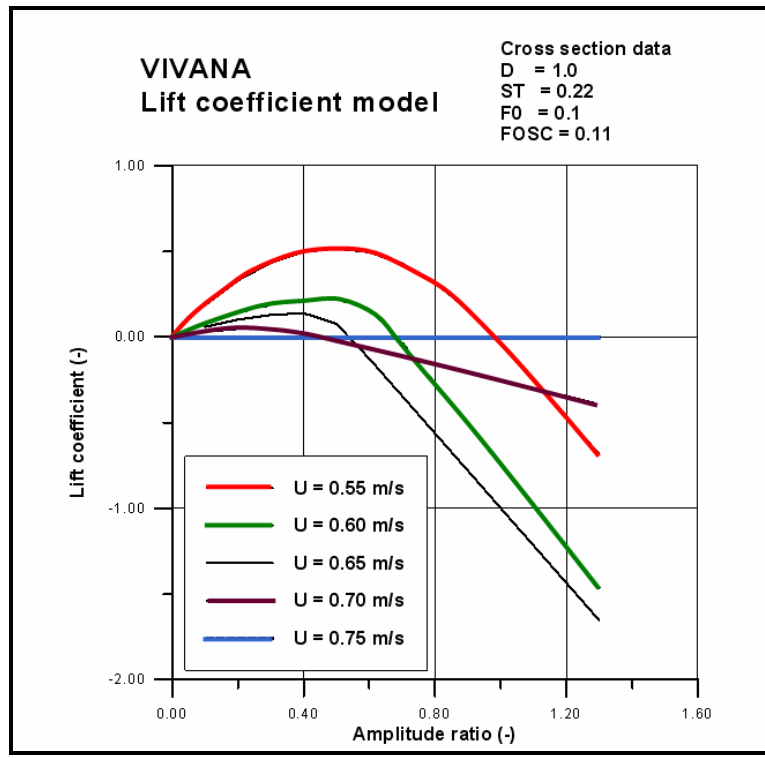

Figura II.14 – Variação do coeficiente de sustentação com a amplitude adimensional considerando diferentes velocidades [22].

É importante observar que a versão atual do programa Shear7 também utiliza este tipo de curva na opção de cálculo denominada "não conservativa" (ver item II.3.1.4).

# **CAPÍTULO III**

# **O PROGRAMA IKA\_VIV**

#### **III.1 Introdução**

O efeito das VIV é um fenômeno de extrema complexidade, que é influenciado por diversos fatores, dentre os quais, destaca-se a massa adicionada. É sabido que a variação da massa adicionada numa análise de VIV pode afetar significativamente a resposta da estrutura em alguns risers. Com base neste fato, foi desenvolvido um programa para considerar o efeito desta variação e, a este programa, desenvolvido nesta dissertação, deu-se o nome de IKA\_VIV.

O programa IKA\_VIV foi desenvolvido em linguagem de programação FORTRAN, baseando-se em planilhas eletrônicas.

A versão atual do programa IKA\_VIV contempla quatro modelos de análise, considerando a variação da massa adicionada para uma viga bi rotulada sujeita à tração variável (riser vertical). Estes modelos serão descritos ao longo do capítulo:

- Modelo de Cálculo A: corrente constante e gráfico do VIVANA;
- Modelo de Cálculo B: corrente constante e tabelas do Blevins;
- Modelo de Cálculo C: corrente triangular e gráfico do VIVANA;
- Modelo de Cálculo D: corrente triangular e tabelas do Blevins.

Os gráficos do VIVANA e do Blevins representam à variação da massa adicionada.

A estrutura do programa bem como a seqüência de cálculos está resumida no fluxograma esquemático apresentado na Figura III.1 para a condição uni-modal. Vale ressaltar que o algoritmo implementado é aplicável apenas para riser vertical, porém, a seqüência de cálculo é a mesma caso seja implementado o cálculo dos modos naturais de um riser em catenária (SCR).

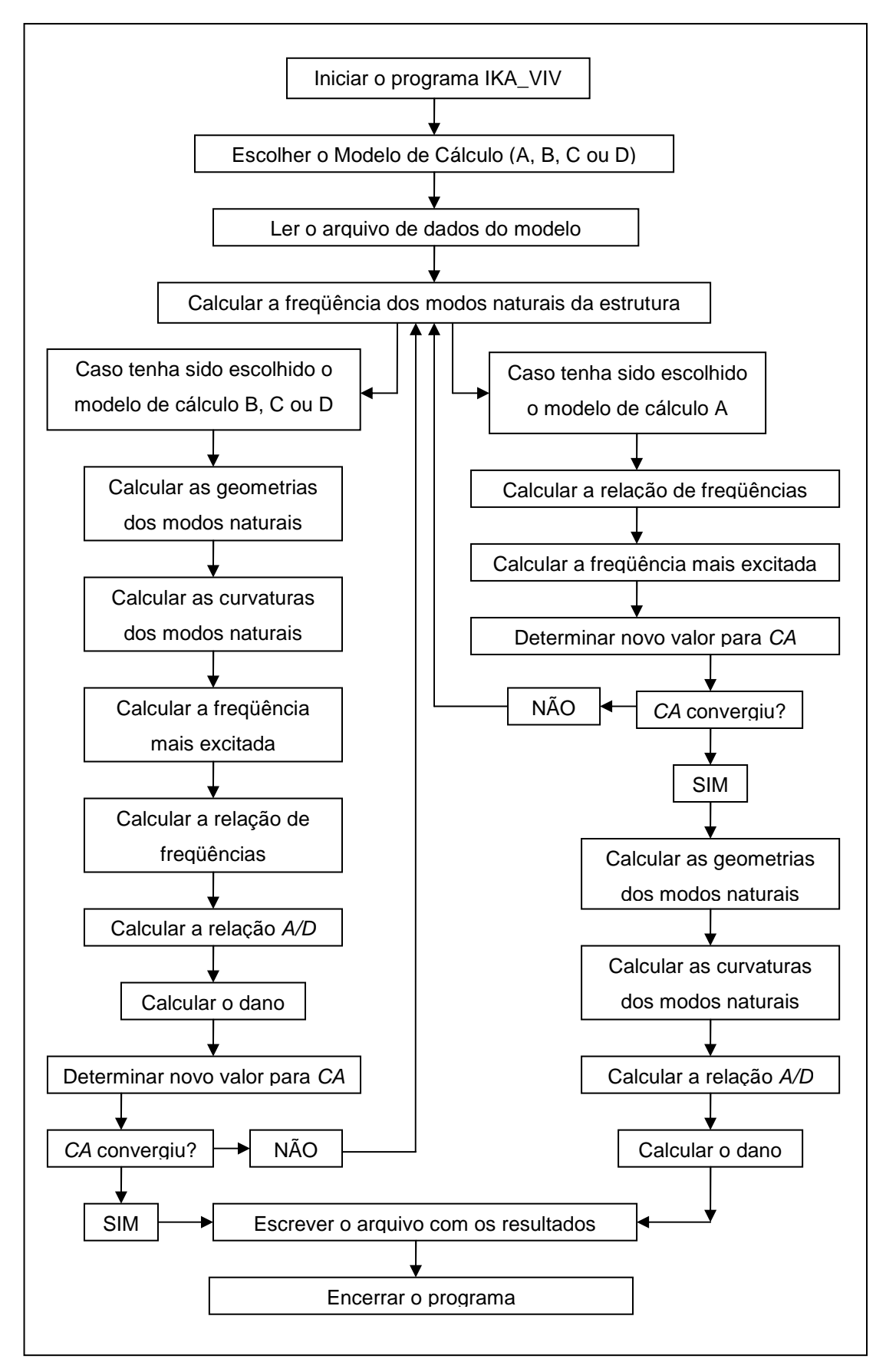

Figura III.1 – Fluxograma esquemático de cálculo do programa IKA\_VIV.

# **III.2 Aspectos Gerais**

Conforme pode ser visto na Figura III.1, a estruturação do programa contempla algumas etapas que são comuns a todos os modelos. Seguindo o fluxograma apresentado, logo após iniciar o programa IKA\_VIV deve ser definido qual o modelo de cálculo que será utilizado dentre os quatro modelos possíveis.

Os modelos A e B são aplicados apenas em exemplos submetidos a carregamentos de corrente constante. Para garantir que a análise transcorra de forma coerente com o carregamento aplicado, o algoritmo programado verifica se todos os pontos do perfil de corrente possuem os mesmos valores. Caso sejam encontrados valores diferentes, indicando que o perfil não é constante, a análise não pode prosseguir, sendo, então, interrompida e apresentando uma mensagem ao usuário que é escrita na tela de saída.

Para os modelos C e D, esta verificação não se aplica, visto que os modelos permitem carregamento triangular ou trapezoidal.

Por simplificação, admite-se no programa IKA\_VIV que o riser tem a mesma seção transversal ao longo do seu comprimento, ou seja, não é possível considerar diferentes seções ao longo do riser.

Outro cálculo importante é a determinação da massa total por unidade de comprimento do riser. Na primeira iteração, o procedimento é o mesmo para todos os modelos, ou seja, o valor do coeficiente de massa adicionada (CA) é igual ao fornecido pelo usuário no arquivo de dados. Aconselha-se que este valor inicial seja igual a 1.0, a menos que o usuário tenha alguma justificativa para utilização de outro valor.

Calcula-se inicialmente a massa adicionada, em seguida multiplica-se seu valor pelo coeficiente de massa adicionada e soma-se o resultado à massa da estrutura e à massa do fluido interno, resultando na massa total por unidade de comprimento. Através do arquivo de dados, o usuário fornece o valor do somatório da massa da estrutura com a massa do fluido interno.

### **III.2.1 Entrada de dados**

A leitura dos dados do modelo é realizada com a utilização de um arquivo de dados, que é o mesmo utilizado em todos os modelos de cálculo. Resumidamente, o arquivo de dados deve conter as seguintes informações:

• Definição do sistema de unidades;

- Definição dos dados estruturais, propriedades físicas e geométricas e as propriedades hidrodinâmicas do riser e do meio em que se encontra;
- Definição do carregamento de corrente;
- Definição dos dados da curva de fadiga;
- Definição das opções do arquivo de saída.

No arquivo de dados, é fornecida a tração no topo do riser que, conforme pode ser visto na Figura III.2, é a origem do sistema de coordenadas adotada. A partir desta informação, e depois de ser calculado o peso submerso do riser, pode-se calcular a tração inferior, ou seja, na base do riser.

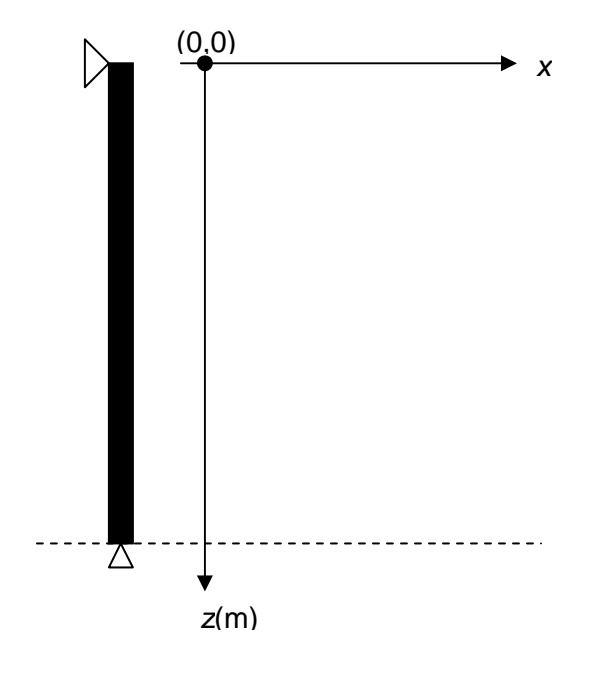

Figura III.2 – Sistema de coordenadas utilizada no programa IKA\_VIV.

### **III.2.2 Cálculo de freqüências e modos naturais de vibração**

Na seqüência apresentada na Figura III.1, chega-se ao passo em que devem ser calculados os modos naturais da estrutura.

Tanto o modelo de cálculo A, como os demais modelos programados em IKA\_VIV (B, C e D) utilizam as fórmulas fechadas baseadas no manual teórico do Shear7 [44] para calcular os modos de uma viga bi rotulada com tração variável. A fórmula utilizada está reproduzida na Equação III-1.

$$
\int_0^L \sqrt{\frac{1}{2} \frac{T(z)}{EI(z)} + \frac{1}{2} \sqrt{\left[ \frac{T(z)}{EI(z)} \right]^2 + 4 \frac{m_t(z)\omega_n^2}{EI(z)}} dz} = n\pi_{n=1,2,3,\dots}
$$

A Equação III-1 possui como incógnita o valor de  $\omega_n$ , sendo que para calcular seu valor, faz-se necessário fornecer um valor inicial para  $\omega_n$ e, em seguida, utilizar um processo iterativo para determinar o valor real de  $\omega_{n}$ .

Para fornecer um valor inicial que facilite o processo de convergência, são calculadas as freqüências dos modos de vibração da estrutura pela fórmula fechada para a situação de tração constante ao longo da estrutura, apresentada na Equação  $III-2.$ 

$$
\omega_n = \frac{\pi^2}{L^2} \sqrt{\frac{EI}{m_t} \left( n^4 + \frac{n^2 \times T_{med} \times L^2}{\pi^2 \times EI} \right)}, n = 1, 2, 3, ...
$$

Para esta situação, é utilizado o valor da tração média conforme Equação III-3.

$$
T_{med} = \frac{T_{\text{sup}} + T_{\text{inf}}}{2}
$$

De posse dos valores preliminares já calculados, podem-se calcular as freqüências naturais para o caso de tração variável. A freqüência é calculada como apresentado na Equação III-1. Conforme pode ser observado, trata-se de um processo iterativo de integração em 'z' (ver Equação III-1) tendo a freqüência natural como incógnita localizada dentro da integral. Como já mencionado, para determinar o valor da freqüência, é utilizado o valor calculado pela Equação III-2 como valor inicial do processo iterativo.

No processo iterativo, utiliza-se uma combinação do método de Newton-Rapson e o método da bisseção para solução de equação, cuja programação se baseia em rotinas retiradas de Press et al [32].

Para o cálculo da integral, utiliza-se o método do trapézio, cuja programação também se baseia em Press et al [32]. Neste método, deve ser informado quantas iterações devem ser realizadas para a convergência do cálculo da integral, porém, adota-se o processo de otimização proposto em Press et al [32] utilizando uma rotina que define um erro admissível para parar a integração ao invés de utilizar esse valor

fixo de número de iterações, que muitas vezes pode elevar o tempo de análise sem necessidade.

Ainda tratando do processo iterativo, deve ser definido um intervalo onde a raiz da equação deve se localizar, para que o algoritmo busque a raiz correta, ou seja, um intervalo possível para a freqüência natural que se pretende calcular. A definição deste intervalo não é algo trivial, mas sabe-se que ele deve conter o valor da freqüência natural calculado inicialmente para a situação de tração constante, caso contrário, este valor inicial fornecido não faria sentido. Alguns testes foram realizados com resultados satisfatórios em algumas situações e não satisfatórios em outras, o que não pode ser considerado aceitável em um programa tão genérico. Com o objetivo de abranger o maior número de situações possíveis, foi feito um estudo com o programa Mathcad [28] da função em questão para diferentes valores de freqüências naturais fornecidos. Como resultado deste estudo, descobriu-se que a função é, na verdade, uma função ímpar, ou seja, que reflete no eixo y, e, além disso, é uma função do primeiro grau (uma reta), com seu valor mínimo quando a variável incógnita é zero. Com isso, a melhor solução encontrada para o intervalo é que ele varie de 0 até duas vezes a freqüência calculada como valor inicial. Este intervalo se adaptou bem para todas as situações testadas.

Uma vez calculado o valor da freqüência natural para o modo em questão, repete-se todo o processo para o modo seguinte até que se atinja o número total de modos de interesse (solicitado).

Uma vez atingida a convergência do modo, é necessário calcular-se as geometrias de cada um dos modos naturais de vibração. Para calcular estas geometrias, é utilizada a Equação III-4, também retirada do Manual Teórico do programa Shear7 [44].

$$
Y_n(x) = \sin\left[\int_0^x \sqrt{-\frac{1}{2}\frac{T(s)}{EI(s)} + \frac{1}{2}\sqrt{\left[\frac{T(s)}{EI(s)}\right]^2 + 4\frac{m_t(s)\omega_n^2}{EI(s)}}ds\right]
$$

Em seguida, calculam-se as curvaturas dos modos de vibração, segundo a Equação III-5.

$$
Y_n''(x) = \frac{1}{2} \left[ \frac{T(x)}{EI} - \sqrt{\left[ \frac{T(x)}{EI} \right]^2 + \frac{4\omega_n^2 m_r(x)}{EI} \right] \times \sin \left[ \int_0^x \sqrt{-\frac{1}{2} \frac{T(s)}{EI(s)}} + \frac{1}{2} \sqrt{\left[ \frac{T(s)}{EI(s)} \right]^2 + 4 \frac{m_r(s)\omega_n^2}{EI(s)}} ds \right]
$$
\nIII-5

# **III.3 Modelos de Cálculo**

A seguir, é apresentada uma descrição dos modelos de análise programados em IKA\_VIV.

# **III.3.1 Modelo de Cálculo A: corrente constante e gráfico do VIVANA**

Este modelo é aplicável somente a estruturas que estejam submetidas a carregamento de corrente constante, não sendo possível realizar análises com carregamento de corrente triangular ou variável.

A Figura III.3 mostra um fluxograma resumido do modelo de cálculo A. Vale lembrar que a mudança de massa adicionada ocorre com a variação do coeficiente de massa adicionada, que influencia nos cálculos dos novos modos.

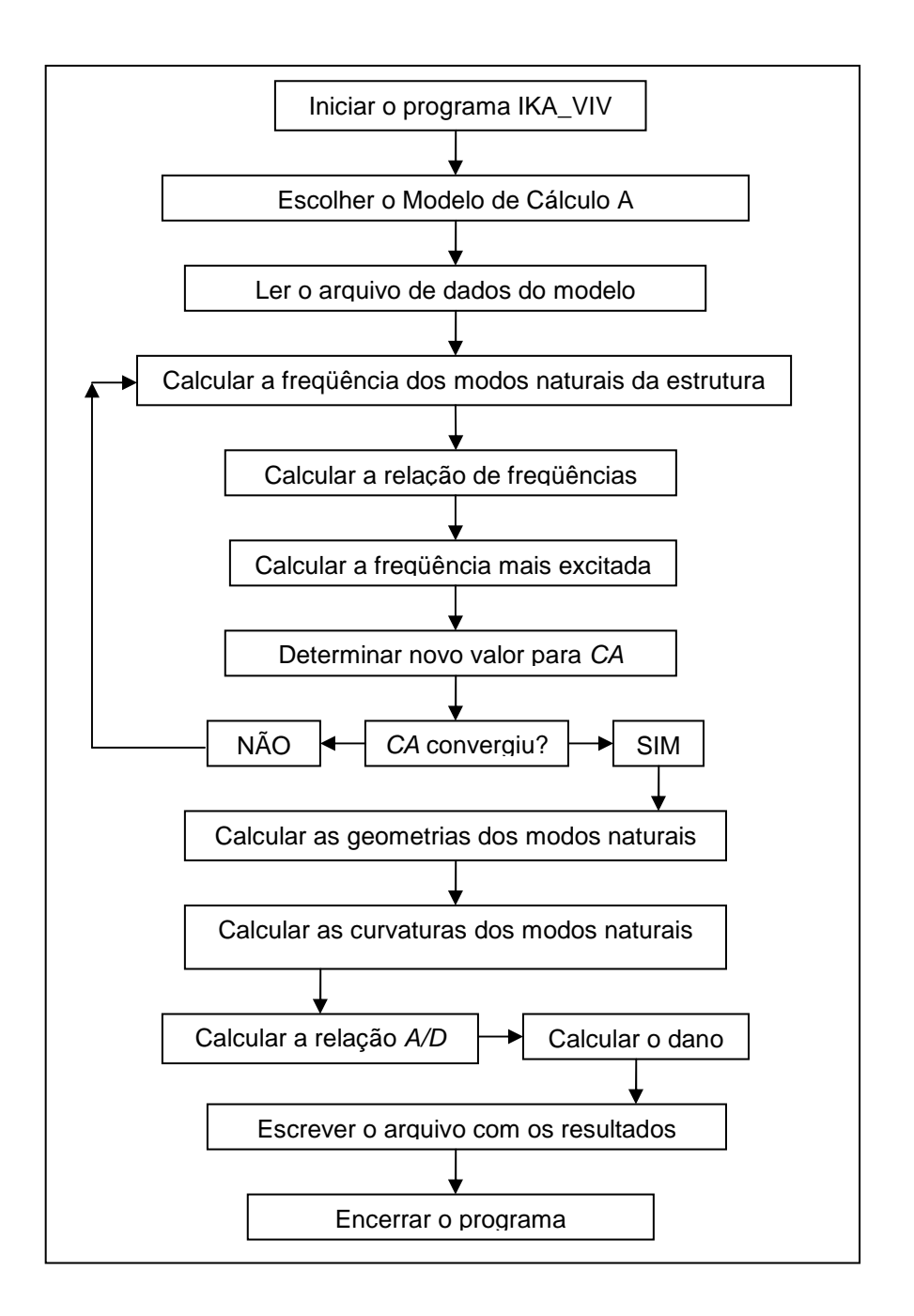

Figura III.3 – Fluxograma esquemático para o modelo de cálculo A.

Terminado o processo de cálculo das freqüências dos modos de interesse, segue-se para a próxima etapa apresentada na Figura III.3, ou seja, inicia-se o processo de cálculo da relação entre freqüências. Para isso, é necessário inicialmente calcular a freqüência de desprendimento de vórtices da estrutura conforme a Equação III-6.

$$
\omega_{s} = \frac{2 \times \pi \times S_{t} \times U}{D_{h}}
$$

Definido o valor da freqüência de desprendimento de vórtices (Equação III-6), podem-se calcular as relações de freqüências para todos os modos de interesse, seguindo a Equação III-7.

$$
redve_i = \frac{\omega_s}{\omega_n} \tag{III-7}
$$

Uma vez calculada a relação de freqüências (Equação III-7), pode-se seguir para o próximo passo apresentada na Figura III.3, ou seja, determina-se qual o modo mais excitado. Para o modelo de cálculo A e B, o critério de escolha do modo mais excitado é aquele que tiver a relação de freqüências mais próxima de 1.0.

Definido qual o modo mais excitado, seguindo a Figura III.3, pode-se determinar o novo valor para o coeficiente de massa adicionada.

Com o valor de relação de freqüências para o modo mais excitado, entra-se no gráfico do VIVANA (Figura II.12 e repetido na Figura III.4) para determinação do novo valor do coeficiente de massa adicionada (CA). Para as situações com apenas um modo excitado, o valor do coeficiente de massa adicionada calculado para esse modo é utilizado para calcular a massa total da estrutura e recalcular todos os novos modos. Porém, para a situação multimodal, cada modo potencialmente excitado possui um perfil de coeficiente de massa adicionada que gera perfis diferentes de massa total, que são utilizados para calcular os novos valores dos modos potencialmente excitados.

O chamado "gráfico do VIVANA" é o gráfico que está representado na Figura III.4, baseado no modelo proposto no VIVANA [50] e que contempla a variação do coeficiente de massa adicionada em função da relação entre a freqüência de desprendimento de vórtices e a freqüência de vibração de um dos modos naturais da estrutura (Equação III-7).

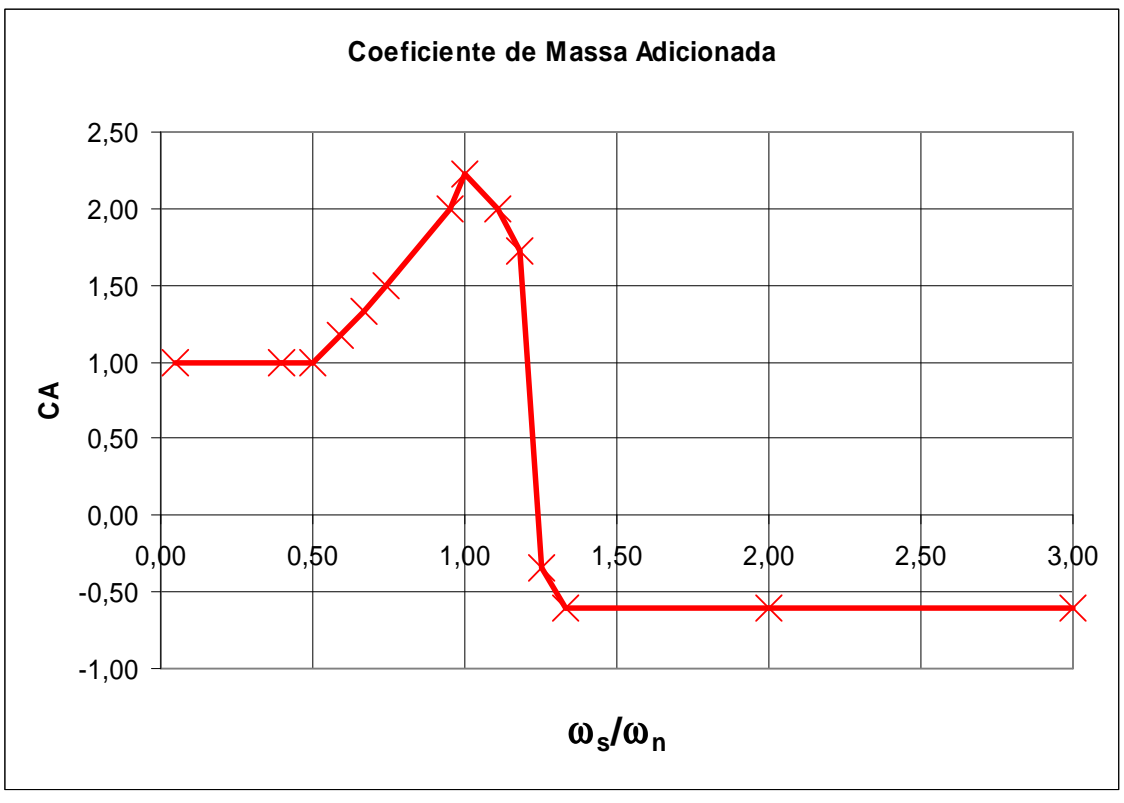

Figura III.4 – Variação do coeficiente de massa adicionada (CA) baseado em VIVANA [50].

Ao analisar a Figura III.4, pode-se observar que o coeficiente de massa adicionada (CA) varia apenas com a relação de freqüências. Este é um modelo simplificado, pois, no modelo do Blevins (Tabela III.2), o valor do coeficiente de massa adicionada varia também com a relação A/D.

O programa IKA VIV contém o gráfico da Figura III.4 definido pelo par  $\omega_s/\omega_p$  e CA, conforme apresentados Tabela III.1, bem como o algoritmo para realizar a interpolação linear entre dois pontos consecutivos.

| $\omega_{s}/\omega_{n}$ | CA      |
|-------------------------|---------|
| 0,05                    | 1,00    |
| 0,40                    | 1,00    |
| 0,50                    | 1,00    |
| 0,59                    | 1,17    |
| 0,67                    | 1,33    |
| 0,74                    | 1,50    |
| 0,95                    | 2,00    |
| 1,00                    | 2,22    |
| 1,11                    | 2,00    |
| 1,18                    | 1,72    |
| 1,25                    | $-0,34$ |
| 1,33                    | $-0,61$ |
| 2,00                    | $-0,61$ |
| 3,00                    | $-0,61$ |

Tabela III.1 – Pontos que formam o gráfico da Figura III.4

Uma vez calculado o novo valor do coeficiente de massa adicionada, seguindo as etapas da Figura III.3, deve ser verificado se o novo valor do coeficiente de massa adicionada calculado convergiu em relação ao último valor do coeficiente de massa adicionada calculado anteriormente. Para isso, foi definido como critério de  $\frac{1}{2}$ convergência um erro da ordem de 10 $\frac{3}{2}$  de uma iteração para a seguinte.

Caso não tenha ocorrido convergência do novo valor de coeficiente de massa adicionada, conforme apresentado na Figura III.3, o programa retorna para recalcular os novos modos naturais da estrutura. Como variou o valor do coeficiente de massa adicionada, varia o valor da massa total necessária para recalcular a Equação III-1. Com isso, repetem-se todos os cálculos até a determinação do novo valor do coeficiente de massa adicionada.

Este processo iterativo prossegue até que seja atingida a convergência da análise, que se baseia em dois critérios:

- 1. Número máximo de iterações, limitando a análise do programa em no máximo 20 iterações;
- 2. Convergência no valor do coeficiente de massa adicionada entre duas iterações consecutivas, que, se forem próximos dentro de uma precisão pré-definida como 0,001, a análise encerra antes do limite máximo de iterações.

Uma vez atingida a convergência dos modos, calculam-se as geometrias de cada um dos modos naturais de vibração utilizando a Equação III-4. Em seguida, calculam-se as curvaturas dos modos de vibração, segundo a Equação III-5.

Uma vez que foram determinadas as curvaturas, conforme a Equação III-5, pode-se finalmente calcular a relação A/D e, em seguida, calcular o dano máximo na estrutura.

Depois de ter determinados todos os dados que são de interesse na análise, podem-se escrever essas informações no arquivo de resultados para, em seguida, encerrar o programa.

## **III.3.2 Modelo de Cálculo B: corrente constante e tabelas do Blevins**

Este modelo de cálculo segue a mesma filosofia apresentada no modelo de cálculo A, diferindo basicamente em dois pontos:

- No método de cálculo do coeficiente de massa adicionada;
- Após os cálculos das freqüências naturais de cada modo, é calculada a geometria e a curvatura para poder calcular, em todas as iterações, o valor de A/D e do dano.

É importante observar que o cálculo do dano poderia ser feito apenas na última iteração, porém, para enriquecer o resultado, optou-se por calculá-lo nos passos intermediários.

Este modelo é aplicável somente a estruturas que estejam submetidas a carregamento de corrente constante e segue o fluxograma resumido na Figura III.5.

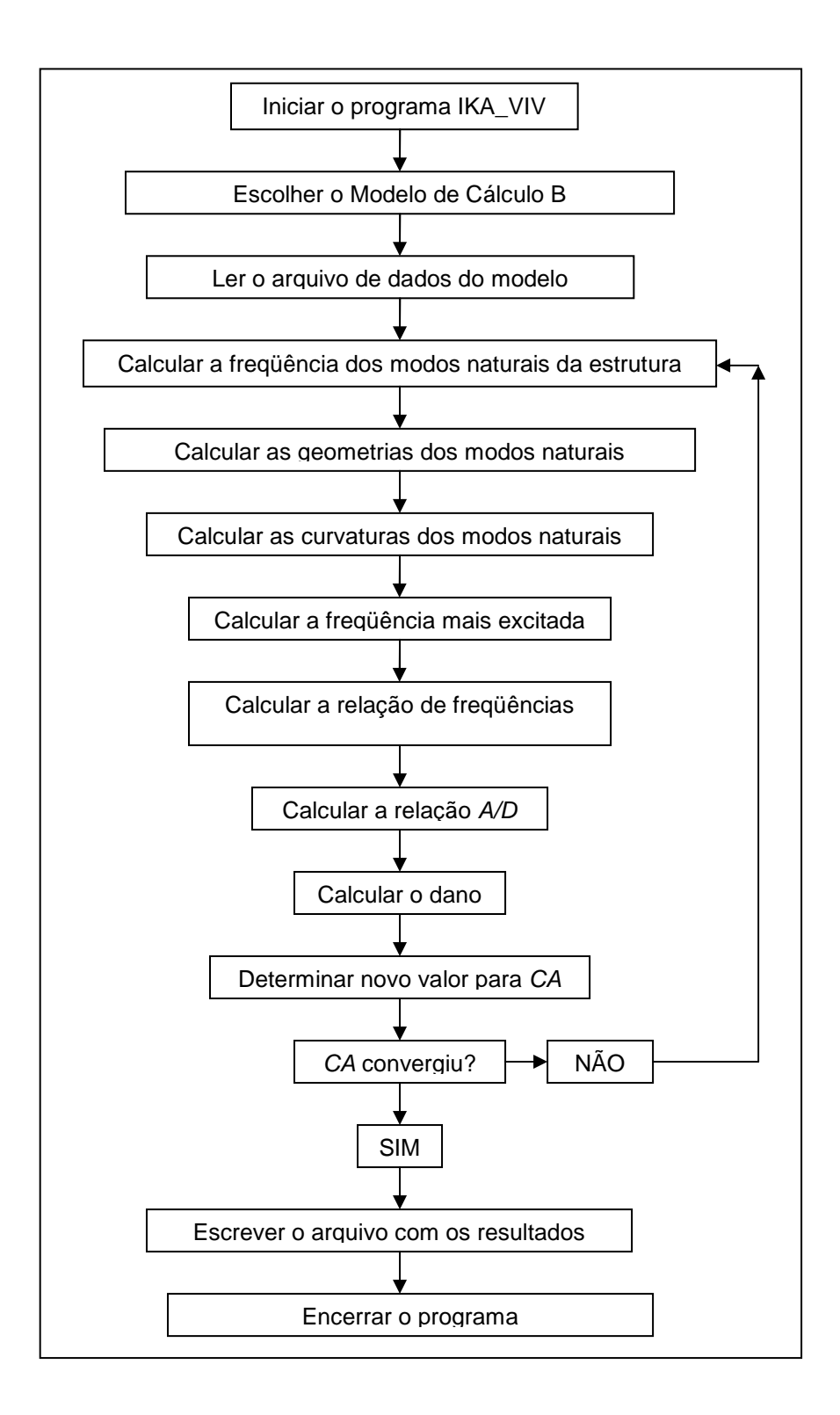

Figura III.5 – Fluxograma esquemático do modelo de cálculo B.

Após a leitura de dados e da determinação das freqüências naturais de vibração, a seqüência de cálculo do método de cálculo B começa a se diferenciar da seqüência de cálculos do método de cálculo A.

Diferente do que ocorre com o método de cálculo A, a próxima etapa apresentada na Figura III.5 é o cálculo das geometrias dos modos de vibração através da Equação III-4.

Em seguida, calculam-se as curvaturas dos modos de vibração, segundo a Equação III-5.

Seguindo as etapas apresentadas na Figura III.5, calcula-se a freqüência mais excitada e, em seguida, a relação de freqüências seguindo a Equação III-7.

Por fim, antes de determinar o novo valor do coeficiente de massa adicionada, calcula-se o valor da relação A/D e, na seqüência, o valor do dano.

Depois de calculado o dano, pode-se considerar que se inicia o procedimento para a próxima iteração, pois o próximo passo é determinar o novo valor do coeficiente de massa adicionada.

Para determinar o novo valor do coeficiente de massa adicionada para o modelo de cálculo B, é utilizada a tabela do Blevins, que está parcialmente reproduzida na Tabela III.2. Para isso, é necessário possuir o valor da relação de freqüências (Equação III-7) e o valor da relação A/D.

|                       |          |       |            |                |      |             |          |             |           |      |          |         |          |         |            | St*U/fd      |         |             |            |
|-----------------------|----------|-------|------------|----------------|------|-------------|----------|-------------|-----------|------|----------|---------|----------|---------|------------|--------------|---------|-------------|------------|
| Ay/D                  | $0 - 0.$ |       | $.2 - 0.3$ | $0.3 - 0.4$ 0. | 40.5 | $0.5 - 0.6$ | $0.6-0.$ | $0.7 - 0.8$ | 0.8-0.9 0 | $9-$ | $\Omega$ |         | 2-<br>31 | $3 - 1$ | .51<br>.4- | $1.5 -$<br>ห | $-6-$   | 8.<br>.7-1. | $.8 - 1.9$ |
| $0$ to $0.1$          | 49.6     | 5.51  | 1.98       | 1.01           | 0.61 | 0.41        | 0.70     | 0.62        | 0.53      | 0.59 | 0.22     | $-0.09$ | $-0.09$  | $-0.12$ | $-0.03$    | $-0.04$      | $-0.07$ | $-0.06$     | $-0.05$    |
| $0.1$ to $0.2$        | 149      | 16.54 | 5.95       | 3.04           | 1.84 | .23         | .12      | 0.82        | 0.75      | 1.06 | 0.82     | $-0.16$ | $-0.15$  | $-0.11$ | $-0.12$    | $-0.11$      | $-0.09$ | $-0.08$     | $-0.06$    |
| $0.2 \text{ to } 0.3$ | 248      | 27.6  | 9.92       | 5.06           | 3.06 | 2.05        | 1.87     | 1.51        | 1.38      | 1.46 | 1.28     | $-0.33$ | $-0.28$  | $-0.24$ | $-0.22$    | $-0.20$      | $-0.13$ | $-0.11$     | $-0.10$    |
| $0.3$ to $0.4$        | 347      | 38.6  | 13.9       | 7.09           | 4.29 | 2.87        | 2.92     | 2.49        | 2.13      | 1.96 | 1.83     | $-0.37$ | $-0.27$  | $-0.22$ | $-0.24$    | $-0.23$      | $-0.19$ | $-0.17$     | $-0.15$    |
| $0.4 \text{ to } 0.5$ | 446      | 49.6  | 17.9       | 9.11           | 5.51 | 3.69        | 3.48     | 3.10        | 2.66      | 2.46 | 1.86     | $-0.45$ | $-0.51$  | $-0.30$ | $-0.28$    | $-0.23$      | $-0.23$ | $-0.20$     | $-0.18$    |
| $0.5 \text{ to } 0.6$ | 546      | 60.6  | 21.8       | 11.1           | 6.74 | 4.51        | 3.79     | 3.27        | 2.82      | 2.69 | 1.71     | $-0.56$ | $-0.44$  | $-0.38$ | $-0.34$    | $-0.33$      | $-0.27$ | $-0.29$     | $-0.22$    |
| $0.6 \text{ to } 0.7$ | 645      | 71.7  | 25.8       | 13.2           | 7.96 | 5.33        | 4.87     | 4.34        | 3.73      | 3.18 | 2.53     | $-0.53$ | $-0.56$  | $-0.41$ | $-0.39$    | $-0.37$      | $-0.31$ | $-0.28$     | $-0.25$    |
| $0.7$ to $0.8$        | 744      | 82.7  | 29.8       | 15.2           | 9.19 | 6.15        | 5.40     | 4.71        | 4.30      | 3.72 | 2.37     | $-0.67$ | $-0.51$  | $-0.45$ | $-0.41$    | $-0.38$      | $-0.33$ | $-0.28$     | $-0.22$    |
| $0.8$ to $0.9$        | 843      | 93.7  | 33.7       | 17.2           | 10.4 | 6.97        | 6.26     | 5.58        | 4.79      | 4.40 | 3.23     | $-1.20$ | $-0.70$  | $-0.50$ | $-0.45$    | $-0.44$      | $-0.40$ | $-0.35$     | $-0.32$    |
| $0.9$ to $1.0$        | 943      | 105   | 37.7       | 19.2           | 11.6 | 7.79        | 6.96     | 6.21        | 5.33      | 4.06 | 3.50     | $-1.49$ | $-0.82$  | $-0.55$ | $-0.50$    | $-0.49$      | $-0.44$ | $-0.39$     | $-0.35$    |
| $1.0$ to $1.1$        | 1042     | 116   | 41.7       | 21.3           | 12.9 | 8.61        | 5.98     | 6.83        | 5.86      | 1.84 | 1.77     | $-1.48$ | $-1.05$  | $-0.56$ | $-0.57$    | $-0.52$      | $-0.57$ | $-0.44$     | $-0.39$    |
| 1.1 to 1.2            | 1141     | 127   | 45.6       | 23.3           | 14.1 | 9.43        | 8.35     | 7.45        | 6.39      | 5.33 | 4.31     | $-2.43$ | $-1.36$  | $-0.75$ | $-0.65$    | $-0.59$      | $-0.54$ | $-0.48$     | $-0.43$    |
| $1.2$ to $1.3$        | 1240     | 138   | 49.6       | 25.3           | 15.3 | 10.3        | 9.04     | 8.07        | 6.92      | 5.77 | 4.66     | 1.60    | 1.36     | 1.18    | 1.03       | 0.90         | 0.80    | 0.71        | 0.64       |
| 1.3 to 1.4            | 1339     | 149   | 53.6       | 27.3           | 16.5 | 11.1        | 8.37     | 4.03        | 6.76      | 4.48 | 2.82     | 1.84    | 1.47     | 1.51    | 1.11       | 1.00         | 0.86    | 0.77        | 0.69       |
| 1.4 to 1.5            | 1439     | 160   | 57.5       | 29.4           | 17.8 | 11.9        | 10.1     | 9.00        | 7.72      | 6.44 | 5.20     | 1.86    | l.58     | 1.36    | 1.19       | 1.05         | 0.93    | 0.83        | 0.74       |

Tabela III.2 – Tabela de  $C_{mv}$  do Blevins.

 $C_{mv} \rightarrow$  Coeficiente de força transversal de massa adicionada total em fase com o deslocamento.

É importante ressaltar que esta tabela foi compilada por Blevins e é uma versão antiga (de 2001), existindo trabalhos mais recentes.

O valor retirado da Tabela III.2 não é diretamente o valor do coeficiente de massa adicionada, que é o valor de interesse para utilizar no programa IKA\_VIV. O valor retirado da Tabela III.2 é o valor de  $C_{mv}$ , ou seja, o valor do coeficiente de força transversal da massa adicionada total em fase com o deslocamento.

Para se obter o valor do coeficiente de massa adicionada, faz-se necessário corrigir o valor de  $C_{mv}$  por um fator, que será detalhado no decorrer do texto.

Observando a Tabela III.2, pode-se perceber que ela retorna valores positivos e negativos, sendo que os valores negativos começam a aparecer para valores de relação de frequências maiores que 1,00. Os valores negativos de  $C_{mv}$  correspondem a uma diminuição da massa adicionada, enquanto que os valores positivos correspondem a um aumento na massa adicionada.

O coeficiente  $C_{mv}$  corresponde à totalidade da massa adicionada. Como o coeficiente de massa adicionada (CA) contempla apenas uma parte deste valor, este coeficiente  $(C_{mv})$  deve sofrer algumas modificações.

Para um fluido ideal, segundo Newman [29], tem-se que a força hidrodinâmica correspondente à parcela da massa adicionada transversal para um cilindro vibrando com amplitude A é dada pela expressão III-8.

$$
F_a = -\rho \times C A \times \left(\frac{\pi D_h^2}{4}\right) \frac{d^2 y}{dt^2}
$$
  
=  $\rho \times C A \times \left(\frac{\pi \times D_h^2}{4}\right) A (2\pi f)^2 \operatorname{sech}(2\pi f \times t)$ 

Além disso:

$$
C_{mv \mid fluido\ ideal} = 2\pi^3 \left(\frac{A}{D_h}\right) \left(\frac{f \times D_h}{U}\right)^2 CA
$$

Inserindo a Equação III-9 na Equação III-8, tem-se:

$$
F_a = C_{mv \mid fluido\ ideal} \times \frac{\rho \times D_h \times U^2}{2} \times \text{ser}(2\pi f \times t)
$$

Ensaios com cilindros rígidos sujeitos ao fenômeno de VIV indicaram claramente que o coeficiente de massa adicionada (CA) apresenta uma grande variação. Esta variação é brusca, principalmente quando as freqüências de desprendimento de vórtices e de vibração do cilindro se aproximam. Desta forma, ocorre uma alteração nas freqüências do sistema.

O coeficiente de massa adicionada total adotado é dado pela expressão III-11:

$$
CA = \frac{C_{mv}}{FATOK}
$$

onde, o valor de  $C_{mv}$  é retirado da Tabela III.2. Consequentemente, o valor para o FATOR segue a Equação III-12.

$$
FATOR = \frac{C_{mv \mid fluido ideal}}{CA} = 2\pi^3 \left(\frac{A_y}{D_h}\right) \left(\frac{f \times D_h}{U}\right)^2
$$

A partir deste procedimento e da Tabela III.2, pode-se gerar o gráfico apresentado na Figura III.6. Este gráfico contempla diversas curvas do coeficiente de massa adicionada (CA), sendo que cada curva é correspondente a um determinado valor de A/D.

Além disso, contempla também a curva do VIVANA apresentada na Figura III.4, como forma de comparar os dois modelos.

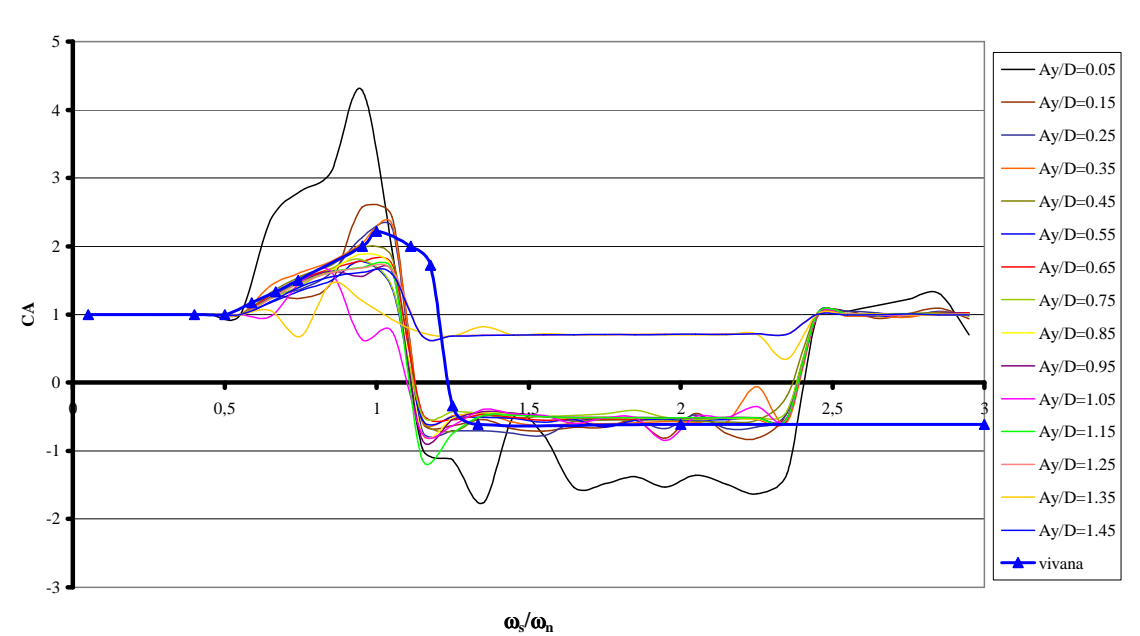

**Coeficiente de Massa Adicionada**

Figura III.6 – Variação do coeficiente de massa adicionada, com a freqüência adimensional e para diferentes valores de A/D: tabela do Blevins e VIVANA.

Analisando a Figura III.6, pode-se notar que a Tabela III.2, na verdade, representa um conjunto de várias curvas de relação de freqüências por coeficiente de massa adicionada. Pode-se raciocinar que, para cada valor da relação A/D, existe uma

curva de variação do coeficiente de massa adicionada semelhante à curva apresentada na Figura III.4.

Com o intuito de melhorar a apresentação das diversas curvas, são apresentadas nas Figura III.7 a III.11, as mesmas curvas mostradas na Figura III.6, porém, organizadas a cada três valores de relação A/D.

Como a Figura III.6 contempla todas as curvas resultantes da Tabela III.2 e a curva já apresentada anteriormente baseada no VIVANA (Figura III.4), pode-se comparar o modelo de cálculo A com o modelo de cálculo B. Percebe-se que nenhuma das curvas apresentadas na Figura III.6 é exatamente igual à curva da Figura III.4. Porém, analisando as Figura III.7 a III.11, pode-se retirar algumas conclusões:

- Para relação de freqüências menores que 0,5, o coeficiente de massa adicionada independe do valor da relação A/D. Além disso, o valor é praticamente o mesmo proposto pelo VIVANA [50];
- Para relação de freqüências entre 0,5 e 1,0 o valor da curva do VIVANA é muito próximo dos valores da tabela do Blevins para relações de A/D entre 0,25 e 0,85;
- Para valores da relação de freqüências entre 1,0 e, aproximadamente, 1,25, a variação do coeficiente de massa adicionada é muito brusca para todas as situações. Além disso, passa de valores máximos positivos para valores negativos para quase todas as amplitudes adimensionais, com exceção dos valores de relação A/D maiores que 1,25 que, apesar de variar bruscamente, não atingem valores negativos;
- Para relação de freqüências maiores que 1,25, a curva do VIVANA permanece sempre negativa e constante. As demais curvas, por outro lado, tem valor constante e positivo da ordem de 0,7 até relações de freqüência da ordem de 2,4. A partir deste valor, o coeficiente de massa adicionada para essas curvas passa a ser aproximadamente igual a 1,0.

**Coeficiente de Massa Adicionada**

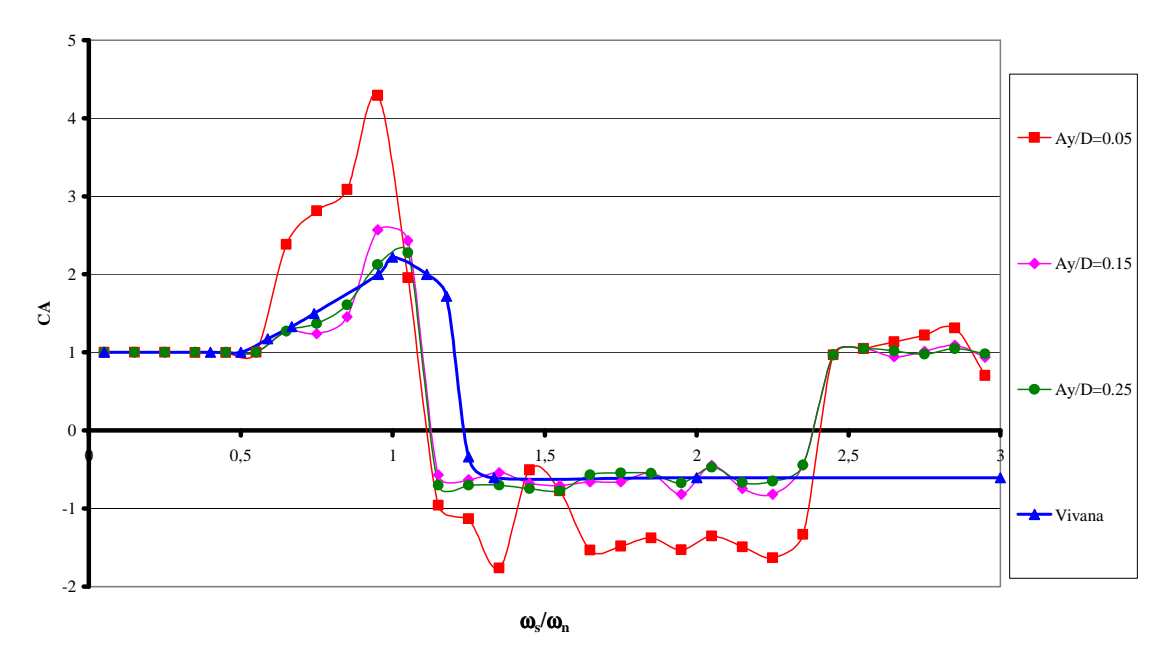

Figura III.7 – Variação do coeficiente de massa adicionada, valores de A/D iguais a: 0,05, 0,15 e 0,25.

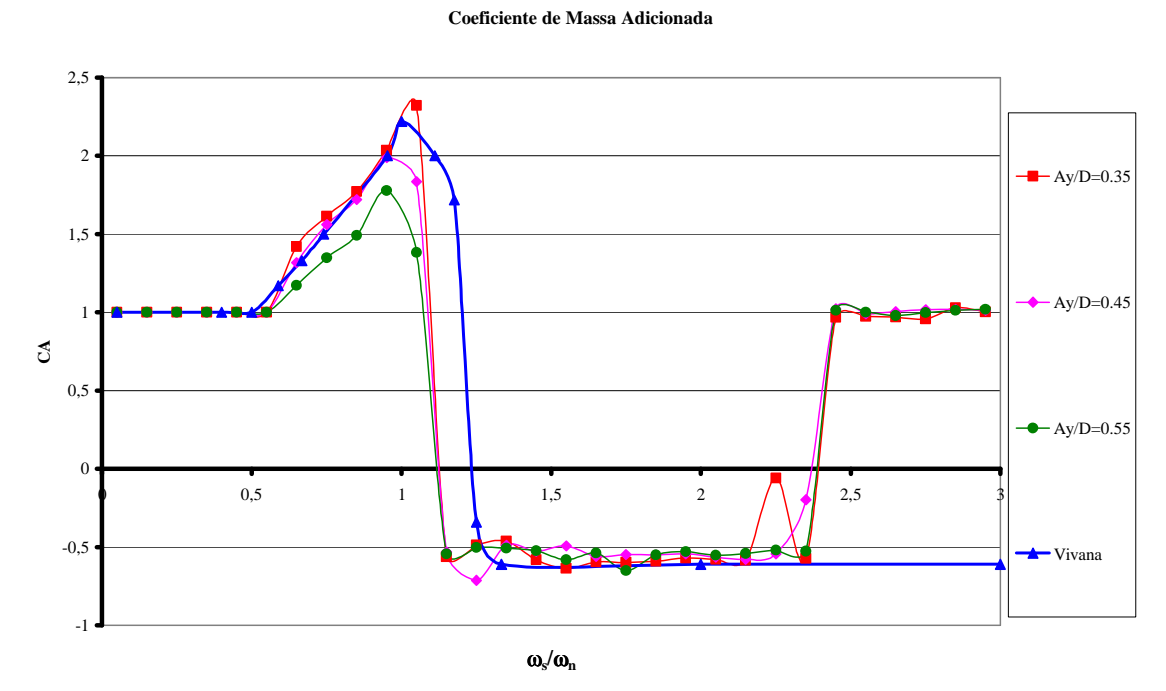

Figura III.8 – Variação do coeficiente de massa adicionada, valores de A/D iguais a: 0,35, 0,45 e 0,55.

**Coeficiente de Massa Adicionada**

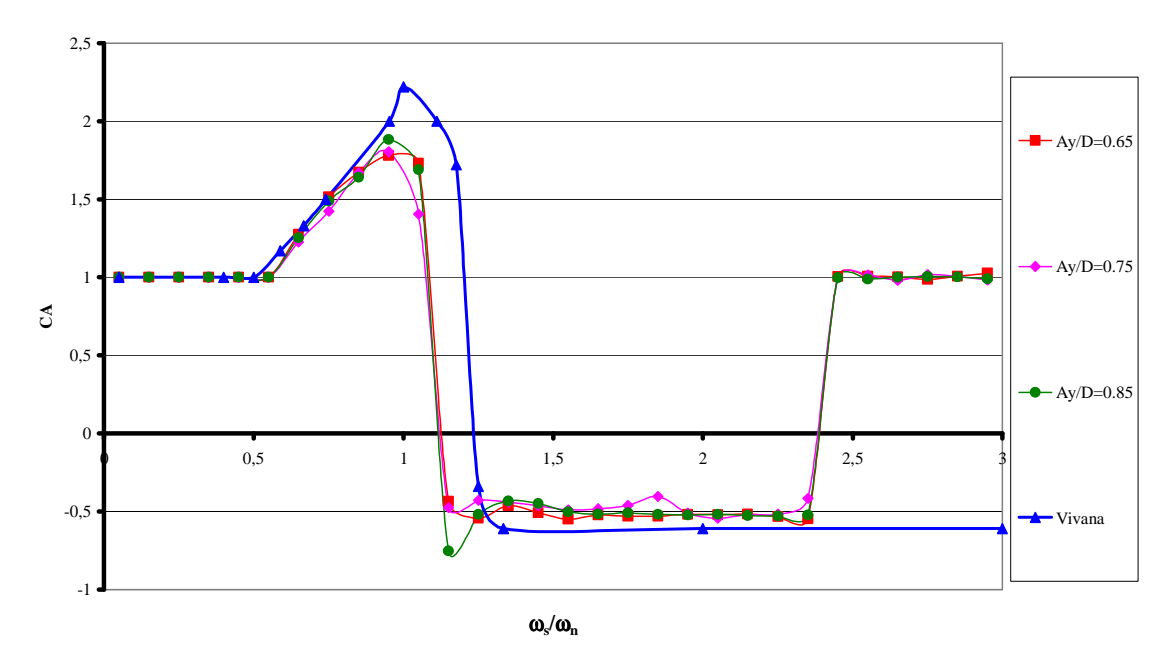

Figura III.9 – Variação do coeficiente de massa adicionada, valores de A/D iguais a: 0,65, 0,75 e 0,85.

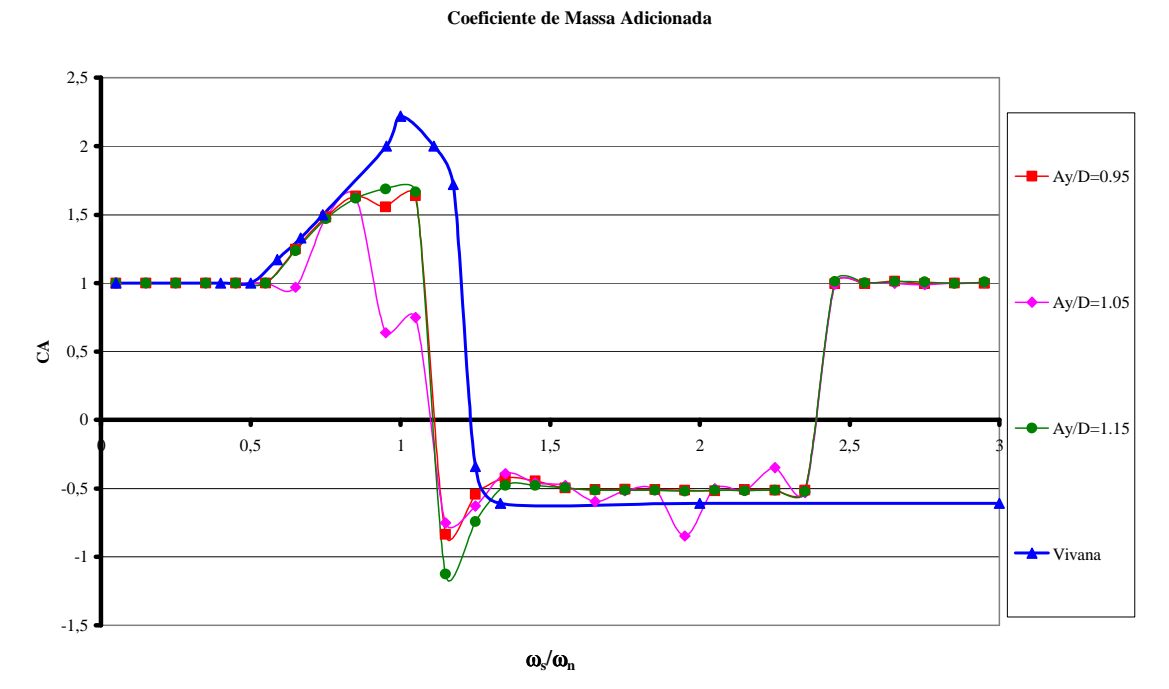

Figura III.10 – Variação do coeficiente de massa adicionada, valores de A/D iguais a: 0,95, 1,05 e 1,15.

**Coeficiente de Massa Adicionada**

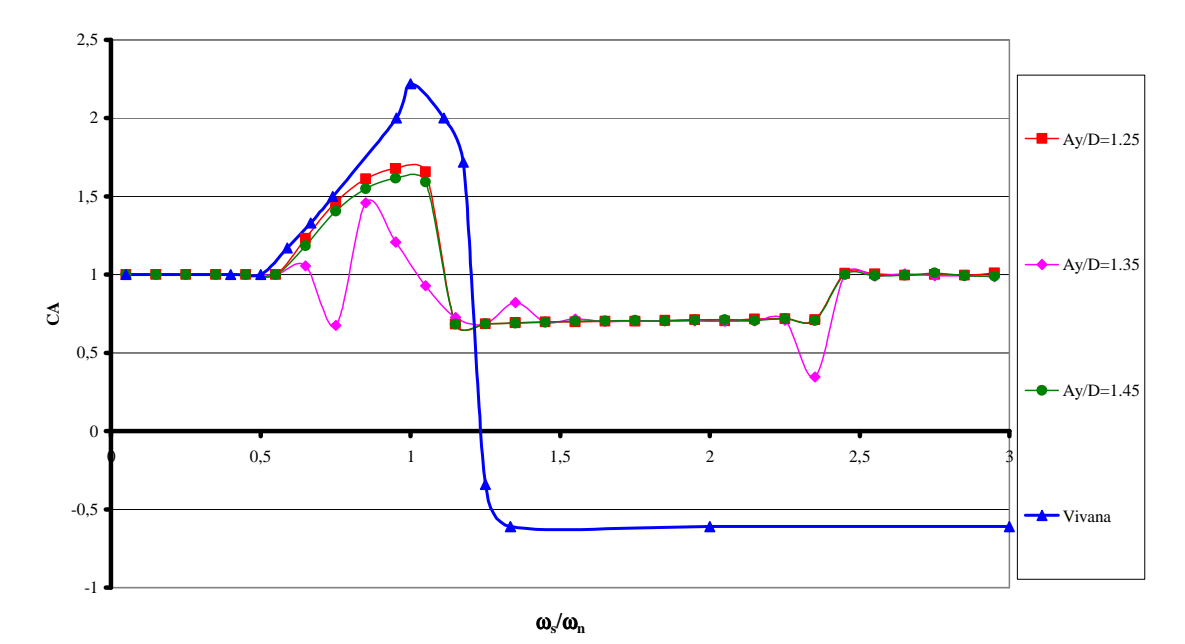

Figura III.11 – Variação do coeficiente de massa adicionada, valores de  $A/D$  iguais a: 1,25, 1,35 e 1,45.

No programa IKA\_VIV, os valores numéricos apresentados Tabela III.2 foram programados em forma de matriz. Assim como ocorreu no modelo de cálculo A, quando o valor da relação A/D e/ou o valor da relação de freqüências não coincidir com um dos valores existentes na Tabela III.2, faz-se uma interpolação linear para chegar ao valor que se deseja.

Uma vez retirado o valor de  $C_{mv}$  da Tabela III.2, divide-se este valor pelo Fator, calculado segundo a Equação III-12 e, como resultado, é obtido o valor do coeficiente de massa adicionada.

Calculado o novo valor do coeficiente de massa adicionada, seguindo as etapas da Figura III.5, deve ser verificado se houve convergência. Para isso, assim como ocorreu com os outros modelos de cálculo (A, C e D), define-se como critério de convergência um erro da ordem de 10 $3$  de uma iteração para a seguinte.

Caso não tenha ocorrido convergência do novo valor de coeficiente de massa adicionada, conforme apresentado na Figura III.5, o programa recalcula os novos modos naturais da estrutura. Como variou, também, o valor do coeficiente de massa adicionada, varia o valor da massa total necessária utilizada na Equação III-1. Com isso, repetem-se todos os cálculos até a determinação do novo valor do coeficiente de massa adicionada. Este processo iterativo prossegue até que seja atingida a convergência da análise.

### **III.3.3 Modelo de Cálculo C: corrente triangular e gráfico do VIVANA**

Este modelo é semelhante ao modelo A. A massa adicionada varia em função da relação de freqüências, de acordo com o gráfico da Figura III.4. Utiliza-se a fórmula fechada baseada no Manual Teórico do Shear7 [44] para calcular os modos de uma viga bi-rotulada com tração variável, conforme apresentado na Equação III-1, a geometria de cada modo é calculada conforme a Equação III-4, e a curvatura conforme a Equação III-5. O fluxograma de cálculo deste modelo está apresentado na Figura III.1 e este modelo difere do modelo A por considerar estruturas sobre efeito de corrente triangular ou trapezoidal.

Pelo simples fato da corrente ser triangular, implica grandes modificações no algoritmo do programa.

A primeira diferença que deve ser percebida é em relação ao cálculo dos modos naturais de vibração. Na primeira iteração, com o coeficiente de massa adicionada igual a 1,0, a determinação das freqüências naturais de cada modo de vibração segue igual para todos os modelos de cálculo (conforme descrito no item III.2.2), porém, a partir da segunda iteração, o cálculo dos novos modos de vibração sofre a influência do perfil de corrente.

O valor para a freqüência de desprendimento de vórtices (Equação III-6) deixa de ser um valor constante para toda a estrutura e passa a variar com o perfil de corrente, adquirindo um valor diferente em cada posição do riser ao longo da profundidade. Como conseqüência, o valor da relação de freqüências (Equação III-7) também passa a ser variável.

O fato da relação de freqüências possuir valores variáveis impede que a determinação da freqüência mais excitada seja feita de forma imediata, como ocorre no caso de corrente constante. Neste caso, deve ser utilizado o método de potenciais de energia proposto por Vandiver [44] e apresentado resumidamente na descrição do programa Shear7 (item II.3.1).

Conforme já foi mencionado, estruturas submetidas a corrente triangular podem apresentar regiões de excitação e de amortecimento; além disso, mais de um modo pode estar sendo excitado, podendo resultar em uma análise unimodal ou multimodal.

Determinada qual a freqüência mais excitada (sabendo que, mesmo numa análise multimodal, existe a freqüência considerada mais excitada), pode-se consultar a Figura III.4 e retirar o novo valor para o coeficientes de massa adicionada.

Outro fato importante é que, como a relação de freqüências é variável ao longo da estrutura, o valor do coeficiente de massa adicionada retirado da Figura III.4

52

também será variável, e deve ser calculado ponto a ponto, obtendo-se um perfil de coeficiente de massa adicionada.

Como conseqüência da variação do coeficiente de massa adicionada ao longo da estrutura, o valor da massa por unidade de comprimento  $(m_t(s))$  também torna-se variável, dificultando a solução das equações de determinação das freqüências naturais dos modos (III-1), das geometrias (III-4) e das curvaturas (III-5).

Obtida a convergência para o valor do coeficiente de massa adicionada e calculados os modos de vibração, obtêm-se os valores finais da relação A/D e do dano.

#### **III.3.4 Modelo de Cálculo D: corrente triangular e tabelas de Blevins**

Este modelo é semelhante ao modelo B (III.3.2). A massa adicionada varia em função da relação de freqüências e de A/D, de acordo com a Tabela III.2. Utiliza-se a fórmula fechada baseada no Manual Teórico do Shear7 [44] para calcular os modos de uma viga bi-rotulada com tração variável, conforme apresentado na Equação III-1, a geometria de cada modo conforme a Equação III-4, e a curvatura conforme a Equação III-5. Este modelo difere do modelo B por considerar estruturas sob efeito de corrente triangular.

Resumidamente, as modificações do modelo do cálculo D em relação ao modelo de cálculo B devido a corrente triangular, são as mesmas já apresentadas no modelo de cálculo C em relação ao modelo de cálculo A.

# **CAPÍTULO IV**

# **RESULTADOS DO PROGRAMA IKA\_VIV**

# **IV.1 Introdução**

Uma vez elaborado o modelo de cálculo, a próxima etapa é testar este modelo. Para isso, será utilizado o riser simplificado apresentado na Figura IV.1.

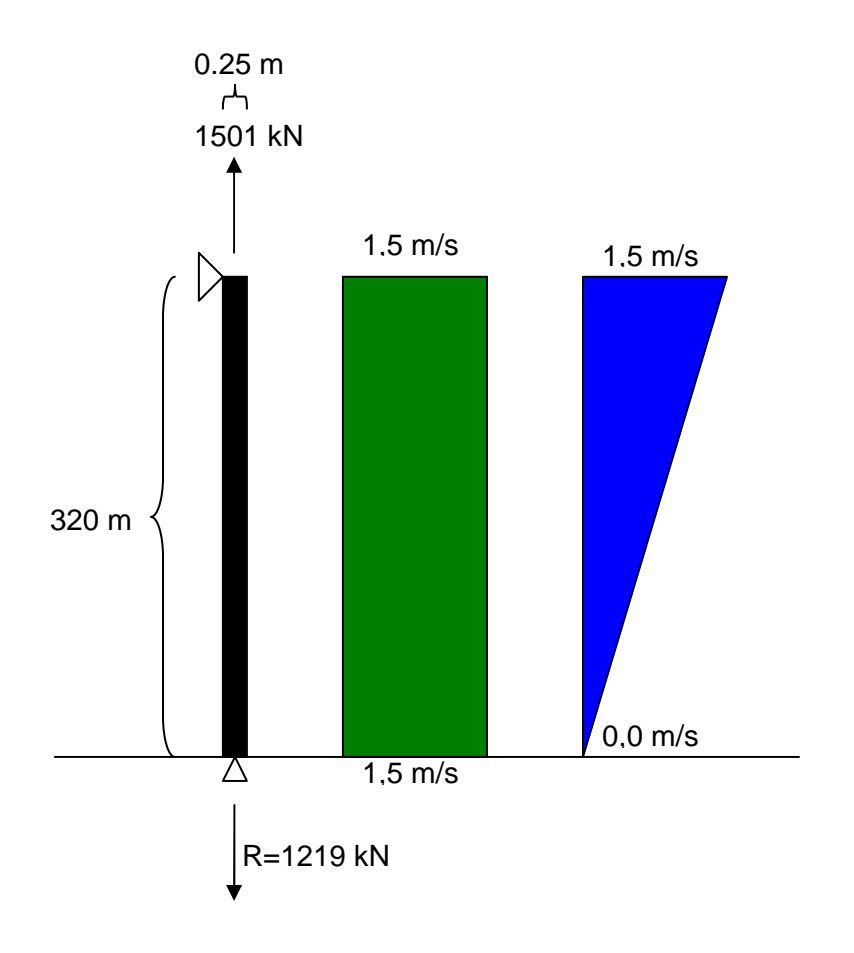

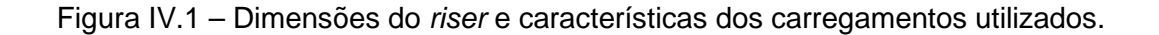

As primeiras informações de interesse numa análise de VIV são as características físicas e geométricas do riser.

O riser da Figura IV.1 possui 320 m de comprimento, estando totalmente submerso, com um diâmetro externo de 0,25 m e com a mesma dimensão para o diâmetro hidrodinâmico. A espessura de sua parede vale 0,02 m e,

conseqüentemente, possui 0,21 m de diâmetro interno. Uma vez que se conhecem suas dimensões, pode-se calcular o momento de inércia do riser através da fórmula IV-1.

$$
I = \pi \left( \frac{D_e^4 - D_i^4}{64} \right)
$$

Todos esses dados estão resumidos na Tabela IV.1.

| Comprimento (m)                      | 320       |
|--------------------------------------|-----------|
| Diâmetro Externo (m)                 | 0,25      |
| Diâmetro Hidrodinâmico (m)           | 0,25      |
| Espessura (m)                        | 0,02      |
| Diâmetro Interno (m)                 | 0,21      |
| Momento de Inércia (m <sup>4</sup> ) | 9,628E-05 |

Tabela IV.1 – Propriedades geométricas do riser.

O riser analisado é de aço com módulo de elasticidade longitudinal de  $2,10x10^{11}$  N/m<sup>2</sup> e coeficiente de amortecimento estrutural de 0,003. Este riser encontra-se submerso em água salgada com massa específica de 1025 kg/m $3$  e viscosidade cinemática 0,00000155 m<sup>2</sup>/s. Adotou-se o número de Strouhal igual a 0,2. Com relação à aceleração da gravidade, foi definido o valor aproximado de 9,81 m/s<sup>2</sup>.

De posse dessas propriedades, pode-se calcular outras propriedades importantes para a análise: massa por metro do riser em kg/m (M) e o peso submerso do *riser* em N/m  $(P_{sub})$ .

O cálculo da massa por metro do riser é feito através da Equação IV-2 ou IV-3.

$$
M = M_{est} + M_{int} = A_{a\varsigma o} \times \rho_{a\varsigma o} + A_{int} \times \rho_{int}
$$

$$
M = \frac{\pi}{4} \left( D_e^2 - D_i^2 \right) \times \rho_{a\varsigma o} + \frac{\pi}{4} D_i^2 \times \rho_{\rm int}
$$

A área externa é calculada conforme a Equação IV-4.

$$
A_{ext} = \frac{\pi D_e^2}{4}
$$

Para o aço, o valor da massa específica ( $\rho_{\text{aco}}$ ) é de aproximadamente 7797 kg/m<sup>3</sup> e, para o caso do fluido interno ( $\rho_{\text{int}}$ ) utilizado neste exemplo, vale aproximadamente 799,73 kg/m $3$ .

Diante destas informações, pode-se calcular o valor da massa por metro do riser (M) através da Equação IV-2, cujo resultado é de, aproximadamente, 140,38 kg/m.

Uma vez calculada a massa total, calcula-se o peso submerso do riser por metro (P<sub>sub</sub>) pela Equação IV-5.

$$
P_{\rm sub} = \gamma_{\rm aco} \times A_{\rm aco} + \gamma_{f\_{\rm int}} \times A_{\rm int} - \gamma_{f\_{\rm ext}} \times A_{\rm ext}
$$

As áreas  $A_{acc}$  e  $A_{int}$  podem ser calculadas pela Equação IV-3.

Calculando-se o valor do  $P_{sub}$  para este exemplo, encontra-se aproximadamente 883,72 N/m.

Um resumo dos dados mais importantes citados anteriormente encontra-se na Tabela IV.2.

| Módulo de Elasticidade Longitudinal (N/m <sup>2</sup> )      | 2,10E+11   |
|--------------------------------------------------------------|------------|
| Massa Específica do Fluido externo (kg/m <sup>3</sup> )      | 1025       |
| Viscosidade Cinemática do Fluido externo (m <sup>2</sup> /s) | 0,00000155 |
| Coeficiente de Amortecimento Estrutural do riser             | 0,003      |
| Massa por metro do riser (kg/m)                              | 140,4      |
| Peso Submerso do riser (N/m)                                 | 883,7      |
| Número de Strouhal                                           | 0,2        |
| Coeficiente de Massa Adicionada Inicial                      | 1,0        |
| Aceleração da Gravidade (m/s <sup>2</sup> )                  | 9,81       |

Tabela IV.2 – Propriedades físicas do riser e dos fluidos interno e externo.

Uma vez que as propriedades físicas e geométricas são conhecidas, deve ser definida a curva S-N para que possa ser feita a análise de fadiga, determinando o dano e a vida útil da estrutura. Dentre as diversas curvas S-N existentes, optou-se por utilizar a curva X da API [1], por ser uma curva simples e difundida.

A curva X da API possui os parâmetros apresentados na Tabela IV.3. Estes parâmetros consideram as unidades em Newton e em mm<sup>2</sup> e são aplicados na Equação IV-6.

|     | Β      |        |
|-----|--------|--------|
| .38 | 15,061 | 15.061 |

Tabela IV.3 – Parâmetros da curva S-N. para a curva X da API.

$$
log(N) = log(B) - k \times log(\Delta S)
$$

A expressão da curva S-N também pode ser apresentada conforme Equação IV-7.

$$
N = \frac{B}{\Delta S^k}
$$

Para traçar o gráfico da curva S-N, como se trata de uma reta num gráfico Log x Log, basta escolher dois pontos extremos. Escolhendo os pontos de tensão 20 MPa e 100 MPa e resolvendo a Equação IV-6 ou IV-7, obtêm-se os valores de número de ciclos que levam à fadiga apresentados na Tabela IV.4.

Tabela IV.4 – Pontos da curva S-N empregada.

| Variação de Tensão (N/m <sup>2</sup> )   Número de Ciclos |               |
|-----------------------------------------------------------|---------------|
| 20 000 000                                                | 2 304 000 000 |
| 100 000 000                                               | 2 000 000     |

Diante disso, pode-se traçar a curva S-N, X da API, visualizada Figura IV.2. Este gráfico possui eixo vertical (variação de tensão) em escala normal e o eixo horizontal (número de ciclos) em escala logarítima.
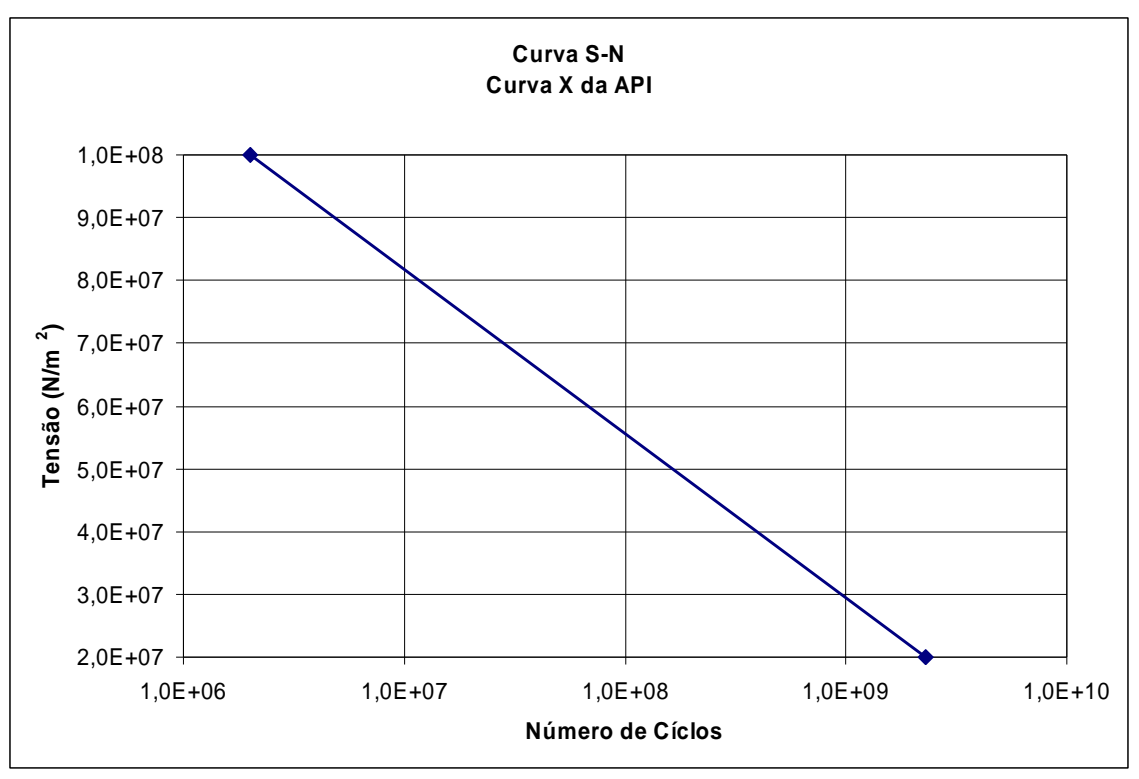

Figura IV.2 – Curva S-N utilizada, X da API.

Além da curva S-N, para que possa ser realizada a análise de fadiga, é importante determinar o fator de concentração de tensões, que, para o exemplo utilizado nesta dissertação, será igual a 1,5.

Definidas as propriedades físicas, geométricas e de fadiga, resta apenas definir as propriedades do carregamento que será utilizado. Como pode ser visto na Figura IV.1, o riser está sujeito a uma força de tração no topo de 1 501 kN, causando uma reação na base de 1 219 kN. Além disso, deve ainda ser contemplado o carregamento de corrente.

Para a avaliação dos modelos de cálculo programado em IKA\_VIV, são necessários dois tipos de carregamento de corrente: corrente constante e corrente triangular. Em ambas as situações de carregamento, a velocidade da corrente será de 1,50 m/s no topo, enquanto que no caso do carregamento triangular, a corrente atingirá valor nulo na base do riser (0,00 m/s).

Os resultados para as duas situações serão apresentados em tópicos separados.

### **IV.2 Análise Modal**

Numa análise usual, utilizando a metodologia proposta por Vandiver [44], não é considerada a variação da massa adicionada. Para o riser que foi proposto como exemplo, considerando um coeficiente de massa adicionada (CA) igual à unidade (1,0) e realizando apenas a primeira iteração com o programa IKA\_VIV (ou seja, sem variar o coeficiente de massa adicionada), podem-se calcular as freqüências naturais dos modos de vibração para a situação clássica.

Para o cálculo das freqüências naturais, é utilizado a equação simplificada para o caso de um riser bi-rotulado com tração variável apresentado em Vandiver [44], conforme a Equação III-1.

Estas freqüências naturais são calculadas na primeira fase do programa, assim que se obtém o valor do coeficiente de massa adicionada e são pré-requisitos para a realização da análise de VIV.

Para a primeira iteração, os cálculos das freqüências naturais independem do perfil da corrente e modelo de cálculo escolhido. A rigidez à flexão EI(s) é constante em toda a extensão do riser, uma vez que a seção transversal não varia, além disso, a massa por unidade de comprimento  $m<sub>i</sub>(s)$  também é constante ao longo de toda a extensão do riser, pois o valor do CA é igual a 1,0.

As freqüências naturais calculadas para os 15 primeiros modos de vibração estão apresentadas na Tabela IV.5.

| <b>Modo</b>    | Frequência Natural<br>Frequência Natural<br>(rad/s)<br>(Hz) |       | Período (s) |
|----------------|-------------------------------------------------------------|-------|-------------|
| 1              | 0,829                                                       | 0,132 | 1,207       |
| $\overline{2}$ | 1,661                                                       | 0,264 | 0,602       |
| 3              | 2,501                                                       | 0,398 | 0,400       |
| 4              | 3,351                                                       | 0,533 | 0,298       |
| 5              | 4,215                                                       | 0,671 | 0,237       |
| 6              | 5,097                                                       | 0,811 | 0,196       |
| $\overline{7}$ | 5,999                                                       | 0,955 | 0,167       |
| 8              | 6,925                                                       | 1,102 | 0,144       |
| 9              | 7,878                                                       | 1,254 | 0,127       |
| 10             | 8,860                                                       | 1,410 | 0,113       |
| 11             | 9,874                                                       | 1,571 | 0,101       |
| 12             | 10,922                                                      | 1,738 | 0,092       |
| 13             | 12,008                                                      | 1,911 | 0,083       |
| 14             | 13,132                                                      | 2,090 | 0,076       |
| 15             | 14,297                                                      | 2,275 | 0,070       |

Tabela IV.5 – Freqüências naturais dos 15 primeiros modos de vibração.

Uma vez calculadas as freqüências dos modos de vibração pela Equação III-1, é necessário calcular a geometria de cada modo conforme a Equação III-4, e em seguida a curvatura, conforme a Equação III-5.

Na Figura IV.3 é apresentada a geometria do modo nove, e na Figura IV.5 é apresentada a curvatura do modo nove. Além disso, na Figura IV.4 é apresentada a geometria do modo dez, e na Figura IV.6 é apresentada a curvaturas do modo dez, respectivamente.

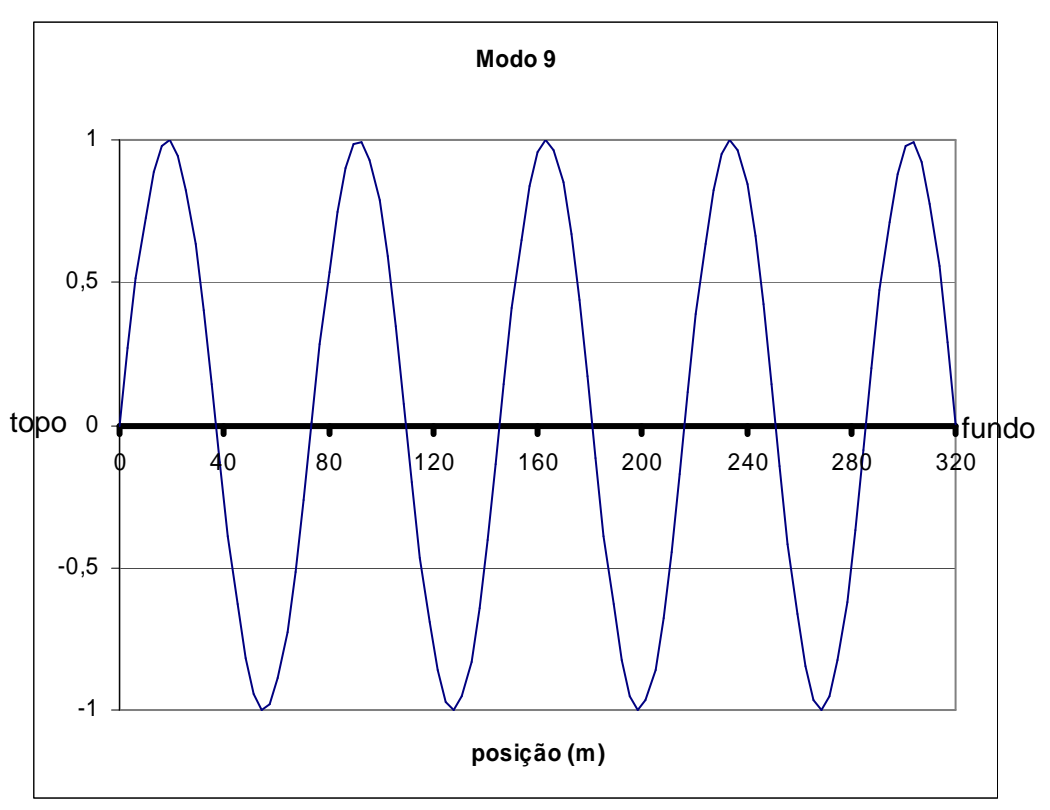

Figura IV.3 – Geometria do modo natural 9.

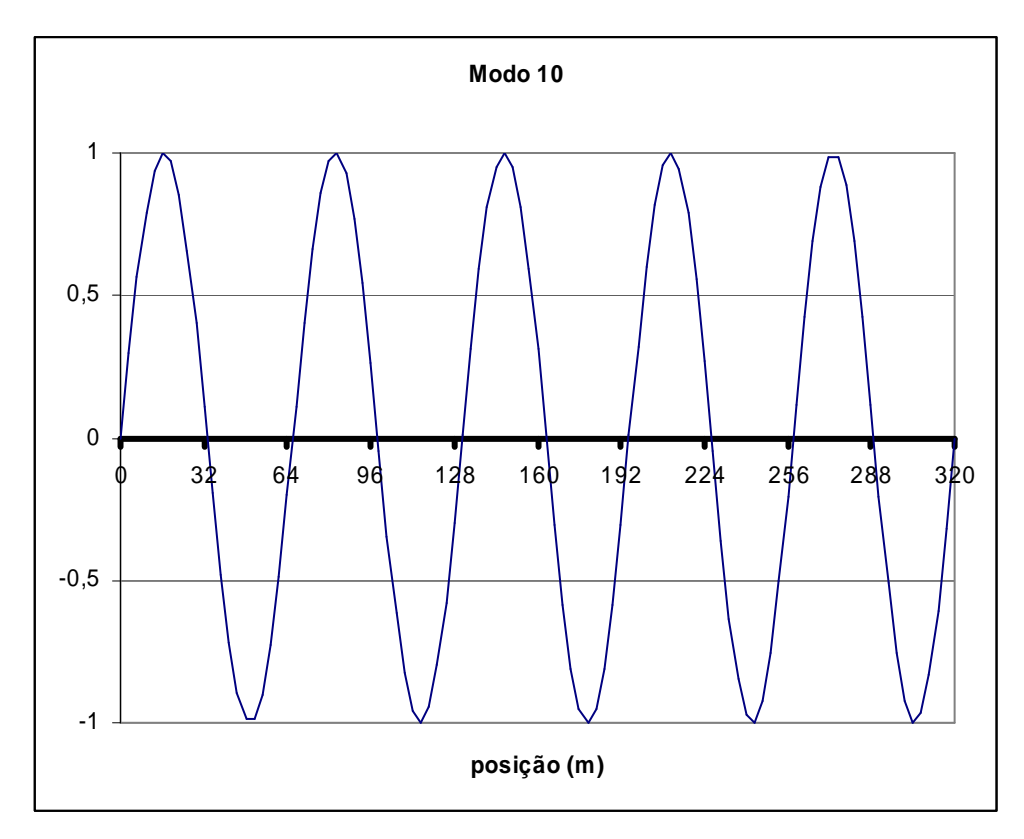

Figura IV.4 – Geometria do modo natural 10.

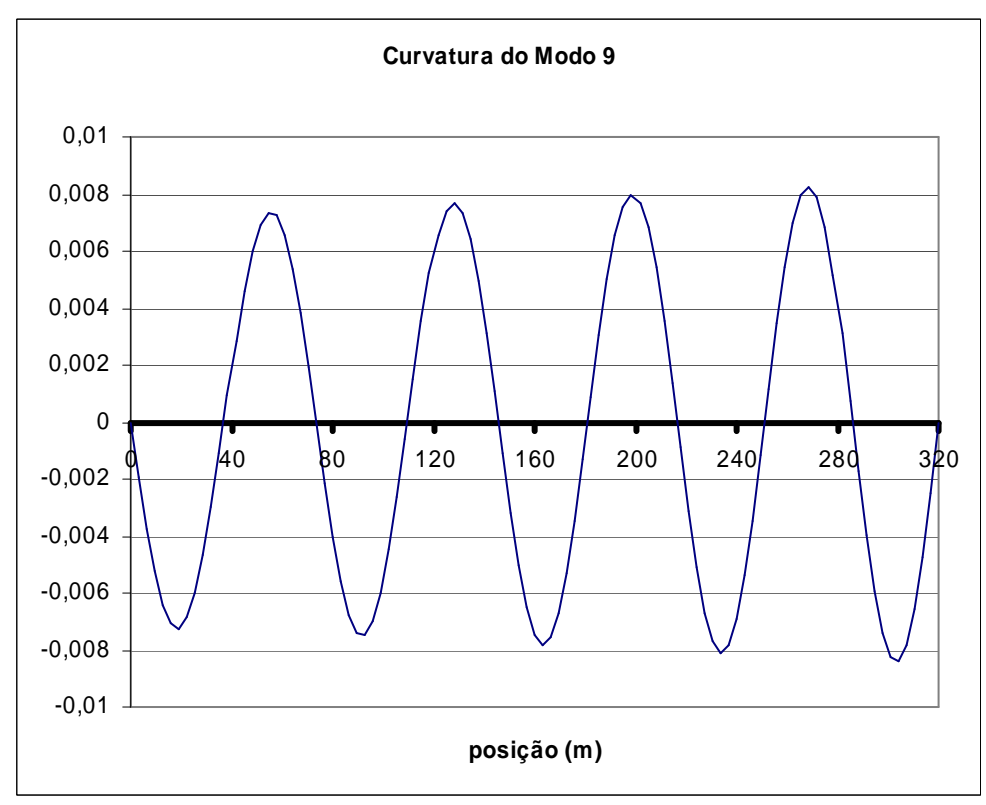

Figura IV.5 – Curvatura do modo natural 9.

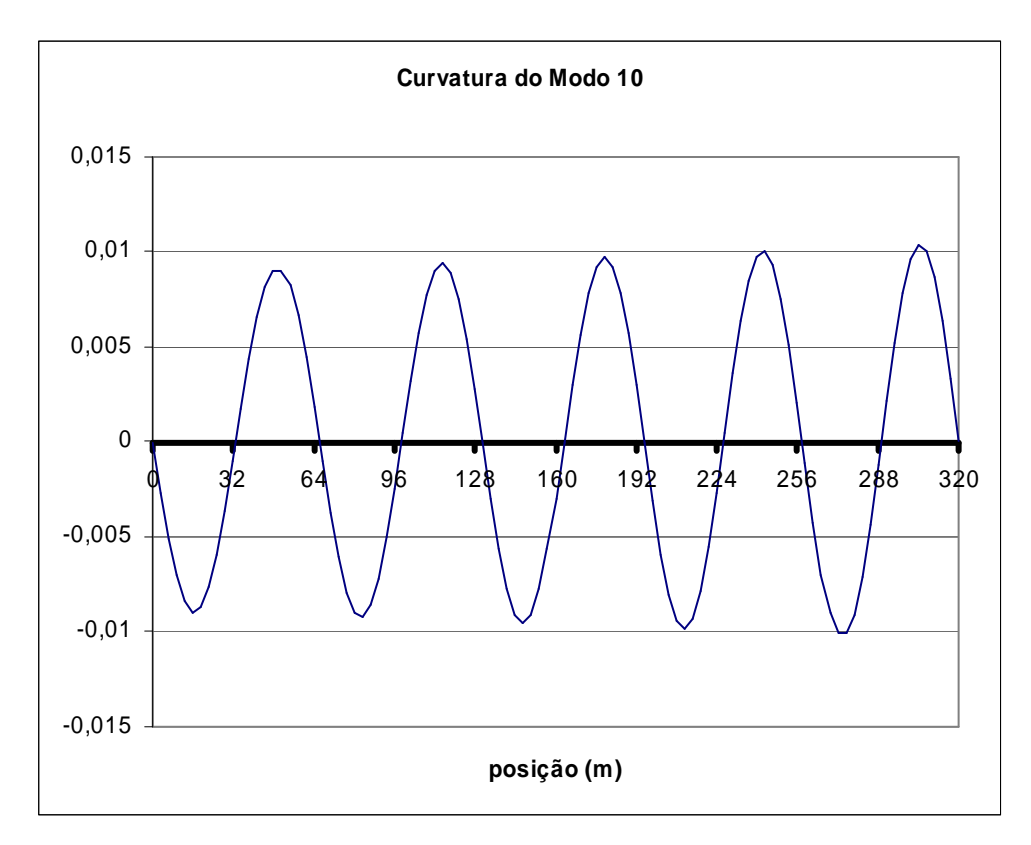

Figura IV.6 – Curvatura do modo natural 10.

É importante destacar que as curvaturas na parte inferior do riser são maiores do que na parte superior, refletindo as menores trações nesta região. Isto pode ser verificado através da Equação III-4.

# **IV.3 Casos Analisados**

### **IV.3.1 Corrente Constante**

Para a situação de corrente constante, apenas uma freqüência é excitada.

Ao analisar o exemplo proposto, o modo de vibração excitado foi o modo 9 que, conforme pode ser visto na Tabela IV.5, possui uma freqüência natural de 1,254 Hz.

Como a corrente é constante, fica fácil verificar a informação calculando a frequência de desprendimento de vórtices  $(\omega_s)$  da estrutura com a corrente considerada e comparando com as freqüências naturais dos modos de vibração. O modo excitado será o que estiver mais próximo da freqüência de desprendimento de vórtices, ou seja:

$$
\omega_s = \frac{2 \times \pi \times S_t \times U}{D_h} = \frac{2 \times \pi \times 0.2 \times 1.5}{0.25} = 7,540 \frac{rad}{s}
$$

A freqüência de desprendimento de vórtices calculada na Equação IV-8 encontra-se entre a freqüência natural do modo 8 e do modo 9. Utilizando a metodologia apresentada na Figura II.7, como  $\omega_{s}$  calculado está mais próxima da freqüência do modo 9, considera-se que este é o modo mais excitado.

A geometria do modo 9 está apresentada na Figura IV.3.

Continuando a análise, o valor da relação adimensional entre a amplitude de vibração máxima do modo e o diâmetro hidrodinâmico da estrutura, relação esta conhecida como A/D, resultou em 1,28. Além disso, o valor do dano calculado é de 1271/anos. Este dano é muito alto, resultando numa vida útil muito pequena, de menos de um dia, o que é considerado inaceitável.

Na Tabela IV.6 encontra-se um resumo dos resultados.

| l Modo Excitado | A/D | Dano Máximo (1/anos) |
|-----------------|-----|----------------------|
|                 | פר  | 1771                 |

Tabela IV.6 – A/D e Dano Máximo.

## **IV.3.1.1 Modelo de Cálculo A: Corrente Constante e Gráfico do VIVANA**

Na análise com a metodologia proposta, é utilizado o modelo de cálculo proposto por Vandiver [44], porém, acrescentando o cálculo da variação do coeficiente de massa adicionada (CA) utilizando o gráfico do VIVANA (Figura III.4), que depende apenas da relação entre freqüências.

Na Tabela IV.7 (com  $\omega_n$  rad/s) é apresentado o resultado da análise feita com o modelo de cálculo A.

| Iteração | <b>Modo Excitado</b> | Wn          | <b>CA</b>        | $\overline{A/D}$         | Dano Máximo (1/anos) |
|----------|----------------------|-------------|------------------|--------------------------|----------------------|
|          |                      |             |                  | $\overline{\phantom{a}}$ |                      |
|          |                      | 7,877 2,031 |                  |                          |                      |
|          | 10                   |             | 7,855 2,043      |                          |                      |
|          | 10                   |             | 7,845 2,049      |                          |                      |
|          | 10                   |             | 7,841 2,051      |                          |                      |
|          | 10                   |             | 7,839 2,052 1,28 |                          | 3172                 |

Tabela IV.7 – Resultado do programa IKA\_VIV (modelo de cálculo A).

O valor do coeficiente de massa adicionada (CA) inicia com o valor fornecido pelo usuário. Nas análises aqui apresentadas, este valor foi adotado como sendo igual a 1,0. Com o valor inicial do CA, é calculada a massa total da estrutura e, em seguida, calculam-se as freqüências dos modos naturais da estrutura. Identificada qual a freqüência mais excitada, calcula-se a relação entre a freqüência de desprendimento de vórtices e a freqüência mais excitada. De posse da relação de freqüências, entra-se na Figura III.4 e retira-se o novo valor do coeficiente de massa adicionada.

Como o perfil de corrente é constante, o valor do CA ao longo da estrutura também é constante. Na Figura IV.7, está apresentado o perfil do coeficiente de massa adicionada ao longo da estrutura.

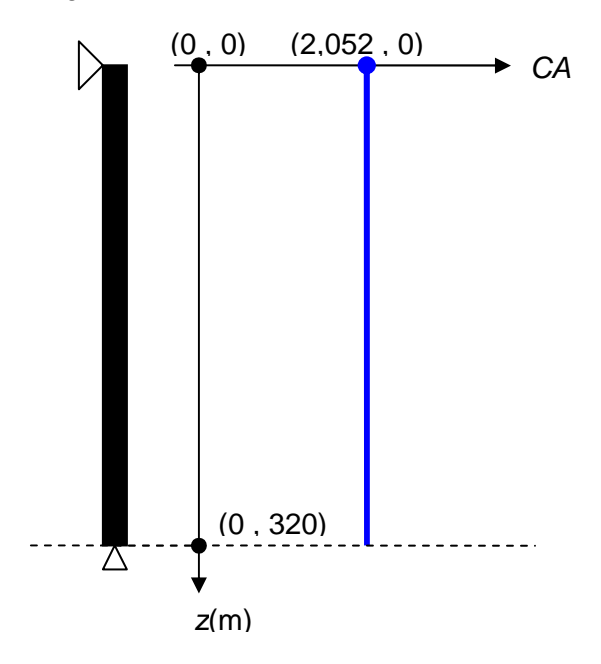

Figura IV.7 – Perfil do coeficiente de massa adicionada para a última iteração.

Analisando a Tabela IV.7, observa-se que, na primeira iteração, com o coeficiente de massa adicionada igual a 1,0, é calculado o modo mais excitado como sendo o 9º modo, cuja freqüência natural é igual a 7,877 rad/s. Ambos os valores, número e freqüência do modo (Tabela IV.5), são os mesmos calculados com a metodologia do Vandiver [44]; a geometria do modo nove pode ser vista na Figura IV.3.

Para a segunda iteração (ver Tabela IV.7), entra-se na Figura III.4 com o valor da relação de freqüências considerando o nono modo (7,877 rad/s) e retira-se o novo valor do coeficiente de massa adicionada como sendo 2,031. Com este novo valor de CA, todos os cálculos realizados são refeitos.

Como conseqüência, ao modificar o valor da massa do riser, modifica-se também os valores das freqüências de cada modo de vibração. Como a freqüência de desprendimento de vórtices depende apenas da velocidade da corrente, e esta é constante, ela não varia de uma iteração para a outra, fazendo com que o novo modo mais excitado possa variar, como aconteceu no exemplo. A partir da terceira iteração, o modo mais excitado passou a ser o décimo.

O processo se repete até que haja convergência com o valor do CA.

Analisando isoladamente a quarta coluna da Tabela IV.7, pode-se perceber que o valor do coeficiente de massa adicionada dá um salto muito grande do valor que possuía na primeira iteração para a segunda, passando de 1,0 para 2,031, valor este maior que o dobro do inicial. A partir daí, a variação é muito pequena e diminui progressivamente até convergir para 2,052. O valor de convergência do coeficiente de massa adicionada (2,052) é 105% maior que o valor inicial (1,0) e apenas 1% maior que o valor da segunda iteração (2,031). Isto leva à conclusão de que, para este exemplo, não são necessárias tantas iterações (6), ou seja, duas iterações já seriam o suficiente.

Outra informação importante que pode ser retirada destes resultados (Tabela IV.7), é que o valor da freqüência do modo de vibração mais excitado não varia muito, ficando com o máximo em 7,877 rad/s (iteração 2) e o mínimo em 7,839 rad/s (iteração 6), uma variação de, aproximadamente, 0,038 rad/s, ou seja, a partir da segunda casa decimal. Apesar disso, o modo de vibração mais excitado mudou do nono modo para o décimo modo, representando uma mudança significativa na geometria da vibração do riser.

Na Figura IV.8, é apresentada a geometria do décimo modo na última iteração, sobreposto à geometria do décimo modo na primeira iteração, o qual foi anteriormente apresentada na Figura IV.4. Já na Figura IV.9, é apresentada a curvatura do décimo modo. Observa-se que ambas as geometrias são aproximadamente iguais, não havendo diferenças perceptíveis numa análise visual.

65

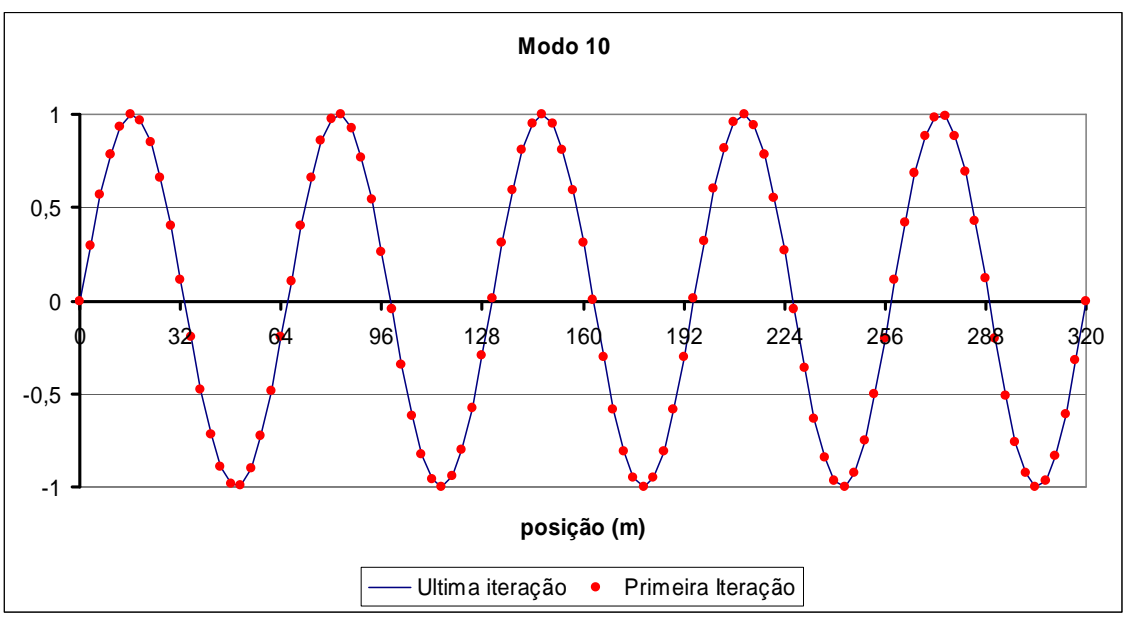

Figura IV.8 – Geometria do modo natural 10.

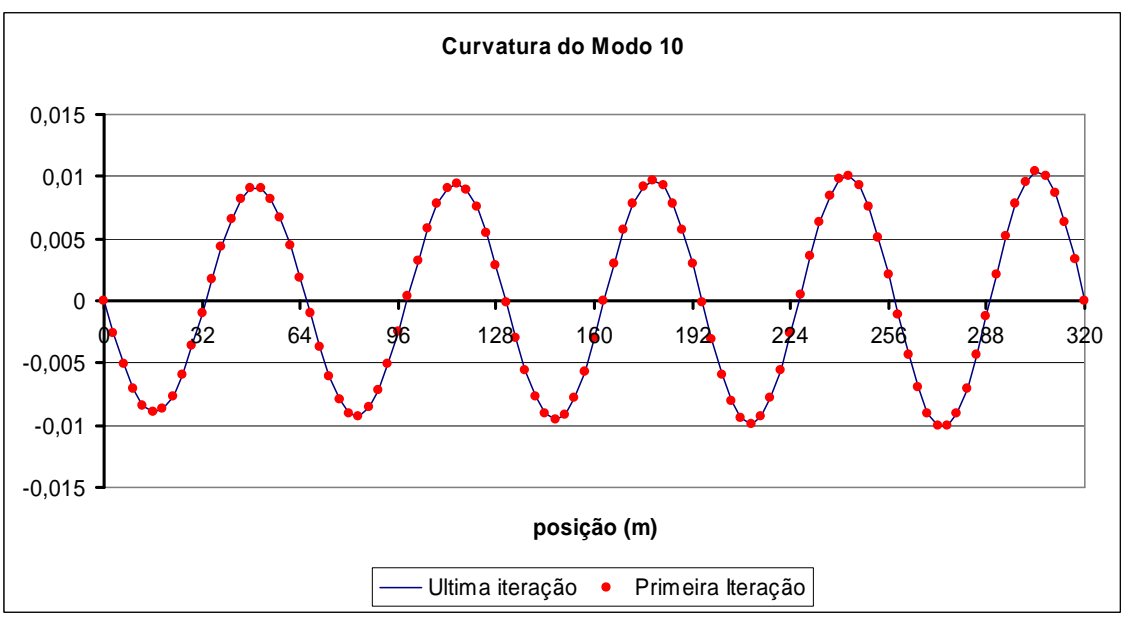

Figura IV.9 – Curvatura do modo natural 10.

Analisando atentamente a Figura IV.8, nota-se que a geometria não é exatamente simétrica. O modo 10 é composto por 5 picos e 5 vales, porém, o comprimento da "primeira onda", que inicia em 0 m e termina um pouco depois de 64 m, é maior que o comprimento da "última onda", que inicia um pouco depois de 256 m e termina em 320 m. Isto se deve ao fato da posição 0 m localizar-se no topo do riser, ou seja, na lâmina d'água, enquanto que a posição 320 m localiza-se na base do riser, ou seja, no fundo do mar. É importante lembrar que em um riser nesta condição,

sujeito à variação de tração, há uma tração maior no topo que em sua base, justificando a diferença visualizada no comprimento de onda do modo de vibração.

Uma vez que o valor do coeficiente de massa adicionada convergiu, utiliza-se esta configuração para calcular o valor da relação adimensional A/D e, em seguida, o dano da estrutura.

O valor de A/D calculado e apresentado na Tabela IV.7 (1,28) é igual ao valor de A/D calculado para a situação sem considerar a variação da massa adicionada, apresentado na Tabela IV.6. Por outro lado, o valor do dano máximo calculado e apresentado na Tabela IV.7 (3172/anos) é duas vezes e meia maior que o valor do dano calculado para a situação sem considerar a variação da massa adicionada, apresentado na Tabela IV.6 (1271/anos). Isto se deve, principalmente, pelo fato de ter havido mudança na geometria do modo, que, na primeira situação, apresentava-se com a configuração do nono modo (Figura IV.3) e, na segunda situação, apresenta-se com a configuração do décimo modo (Figura IV.8), o que afeta significativamente a distribuição de tensões ao longo da estrutura, influenciando na resposta à análise de fadiga.

Este modelo de cálculo A, considerou a variação da massa adicionada baseada na Figura III.4, ou seja, depende apenas da relação de freqüências. No próximo modelo que será apresentado (item IV.3.1.2), será considerada a variação da massa adicionada baseada nas Tabela III.2, que considera, além da relação de freqüências, a influência da relação A/D na determinação do novo valor do coeficiente de massa adicionada.

# **IV.3.1.2 Modelo de Cálculo B: Corrente Constante e Tabelas do Blevins**

O modelo de cálculo B consiste na mesma filosofia implantada no modelo de cálculo A, diferindo apenas na forma de determinar o coeficiente de massa adicionada (CA). Este modelo considera além da relação de freqüências, a influência da relação A/D e utiliza a Tabela III.2 para determinar o novo valor do coeficiente de massa adicionada (CA).

Na Tabela IV.8, é apresentado o resultado da análise feita com este modelo.

67

| Iteração | <b>Modo</b><br><b>Excitado</b> | Wn<br>(rad/s) |      | A/D   Ws/Wn | CA    | <b>Dano Maximo</b><br>(1/anos) |
|----------|--------------------------------|---------------|------|-------------|-------|--------------------------------|
|          |                                |               |      |             | 1,000 |                                |
| 2        | 9                              | 7,877         | 1,28 | 0,957       | 1,097 | 1271                           |
| 3        | 9                              | 7,779         | 1,28 | 0,969       | 1,062 | 1260                           |
| 4        | 9                              | 7,814         | 1,28 | 0,965       | 1,075 | 1264                           |
| 5        | 9                              | 7,801         | 1,28 | 0,967       | 1,070 | 1263                           |
| 6        | 9                              | 7,806         | ,28  | 0,966       | 1,072 | 1263                           |
|          | 9                              | 7,804         | ,28  | 0,966       | 1,071 | 1263                           |

Tabela IV.8 – Resultado do programa IKA\_VIV (modelo de cálculo B).

O procedimento de cálculo do modelo B em relação ao modelo A sofre uma leve diferenciação, devido à necessidade de se obter o valor da relação A/D para poder calcular o valor do coeficiente de massa adicionada (CA). Assim como no modelo de cálculo A, o valor do coeficiente de massa adicionada (CA) inicia com o valor fornecido pelo usuário, seguindo os mesmos passos até a determinação da freqüência mais excitada. A partir daí, antes de iniciar a nova iteração, deve ser realizada a análise de VIV para determinar o valor da relação A/D.

Para realizar-se a segunda iteração, utiliza-se o valor da freqüência natural mais excitada calculada na iteração 1 e da freqüência de desprendimento de vórtices para calcular-se a relação de freqüências. De posse da relação de freqüências e do valor da relação A/D, entra-se na Tabela III.2, interpolando-se caso necessário, e retira-se o novo valor do coeficiente de massa adicionada (CA).

Como o perfil de corrente é novamente constante, o valor de CA ao longo da estrutura também é constante. Na Figura IV.10 está apresentado o perfil do coeficiente de massa adicionada ao longo da estrutura.

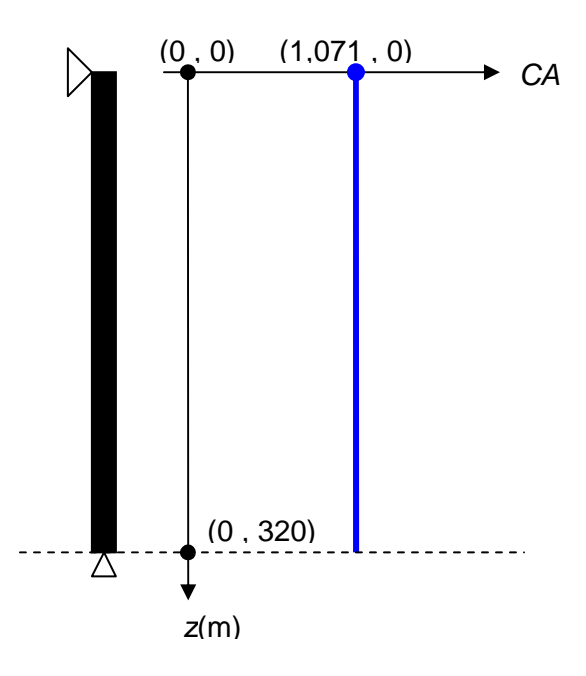

Figura IV.10 – Perfil do coeficiente de massa adicionada para a última iteração.

Analisando a Tabela IV.8, observa-se que, na primeira iteração, com o coeficiente de massa adicionada igual a 1,0, é calculado o modo mais excitado como sendo o nono modo, com a freqüência natural igual a 7,877 rad/s. Ambos os valores, número e freqüência do modo (ver Tabela IV.5), são os mesmos calculados com a metodologia do Vandiver [44], a geometria do nono modo pode ser vista na Figura IV.3.

Para a segunda iteração (ver Tabela IV.8), entra-se na Tabela III.2 com o valor da relação de freqüências considerando o modo nove (7.877 rad/s) e o valor da relação A/D (1,28) para retirar o novo valor do coeficiente de massa adicionada como sendo 1,097. Com este novo valor de CA, todos os cálculos realizados com o coeficiente de massa adicionada igual a 1,0 são refeitos.

Como conseqüência, ao modificar o valor da massa do riser, modifica-se também os valores das freqüências de cada modo de vibração. Como a freqüência de desprendimento de vórtices depende apenas da velocidade da corrente, e esta é constante, ela não varia de uma iteração para a outra, fazendo com que o novo modo mais excitado possa variar ou permanecer o mesmo, dependendo de cada caso. Nesta situação, em todas as iterações, o modo mais excitado manteve-se o mesmo, como sendo o modo nove.

O processo se repete até que haja convergência com o valor do CA.

Analisando isoladamente a sexta coluna da Tabela IV.8, pode-se perceber que o valor do coeficiente de massa adicionada não sofre grandes alterações, mas obteve maior variação da primeira para a segunda iteração, passando de 1,0 para 1,097, valor este, 10% maior que o inicial. A partir daí, a variação é ainda menor, aumentando e reduzindo até convergir para 1,071. O valor de convergência do coeficiente de massa adicionada (1,071) é 7% maior que o valor inicial (1,0) e apenas 2% menor que o valor da segunda iteração (1,097). Isto leva a conclusão de que, para este exemplo, talvez não fossem necessárias tantas iterações (7). Duas ou três iterações já poderiam ser suficientes.

Outra informação importante que pode ser retirada destes resultados (Tabela IV.8), é que o valor da freqüência do modo de vibração mais excitado não varia muito, ficando com o máximo em 7,877 rad/s (iteração 2) e o mínimo em 7,779 rad/s (iteração 3), uma variação de, aproximadamente 1,3 %. Além disso, com o valor do modo de vibração mais excitado permaneceu o mesmo em todas as iterações, conclui-se que não ocorreu uma mudança significativa na geometria de vibração do riser.

Na Figura IV.11, é apresentada a geometria do modo na sétima iteração, bem como a geometria do mesmo modo na primeira iteração. Já na Figura IV.12, é apresentada a curvatura. Nota-se que ambas são praticamente iguais.

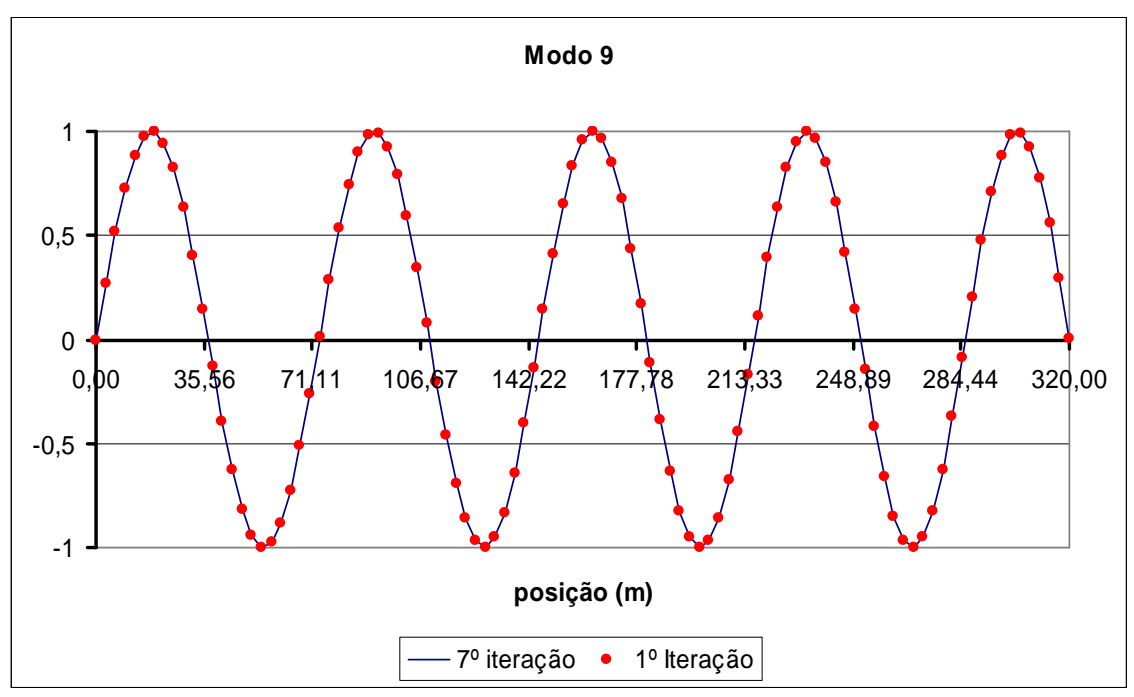

Figura IV.11 – Geometria do nono modo natural. Comparativo entre a sétima e a primeira iteração (Figura IV.3).

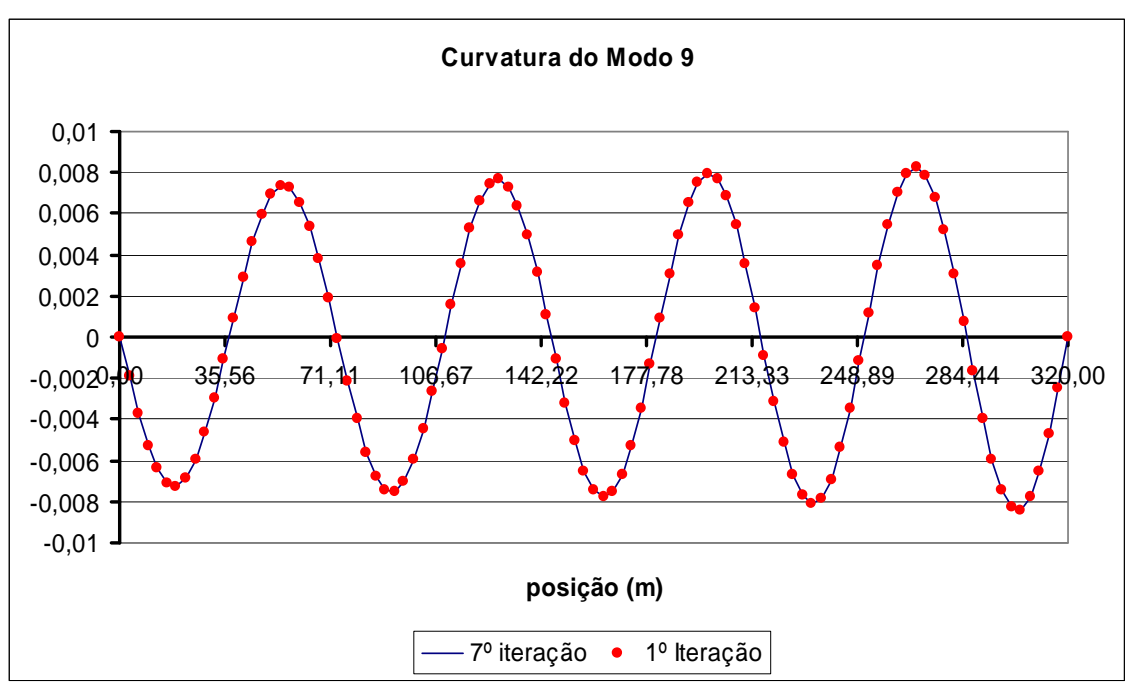

Figura IV.12 – Curvatura do nono modo natural. Comparativo entre a sétima e a primeira iteração.

Analogamente aos resultados obtidos com o modelo de cálculo A, nota-se que a geometria do modo não é simétrica, pois, conforme já explicado, há variação de tração.

Uma vez que neste modelo necessita-se do valor da relação A/D para calcular o novo valor do coeficiente de massa adicionada, é necessário calcular a relação A/D e, conseqüentemente, aproveita-se para calcular também o dano na estrutura, em todas as iterações.

O valor de A/D calculado e apresentado na Tabela IV.8 (1,28) é igual ao valor de A/D calculado para a situação sem considerar a variação da massa adicionada, apresentado na Tabela IV.6 (1,28). O valor do dano máximo calculado e apresentado na Tabela IV.8 (1263/anos) é levemente distinto do valor do dano calculado para a situação sem considerar a variação da massa adicionada, apresentado na Tabela IV.6 (1271/anos). Isto se deve, principalmente, ao fato de não ter havido mudança na geometria do modo mais excitado, que, em ambas as situações, apresentou-se com a configuração do modo 9 (Figura IV.11).

### **IV.3.1.3 Comparação entre os modelos A e B**

O modelo de cálculo B, apresentado em IV.3.1.2, considera a variação da massa adicionada baseada nas tabelas do Blevins (ver Tabela III.2), ou seja, depende da relação de freqüências e da relação A/D. Diferente do modelo A, apresentado em IV.3.1.1, que depende apenas da relação de freqüências. Diante desta diferença significativa, torna-se importante que sejam comparados os resultados dos dois modelos, apresentando suas principais diferenças.

A primeira diferença entre o modelo A e o modelo B é na apresentação da resposta. No modelo A, não é necessário calcular o valor de A/D e o dano em todas as iterações, sendo necessário este cálculo apenas para a última iteração, depois que o valor do coeficiente de massa adicionada já tiver convergido. Este fato torna a análise pelo modelo A muito mais rápida que no modelo B. Porém, como o modelo B calcula o valor de A/D e do dano em todas as iterações, pois necessita do valor de A/D para entrar na tabela do Blevins [20] e calcular o novo valor de CA, este representa um resultado mais rico em informações, pois permite que se acompanhe a variação do dano da estrutura em cada iteração.

Outro fato importante é que, como o modelo A não leva em consideração o valor da variação da relação A/D, este modelo apresenta convergência monotônica, além de necessitar de um menor número de iterações. Observando a Tabela IV.7, nota-se que o valor de CA apenas aumenta, tendendo para um determinado valor, até convergir com 6 iterações. Já no caso do modelo B, como pode ser visto na Tabela IV.8, o valor de CA oscila, aumentando e diminuindo, até convergir para um valor depois de 7 iterações (mais iterações que no modelo A).

Além disso, o valor de CA calculado no modelo A (2,052) é muito maior que o encontrado no modelo B (1,072), representando um resultado bem mais conservativo. Como conseqüência disso, o valor do modo calculado no modelo A passou do 9 para o 10, enquanto que no modelo B, permaneceu sempre o 9. Este fato influenciou significativamente no cálculo do dano. Obtém-se um dano com o modelo A duas vezes e meia maior que o obtido no modelo B, resultando numa vida útil da estrutura duas vezes e meia menor no modelo A. Isto mostra a importância da consideração da massa adicionada nas análises, mas também mostra a influência da abordagem utilizada, considerando a variação da relação A/D no cálculo do coeficiente de massa adicionada e não considerar somente a relação de freqüências como ocorre na Figura  $III.4.$ 

Como sugestão, aconselha-se que sejam sempre realizados os dois tipos de análises, para que o projetista possa julgar qual resultado deve ser utilizado dependendo do caso que tiver sendo analisado e, principalmente, se o projetista está interessado em resultados mais realistas ou menos. Caso os resultados em ambas as situações apresentem vida útil maior que o admitido, não se faz necessário escolher qual o tipo de análise se enquadra no modelo que está sendo utilizado. Porém, se uma análise passar e a outra não, cabe ao projetista decidir que ação tomar.

72

A diferença entre os valores da relação A/D entre os dois modelos não foi significativa, nem mesmo no modelo B, de uma iteração para outra.

O valor da freqüência natural mais excitada também não sofreu grandes variações nem de uma iteração para outra, nem de um modelo para o outro. Isto se deve, principalmente, ao perfil de corrente, que é constante e, conseqüentemente não resulta em variação da freqüência de desprendimento de vórtices ao logo da estrutura, como ocorre em perfis de corrente triangular, como o apresentado no item IV.3.2.

#### **IV.3.2 Corrente Triangular Considerando Análise Unimodal**

A metodologia de cálculo para o modelo com corrente triangular é muito mais complexa que para o modelo com corrente constante. Porém, nada impede que seja utilizado o modelo de corrente triangular para realizar uma análise utilizando carregamento de corrente constante, a menos do fato de estar utilizando um modelo que consome maior tempo para obter os mesmos resultados que poderiam ser obtidos com um modelo mais simples e rápido.

Para a situação de corrente triangular, deve ser informado pelo usuário se a análise será unimodal, com somente um modo sendo excitado, ou multimodal, com diversos modos sendo excitados. É importante observar que o usuário não possui esta informação antecipadamente, o usual é realizar uma análise prévia para definir qual o fator de corte mais adequado.

Optando por uma análise multimodal, é permitido ao usuário definir quantos modos serão potencialmente excitados; esta informação é controlada pelo usuário através de um fator de corte, onde é definido que os modos com razão de energia (relação entre a energia de excitação e de amortecimento) acima de um determinado valor são potencialmente excitados e os modos abaixo deste valor não são excitados. Os modos potencialmente excitados afetam o cálculo da relação A/D e, conseqüentemente, o dano da estrutura. Esta metodologia de cálculo é explicada em detalhes por Vandiver [44] e Sousa [39].

Como já explicado, a metodologia proposta por Vandiver [44] não considera a variação da massa adicionada, além disso, as freqüências naturais na primeira iteração independem do perfil de corrente e seus valores são os mesmos já apresentados na Tabela IV.5.

É importante ressaltar que o número de modos que serão calculados na análise modal deve ser limitado, porém, cabe ao projetista julgar o melhor fator de corte a ser utilizado.

73

No caso de corrente triangular, a maior freqüência de desprendimento de vórtices encontra-se no ponto de maior velocidade da corrente, que, como pode ser visto na Figura IV.1, está localizado no topo.

Como na análise com corrente constante, o maior modo excitado foi o décimo, na análise com corrente triangular, adotando o valor máximo da corrente como o mesmo utilizado para o perfil constante (1,50 m/s), não haveria necessidade de considerar modos maiores que o décimo. Porém, para confirmar esta afirmação, optou-se por realizar as análises com os 15 primeiros modos de vibração, assim como utilizado para o perfil de corrente constante.

Como a corrente é triangular e monotônica, fica fácil traçar o perfil de frequência de desprendimento de vórtices  $(\omega_s)$  ao logo da estrutura, que, conseqüentemente, também é triangular e monotônico conforme exposto na Figura IV.13. Para isto, basta calcular a freqüência de desprendimento de vórtices no topo e na base do riser. Esses cálculos são apresentados nas equações IV-9 e IV-10.

$$
\omega_{s\_topo} = \frac{2 \times \pi \times S_t \times U_{topo}}{D_h} = \frac{2 \times \pi \times 0.2 \times 1.5}{0.25} = 7,540 \frac{rad}{s}
$$

$$
\omega_{s\_base} = \frac{2 \times \pi \times S_t \times U_{base}}{D_h} = \frac{2 \times \pi \times 0.2 \times 0}{0.25} = 0 \frac{rad}{s}
$$

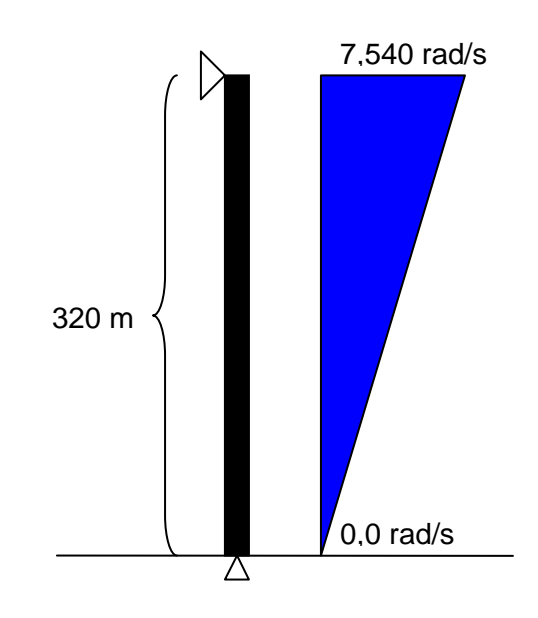

Figura IV.13 – Perfil da freqüência de desprendimento de vórtices.

Como já foi mencionado, para utilizar a análise de VIV com o modelo clássico (sem considerar a variação da massa adicionada) basta realizar apenas a primeira iteração com o programa IKA\_VIV. Independente de se considerar o modelo de cálculo C ou D, os quais serão explicados mais adiante, na primeira iteração, os resultados são idênticos.

A primeira etapa da análise de VIV consiste em calcular a energia de excitação e as razões de energia dos modos analisados. Estes resultados são apresentados na Tabela IV.9, lembrando que a freqüência está sempre em rad/s.

| <b>Modo</b> | Freqüência<br>(rad/s) | <b>Excitação</b> | Amortecimento | Razão de Energia<br>Normalizada |
|-------------|-----------------------|------------------|---------------|---------------------------------|
|             | 0,829                 | 2,4              | 2,46E+04      | 6,56E-08                        |
| 2           | 1,661                 | 57,6             | $1,44E+04$    | 6,44E-05                        |
| 3           | 2,501                 | 29,6             | 1,05E+04      | 2,33E-05                        |
| 4           | 3,351                 | 266,6            | 8,21E+03      | 2,42E-03                        |
| 5           | 4,215                 | 504,1            | 7,12E+03      | 9,97E-03                        |
| 6           | 5,097                 | 1909,0           | 6,65E+03      | 1,53E-01                        |
| 7           | 5,999                 | 3574,2           | 6,98E+03      | 5,11E-01                        |
| 8           | 6,925                 | 5274,8           | 7,77E+03      | 1,00E+00                        |
| 9           | 7,878                 | 1090,7           | 7,03E+03      | 4,73E-02                        |

Tabela IV.9 – Energia de excitação.

A excitação e o amortecimento apresentados na Tabela IV.9 são calculados conforme a Equação II-12, sendo, respectivamente, o numerador e o denominador da mesma.

Como a análise está sendo considerada como unimodal, como critério de escolha, o modo mais excitado é aquele que tiver a razão de energia igual a 1,0. Como pode ser visto na Tabela IV.9, isto ocorre com o oitavo modo.

A geometria do nono modo já foi apresenta na Figura IV.3, porém, como o modo 8 possui razão de energia igual a 1,0, é importante apresentar sua geometria, conforme Figura IV.16. Além disso, os modos 6 (Figura IV.14) e 7 (Figura IV.15) possuem razão de energia maiores que 0,10, sendo conveniente, também, suas apresentações.

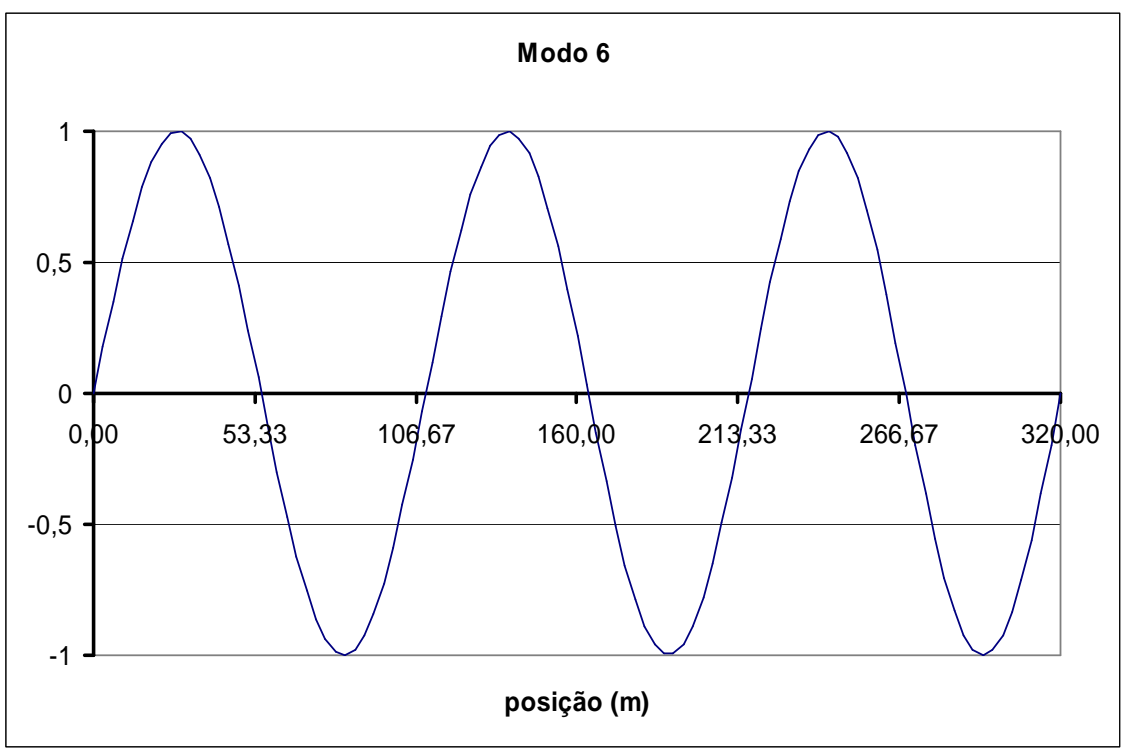

Figura IV.14 – Geometria do sexto modo natural.

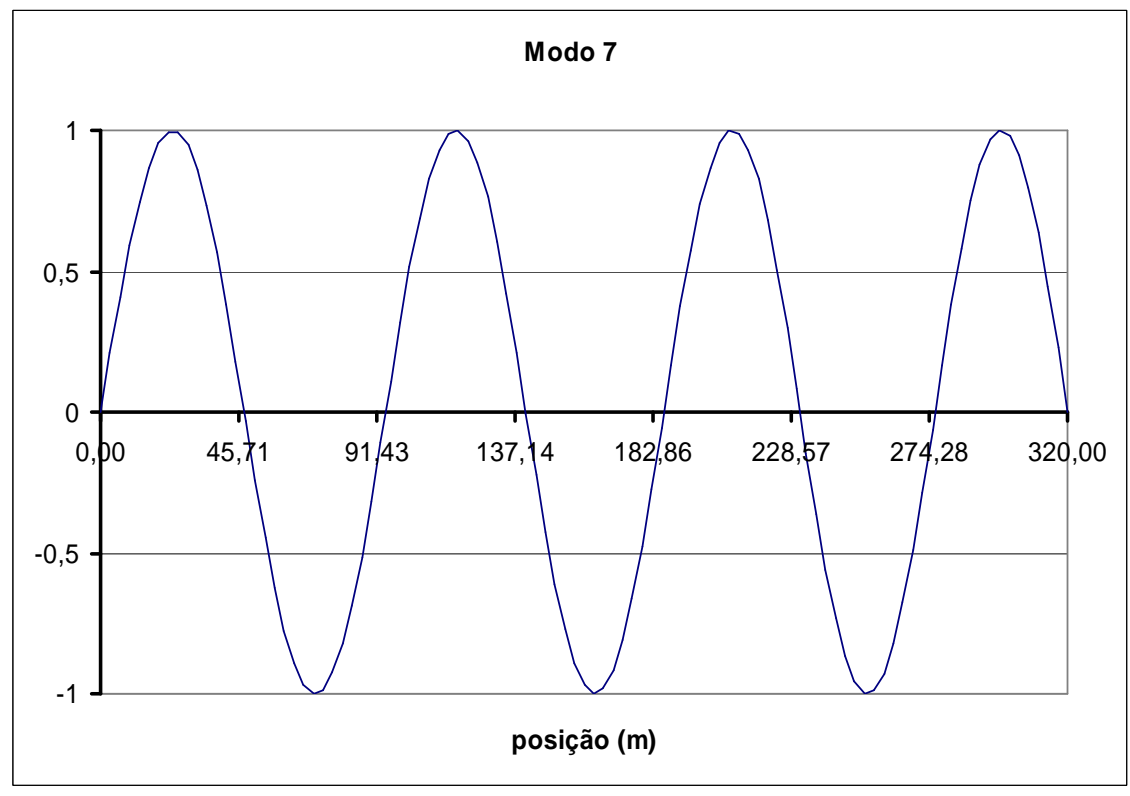

Figura IV.15 – Geometria do sétimo modo natural.

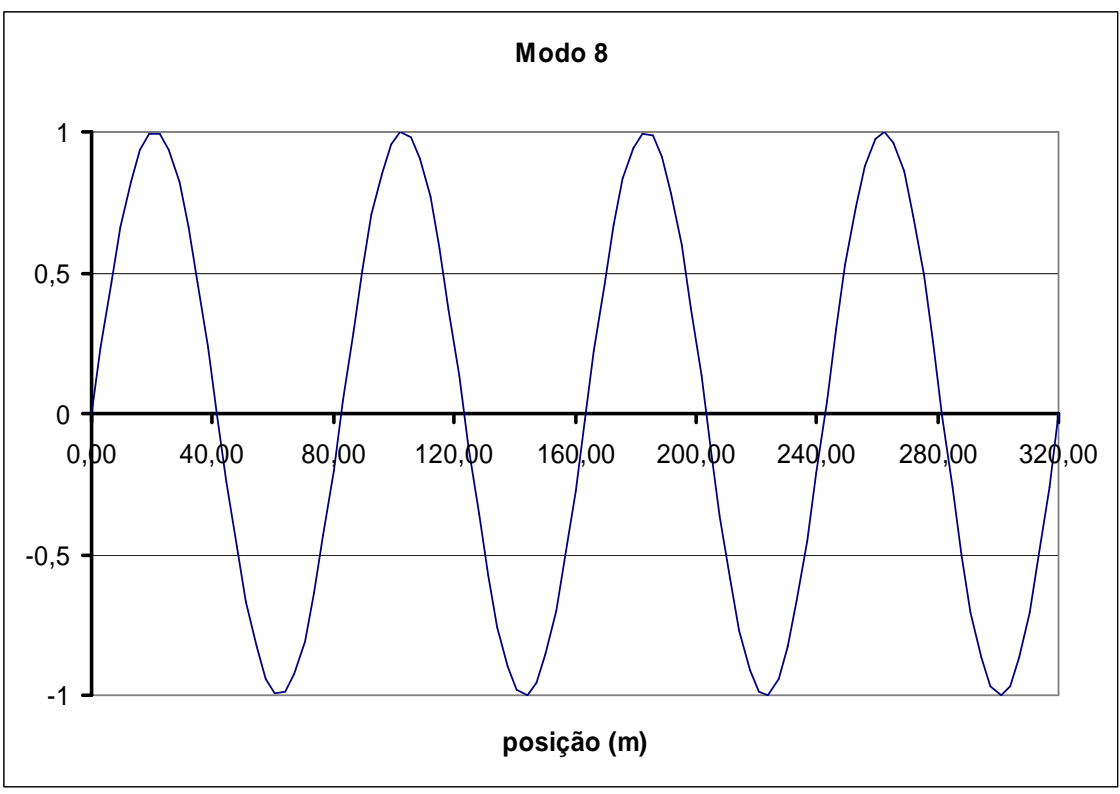

Figura IV.16 – Geometria do oitavo modo natural.

Além disso, as curvaturas desses modos estão apresentadas nas figuras a seguir.

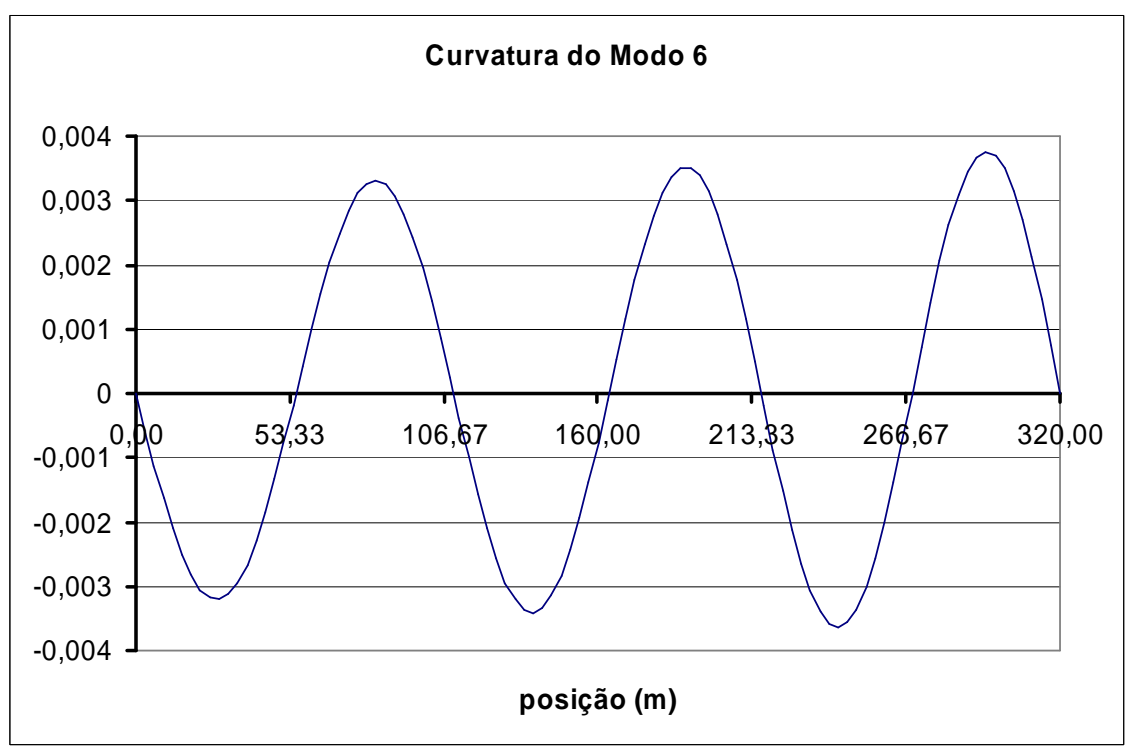

Figura IV.17 – Curvatura do sexto modo natural.

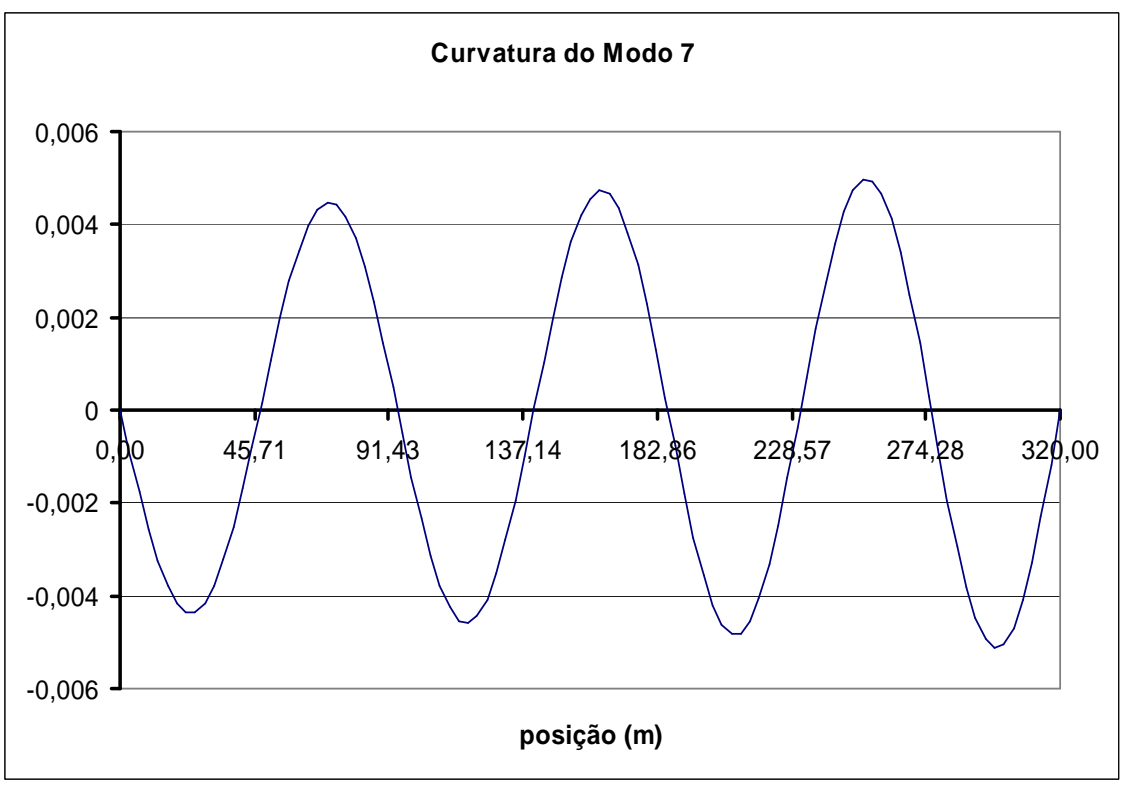

Figura IV.18 – Curvatura do sétimo modo natural.

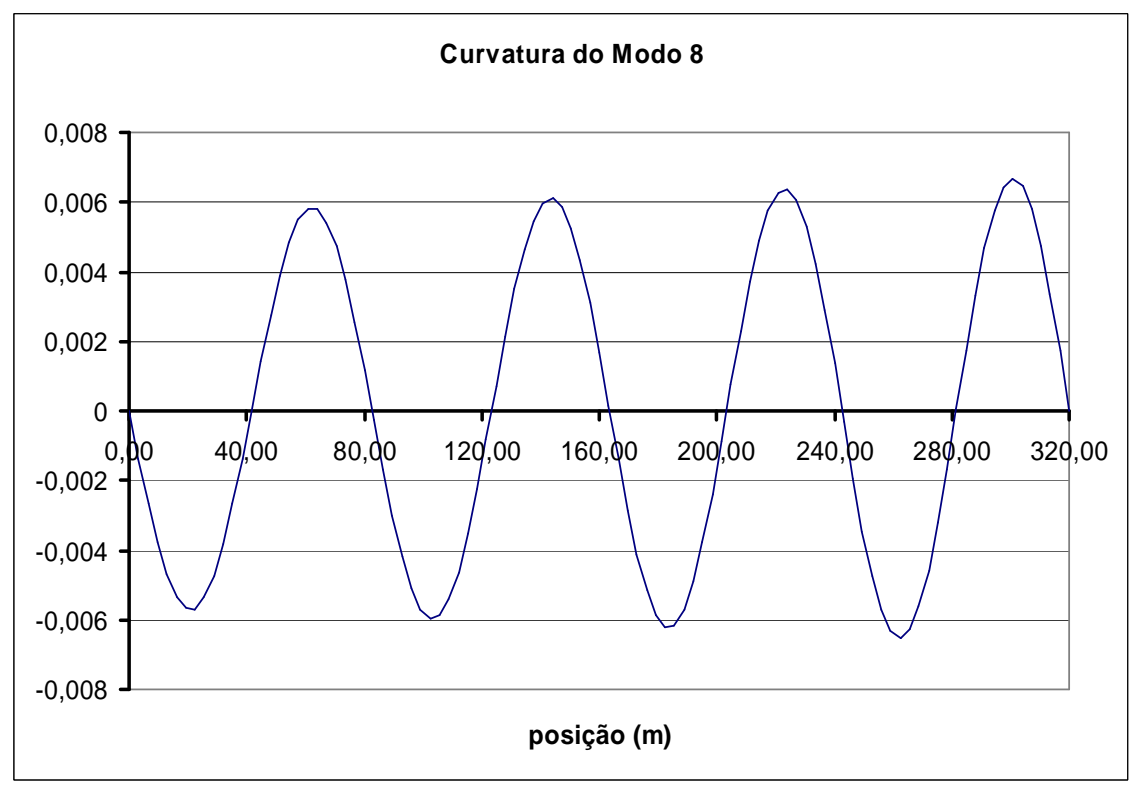

Figura IV.19 – Curvatura do oitavo modo natural.

Uma vez determinado qual o modo será considerado como excitado, neste caso o oitavo modo, calculam-se os parâmetros do amortecimento modal relacionados a este modo, conforme apresentado na Tabela IV.10.

| <b>AMORTECIMENTO MODAL</b>                                                         |                                       |  |  |  |  |  |
|------------------------------------------------------------------------------------|---------------------------------------|--|--|--|--|--|
| Freqüência Modal<br>Amortecimento<br>Modo   Massa Modal   Rigidez Modal<br>(rad/s) |                                       |  |  |  |  |  |
|                                                                                    | $3.05E + 04$<br>$1,46E+06$<br>6,92490 |  |  |  |  |  |

Tabela IV.10 – Amortecimento modal.

Em seguida, calcula-se a amplitude de vibração, apresentada na Tabela IV.11 e, por fim, o dano máximo. Conforme pode ser visto, o dano máximo calculado foi de 8/anos, enquanto que a relação A/D foi de 0.533.

Tabela IV.11 – Amplitudes de vibração e dano (1/anos) máximo.

| Modo | (m)    |              | Dano Máximo |
|------|--------|--------------|-------------|
|      | 33F-01 | $5.33F - 01$ |             |

# **IV.3.2.1 Modelo de Cálculo C: Corrente Triangular e Gráfico do VIVANA**

Esta metodologia de cálculo considera modelos com perfis de corrente triangular, segundo a metodologia proposta por Vandiver [44]. Além disso, considera a variação da massa adicionada segundo a Figura III.4 que, conforme já mencionado, considera apenas a relação entre freqüências.

O procedimento para determinação da variação do coeficiente de massa adicionada é muito semelhante ao mencionado no item IV.3.1.1.

Trata-se de uma metodologia bem simples. Porém, por se tratar de um modelo com corrente triangular, isto se torna bem mais complexo.

Ao utilizar o programa IKA\_VIV considerando o modelo de cálculo C, os resultados são os apresentados na Tabela IV.12.

Tabela IV.12 – Resultado do programa IKA\_VIV (modelo de cálculo C).

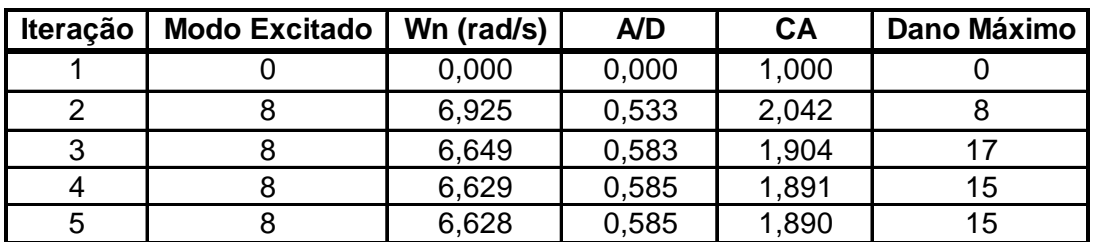

Para a primeira iteração, assim como ocorre na análise com corrente constante, a distribuição do coeficiente de massa adicionada ao longo do riser é constante, conforme pode ser visto na Figura IV.20, cujo valor fornecido pelo usuário é 1,0 (conforme pode ser observado na Tabela IV.12).

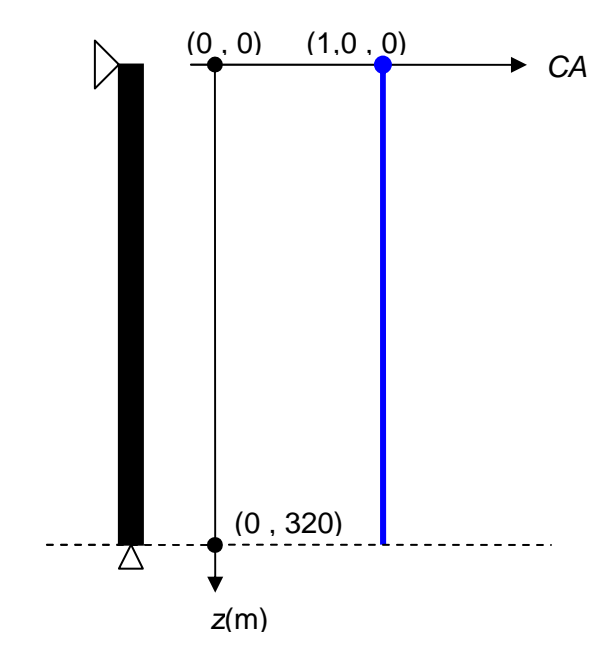

Figura IV.20 – Perfil do coeficiente de massa adicionada para a primeira iteração.

Conseqüentemente, a massa total da estrutura é constante para todo o riser e distribuída conforme a Figura IV.21.

Com esta distribuição de massas, calculam-se as freqüências naturais dos modos considerados, que são os mesmos já apresentados na Tabela IV.5, bem como suas geometrias, também apresentadas nas Figura IV.3, IV.4 e IV.14 a IV.16.

Uma vez que já foram calculadas as freqüências dos modos de vibração e suas geometrias, prossegue-se com a análise de VIV, que resulta nos resultados apresentados nas Tabela IV.9 a IV.11.

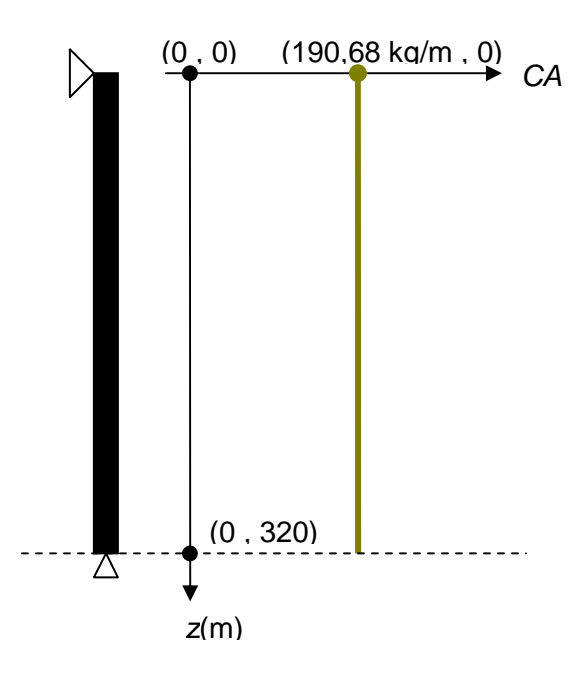

Figura IV.21 – Perfil da massa total para a primeira iteração.

Como está sendo considerada a análise unimodal, considera-se apenas o modo mais excitado para a determinação da relação A/D e do dano, conforme Tabela IV.11.

Para a segunda iteração, é utilizado para o cálculo da relação de freqüências o valor constante da freqüência do oitavo modo (que é igual a 6,925 rad/s, conforme Tabela IV.12), que foi o mais excitado (Tabela IV.11), e o valor variável da freqüência de desprendimento de vórtices ao longo do riser, conforme Figura IV.13. Conseqüentemente, a nova distribuição dos valores de CA será variável, bem como o novo perfil da massa total que anteriormente era constante. Na Figura IV.22, está apresentado o perfil com a variação do coeficiente de massa adicionada ao longo do riser para a primeira, segunda e para a última iteração. Inicia no ponto de coordenada z igual a zero, que é o topo do riser, e finaliza na base do riser. O valor no topo do riser é o apresentado na Tabela IV.12, ou seja, 2,042 para a segunda iteração e 1,890 para a última iteração, que, neste caso, é a quinta iteração. Conforme vai descendo do topo para a base (aumentando o valor da posição z), o valor do coeficiente de massa adicionada aumenta até o máximo um pouco maior que 2,20 e, em seguida, começa a diminuir seu valor até chegar ao valor unitário (1,00), que ocorre para baixos valores de velocidade da corrente, ou seja, baixos valores para a freqüência de desprendimento de vórtices, e, conseqüentemente, baixos valores de relação entre freqüências.

Conforme apresentado na Figura III.4, os valores de relação de freqüência menores que, aproximadamente, 0,50, resultam em um coeficiente de massa adicionada igual a 1,0.

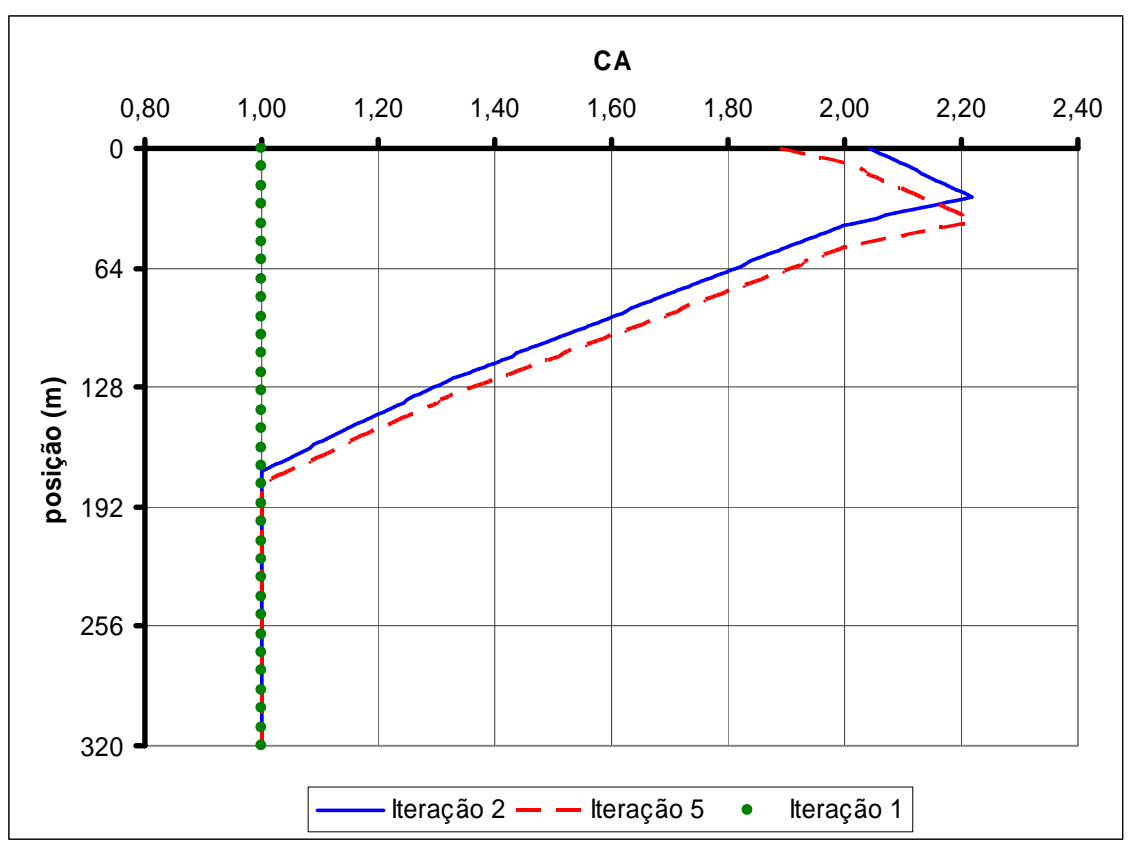

Figura IV.22 – Variação do coeficiente de massa adicionada ao longo do riser para a primeira, segunda e para a última iteração.

No modelo de corrente constante, o perfil do coeficiente de massa adicionada também é constante (Figura IV.7) e foram utilizados dois critérios para limitar o número de iterações que devem ocorrer:

- 1. Número máximo de iterações, limitando a análise do programa em no máximo 20 iterações;
- 2. Convergência no valor do coeficiente de massa adicionada entre duas iterações consecutivas, que, se forem próximos (tolerância pré-definida como 0,001), a análise encerra antes do limite máximo de iterações.

Já no modelo de corrente triangular, o perfil do coeficiente de massa adicionada é variável (Figura IV.22) e não é imediata a utilização dos mesmo critérios de convergência. Modifica-se apenas o segundo critério, que é aplicado no elemento do topo.

Como conseqüência do perfil do coeficiente de massa adicionada apresentado na Figura IV.22, o perfil da variação da massa total ao longo do riser tem a mesma forma e está apresentado na Figura IV.23.

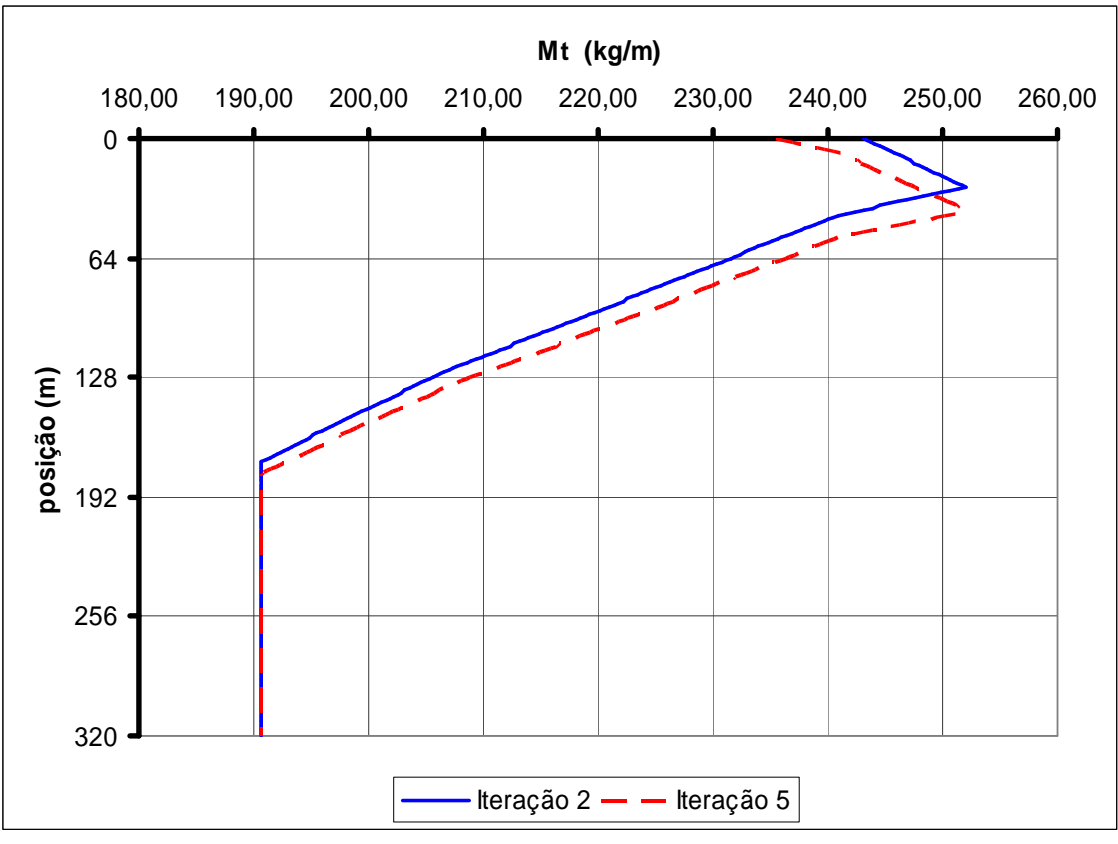

Figura IV.23 – Variação da massa total ao longo do riser para a segunda e para a última iteração.

Uma observação importante, analisando a Figura IV.23, é que o ponto de maior valor de corrente (que ocorre no topo), não significa que terá o maior valor de massa total. Conforme pode ser observado na Figura III.4, o ponto onde se localiza o máximo valor para o coeficiente de massa adicionada é justamente o ponto no qual a relação de freqüências é próxima de 1,0.

Analisando a Tabela IV.12, observa-se que, na primeira iteração, com o coeficiente de massa adicionada igual a 1,0, é calculado o modo mais excitado como sendo o oitavo modo, cuja freqüência natural é igual a 6,925 rad/s. A geometria do oitavo modo pode ser vista na Figura IV.16.

Para a segunda iteração (ver Tabela IV.12), conforme já foi explicado, entra-se na Figura III.4 com o valor da relação de freqüências em cada ponto do riser considerando o oitavo modo e retira-se o novo valor do coeficiente de massa adicionada. Para a verificação de convergência, na segunda iteração, ocorre uma grande variação em relação ao valor inicial, passando de 1,0 para 2,042, valor este maior que o dobro do inicial. Na terceira iteração, este valor começa a reduzir, com variações cada vez menores, convergindo na quinta iteração para 1,890.

Como já foi verificado, o valor do modo de vibração pode variar ao longo do processo iterativo, porém, nesta situação, o oitavo modo permaneceu como sendo o mais excitado ao longo de toda a análise.

O valor de convergência do coeficiente de massa adicionada (1,890) é 89% maior que o valor inicial (1,0) e apenas 7% maior que o valor da segunda iteração (2,042). Isto leva à conclusão de que, para este exemplo, não são necessárias tantas iterações (5), ou seja, três ou quatro já seriam o suficiente.

Outra informação importante que pode ser retirada destes resultados (Tabela IV.12), é que o valor da freqüência do modo de vibração mais excitado não varia muito, ficando com o máximo em 6,925 rad/s (iteração 2) e o mínimo em 6,628 rad/s (iteração 5), uma variação de, aproximadamente 4,3%. Além disso, o modo de vibração mais excitado não mudou, permanecendo no oitavo modo.

Na Figura IV.24, é apresentada a geometria do oitavo modo na última iteração, sobreposto à geometria do oitavo modo na primeira iteração, o qual foi anteriormente apresentada na Figura IV.16. Observa-se que, apesar de se tratar do mesmo modo, e, diferente do que ocorreu com as análises de corrente constante, houve uma mudança visual na geometria do oitavo modo de vibração entre a primeira e a última iteração. Já na Figura IV.25, é apresentado a curvatura do oitavo modo de vibração.

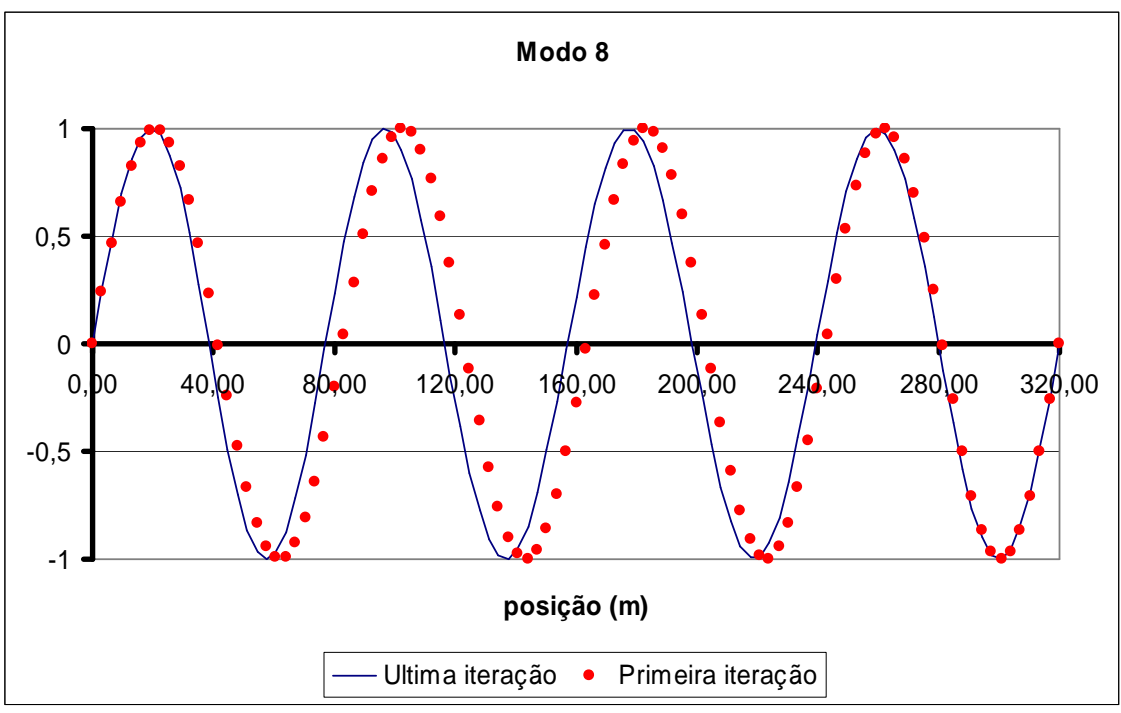

Figura IV.24 – Geometria do oitavo modo natural.

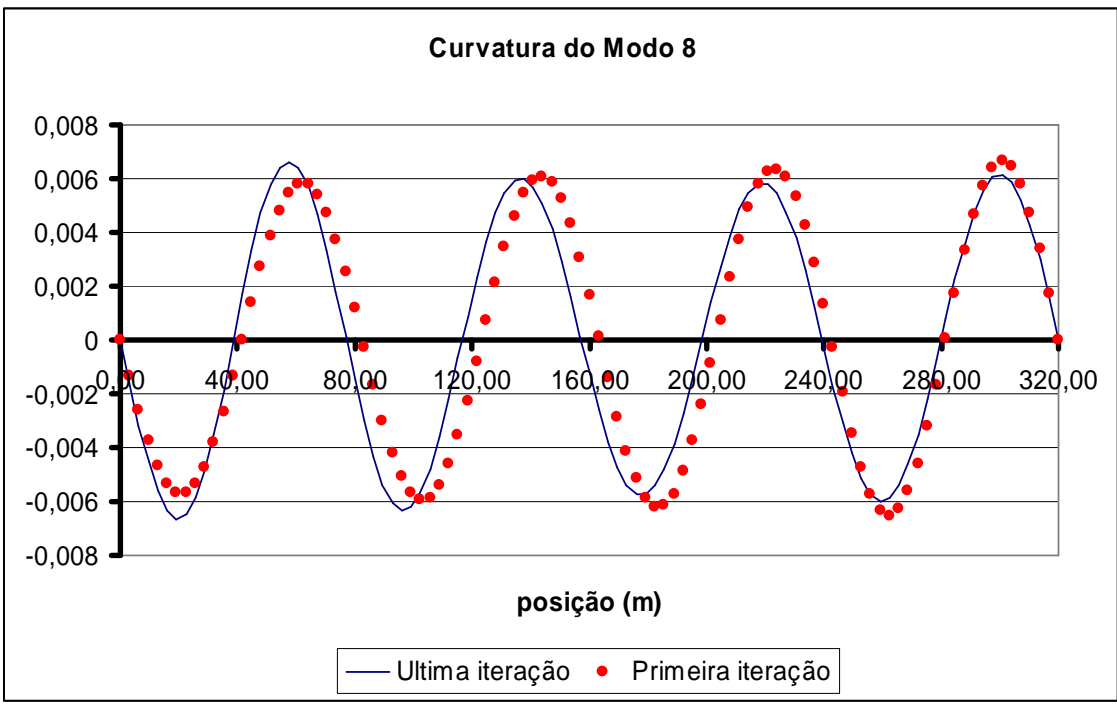

Figura IV.25 – Curvatura do oitavo modo natural.

Analisando atentamente a Figura IV.24, nota-se que, para a primeira iteração, a geometria não é exatamente simétrica. O comprimento da "primeira onda" possui um pouco mais de 80,0 m, iniciando em 0,0 m e terminando pouco depois da posição 80,00 m. Já a "última onda", inicia um pouco depois de 240,00 m e termina na posição

320,00 m, resultando num comprimento um pouco menor que 80,00 m. Este fenômeno já foi justificado anteriormente, no item IV.2. O fato importante no resultado apresentado na Figura IV.24 é que, para a última iteração, este efeito se inverte. O comprimento da "primeira onda" possui um pouco menos de 80,00 m, iniciando de 0,0 m e terminando pouco antes da posição 80,00 m. Já a "última onda", inicia um pouco antes de 240,00 m e termina na posição 320,00 m, resultando num comprimento um pouco maior que 80,00 m.

Este fato pode ser justificado como possível conseqüência da vibração induzida por vórtice causada por uma corrente triangular com seu maior valor no topo (posição 0,0 m) e adquirindo valor nulo na base (posição 320,0 m). Não significa que necessariamente deve ocorrer em todas as análises com corrente triangular, mas sim, que o fenômeno pode ser verificado.

Após cada determinação do coeficiente de massa adicionada e da freqüência mais excitada, é calculada a relação A/D e o dano na estrutura. O valor de A/D varia pouco, passando de 0,533 para 0,585, porém, o dano da estrutura varia consideravelmente, quase dobrando seu valor, passando de 8/anos na segunda iteração para 15/anos na última iteração, ou seja, reduzindo a vida útil da estrutura quase à metade. Este fato ocorreu mesmo sem haver variação na geometria do modo natural, como se observou no caso com corrente constante.

Apesar do modo mais excitado ter permanecido o mesmo, o valor do dano variou muito. Isto pode ser justificado pela variação de massa total que ocorreu em mais da metade do riser, em sua parte superior, passando de valores da ordem de 190 kg/m para valores da ordem de 280 kg/m, isto porque, em alguns pontos, o valor do coeficiente de massa adicionada passou de 1,0 para cerca de 2,2. Outra explicação para o fenômeno está no fato do dano estar diretamente ligado a curvatura da estrutura e, conforme pode ser visto na Figura IV.25, as curvaturas são bem diferentes entre a primeira e a última iteração.

Além dos resultados principais apresentados na Tabela IV.12, os resultados apresentados nas Tabela IV.9 a IV.11 para a situação sem variação de massa adicionada também são obtidos ao fim da análise para a configuração da última iteração, esses resultados são apresentados nas Tabela IV.13 a IV.15.

86

| <b>ENERGIA DE EXCITAÇÃO</b> |                    |                  |               |                  |  |  |  |
|-----------------------------|--------------------|------------------|---------------|------------------|--|--|--|
| <b>Modo</b>                 | Freqüência (rad/s) | <b>Excitação</b> | Amortecimento | Razão de Energia |  |  |  |
|                             | 0,793              | 9,99E-01         | 2,72E+04      | $9,01E-09$       |  |  |  |
| 2                           | 1,590              | 5,08E+01         | $1,51E+04$    | 4,19E-05         |  |  |  |
| 3                           | 2,394              | $2,62E+01$       | 1,09E+04      | 1,55E-05         |  |  |  |
| 4                           | 3,208              | 4,02E+02         | 8,25E+03      | 4,81E-03         |  |  |  |
| 5                           | 4,035              | $1,17E+03$       | 6,93E+03      | 4,82E-02         |  |  |  |
| 6                           | 4,879              | 1,37E+03         | 6,57E+03      | 7,05E-02         |  |  |  |
|                             | 5,742              | $3,32E+03$       | 6,89E+03      | 3,92E-01         |  |  |  |
| 8                           | 6,628              | 5,57E+03         | 7,60E+03      | 1,00E+00         |  |  |  |
| 9                           | 7,539              | 3,58E+03         | 7,41E+03      | 4,24E-01         |  |  |  |

Tabela IV.13 – Energia de excitação (última iteração).

Tabela IV.14 – Amortecimento Modal (última iteração).

| <b>AMORTECIMENTO MODAL</b>                          |                                                                               |  |  |  |  |  |  |
|-----------------------------------------------------|-------------------------------------------------------------------------------|--|--|--|--|--|--|
|                                                     | Modo   Massa Modal   Rigidez Modal   Freqüência Modal (rad/s)   Amortecimento |  |  |  |  |  |  |
| $1.34E + 06$<br>$3.05E + 04$<br>2,03E-02<br>6.62790 |                                                                               |  |  |  |  |  |  |

Tabela IV.15 – Amplitudes de Vibração e Dano Máximo (última iteração).

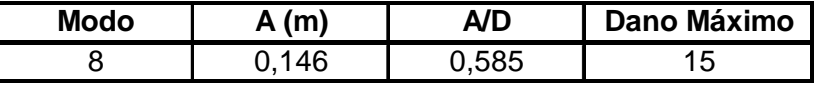

Uma observação importante sobre esses resultados é que, na Tabela IV.9, a segunda maior razão de energia é do sétimo modo, valendo 0,511. Já nos resultados considerando a variação do coeficiente de massa adicionada apresentados na Tabela IV.13, apesar do modo com a segunda maior razão de energia permanecer o sétimo, seu valor reduziu para 0,392. Isto aumenta a influência do oitavo modo na determinação do dano, podendo-se dizer que foram intensificados as características de uma análise unimodal neste exemplo.

## **IV.3.2.2 Modelo de Cálculo D: Corrente Triangular e Tabelas de Blevins**

O modelo de cálculo D consiste na mesma filosofia implantada no modelo de cálculo C, diferindo apenas na forma de determinar o coeficiente de massa adicionada (CA). Este modelo considera além da relação de freqüências, a influência da relação A/D e utiliza a Tabela III.2 para determinar o novo valor do coeficiente de massa adicionada (CA).

Ao utilizar o programa IKA\_VIV considerando o modelo de cálculo D, chega-se aos resultados apresentados na Tabela IV.16.

| Iteração | <b>Modo Excitado</b> | Wn<br>(rad/s) | AD    | Ws/Wn | <b>CA</b> | Dano Máximo<br>(1/anos) |
|----------|----------------------|---------------|-------|-------|-----------|-------------------------|
|          |                      | 0,000         | 0.000 | 0,000 | 1.000     |                         |
| ◠        |                      | 6,925         | 0,533 | 1,089 | $-0,494$  |                         |
|          |                      | 6,916         | 0,522 | 1,090 | $-0,509$  | 10                      |
| 4        |                      | 6,922         | 0,522 | 1,089 | $-0,508$  |                         |

Tabela IV.16 – Resultado do programa IKA\_VIV (modelo de cálculo D).

Assim, como ocorre nos três modelos anteriores (A, B e C), na primeira iteração a distribuição do coeficiente de massa adicionada ao longo do riser é constante e igual ao valor fornecido pelo usuário, ou seja, 1,0, conforme a Tabela IV.16. O perfil de distribuição do coeficiente de massa adicionada para a primeira iteração é o mesmo já apresentado na Figura IV.20.

Conseqüentemente, a massa total da estrutura é constante para todo o riser e está distribuída conforme Figura IV.21, que também já foi apresentada anteriormente.

Com esta distribuição de massas, calculam-se as freqüências naturais dos modos considerados, que são os mesmos já apresentados na Tabela IV.5, bem como suas geometrias, também apresentadas nas Figura IV.14 a IV.16, IV.3 e IV.4. Em seguida, prossegue-se com a análise de VIV, que acarreta nos resultados já apresentados nas Tabela IV.9 a IV.11.

Na segunda iteração, é utilizado para o cálculo da relação de freqüências o valor constante da freqüência do oitavo modo (que é igual a 6,925 rad/s), que foi o mais excitado (Tabela IV.11), e o valor variável da freqüência de desprendimento de vórtices ao longo do riser, conforme Figura IV.13, resultando numa relação de freqüências também variável. Em paralelo a isso, também se faz necessário identificar o valor da relação A/D, que, segundo a Tabela IV.11, vale 0,533. Esta é a nova informação necessária para determinação do próximo valor do coeficiente de massa adicionada. Em conseqüência disto, a nova distribuição dos valores de CA será variável, bem como o novo perfil da massa total que anteriormente era constante.

Na Figura IV.26, está apresentado o perfil com a variação do coeficiente de massa adicionada ao longo do riser para a segunda e para a última iteração. Inicia no ponto de coordenada z igual à zero, que é o topo do riser, e finaliza na base do riser. O valor no topo do riser é o apresentado na Tabela IV.16, ou seja, -0,494 para a segunda iteração e -0,508 para a última iteração, que, neste caso, é a quarta iteração. Conforme vai descendo do topo para a base (aumentando o valor da posição z), o valor do coeficiente de massa adicionada varia bastante (Figura IV.26), passando de valores negativos, para valores da ordem de 1,50, chegando a valores próximos a 1,80

e reduzindo de maneira não linear até atingir o valor 1,0 nas posições onde a relação de freqüência possui valores menores que 0,5.

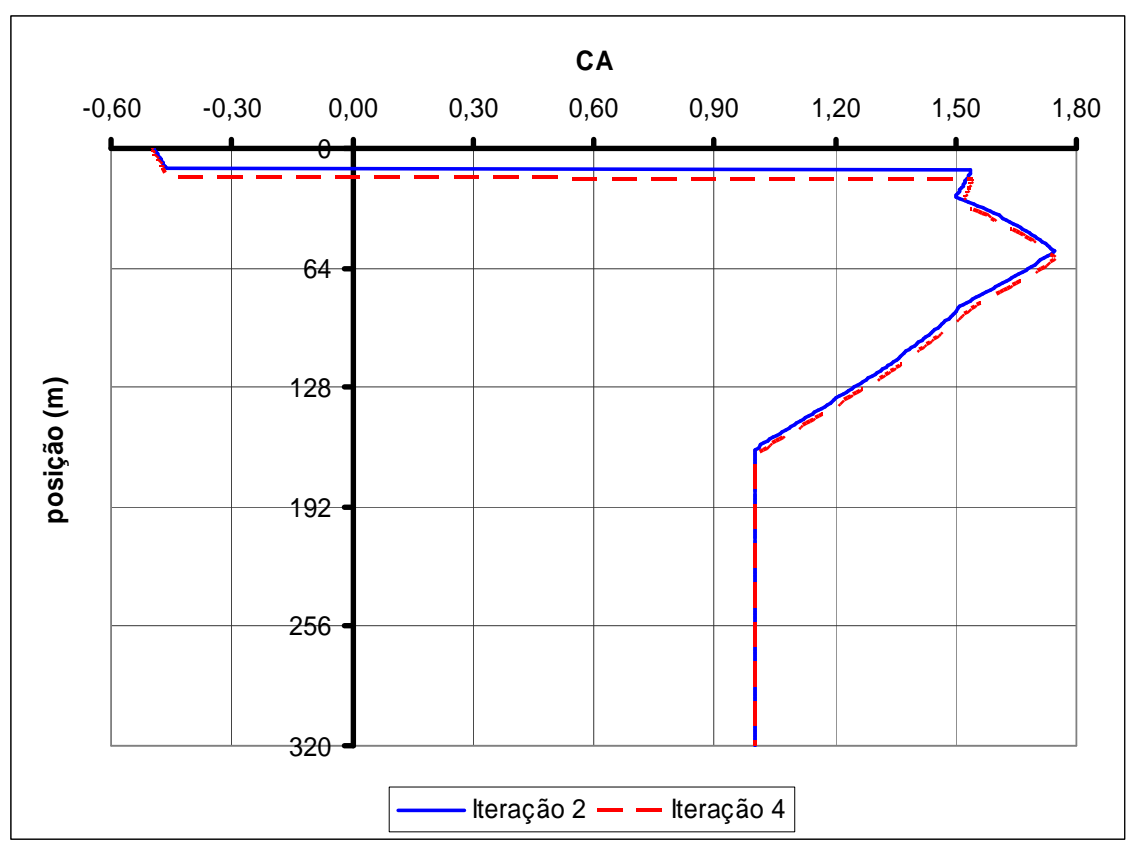

Figura IV.26 – Variação do coeficiente de massa adicionada ao longo do riser para a segunda e para a última iteração.

Os valores do CA apresentados na Figura IV.26 são bem diferentes dos apresentados na Figura IV.26. O ponto onde ocorreu o máximo na Figura IV.26 foi na profundidade z ≈ 64 m, além disso o valor do dano resultante neste modelo foi 1/10 anos. Já na Figura IV.26, o ponto de máximo valor de CA é é z ≈ 40 m, resultando num dano da ordem de 1/15 anos. Essa diferença surge pelo fato do modelo D levar em consideração a relação A/D para determinação do valor de CA, que, conforme apresentado na Figura III.6, varia muito mais que no modelo de cálculo C.

Como conseqüência do perfil do coeficiente de massa adicionada apresentado na Figura IV.26, o perfil da variação da massa total ao longo do riser tem a mesma forma e está apresentado na Figura IV.27.

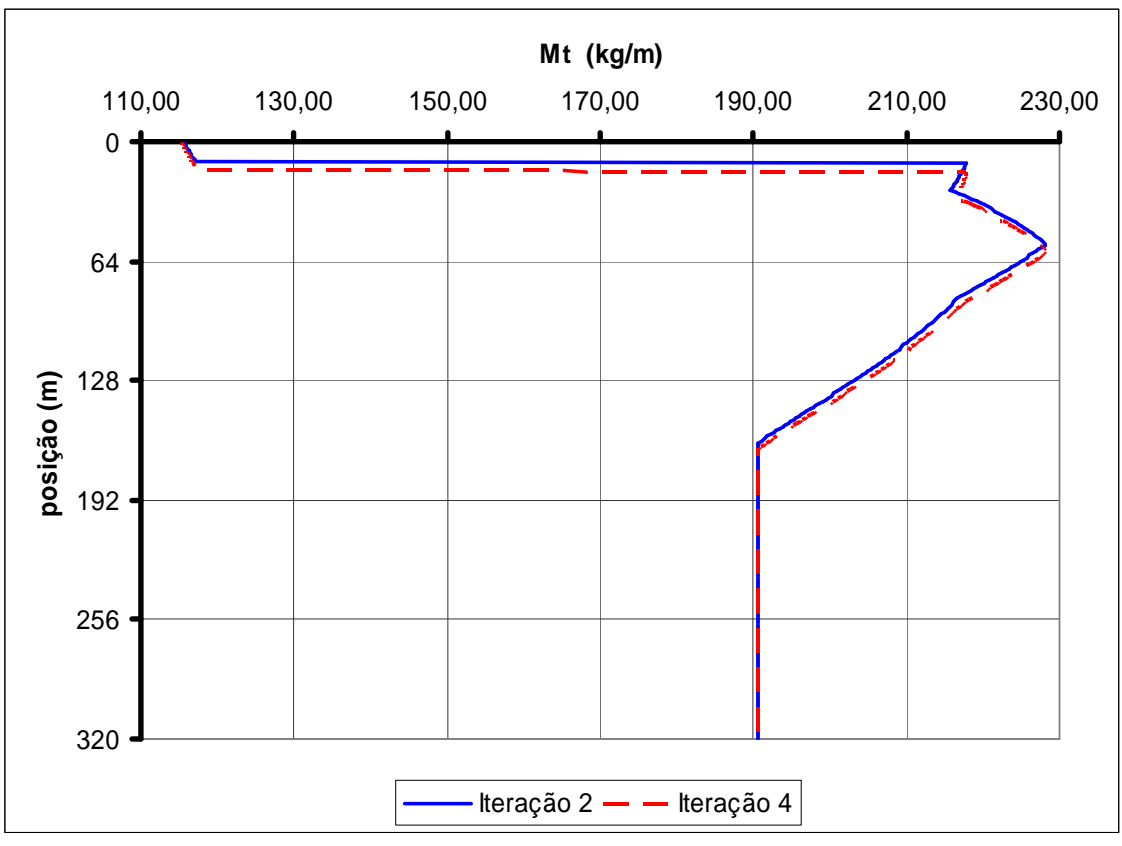

Figura IV.27 – Variação da massa total ao longo do riser para a segunda e para a última iteração.

Conforme já mencionado para o modelo de cálculo C, a Figura IV.27, indica que, mais uma vez, o ponto de maior valor de corrente (que ocorre no topo) não necessariamente terá o maior valor de massa total.

Analisando a Tabela IV.16, observa-se que, na primeira iteração, com o coeficiente de massa adicionada igual a 1,0, é calculado o modo mais excitado como sendo o oitavo modo, cuja freqüência natural é igual a 6,925 rad/s. A geometria do oitavo modo pode ser vista na Figura IV.16.

Para a segunda iteração (ver Tabela IV.16), conforme já foi explicado, entra-se na Tabela III.2 com o valor da relação de freqüências em cada ponto do riser, considerando o oitavo modo, e com o valor da relação A/D, e retira-se o novo valor do coeficiente de massa adicionada. Para a verificação de convergência, na segunda iteração ocorre uma grande variação em relação ao valor inicial, passando de 1,00 para -0,494 (observa-se que o valor é negativo). Na terceira iteração, o valor fica muito próximo da segunda, convergindo na quarta iteração para -0,508.

Como já foi verificado, o valor do modo de vibração pode variar ao longo do processo iterativo, porém, nesta situação, o oitavo modo permaneceu como sendo o mais excitado ao longo de toda a análise.

O valor de convergência do coeficiente de massa adicionada (-0,508) é 151% menor que o valor inicial (1,0) e apenas 3% menor que o valor da segunda iteração (- 0,494). Isto leva à conclusão de que, para este exemplo, não são necessárias tantas iterações (4), ou seja, duas ou três já seriam o suficiente. Infelizmente, este conclusão só pode ser obtida após realizada a análise, porém, em todas as análises testadas, foram obtidos resultados satisfatórios após, no máximo, a terceira iteração.

Outra informação importante que pode ser retirada destes resultados (Tabela IV.16), é que o valor da freqüência do modo de vibração mais excitado não varia muito, ficando com o máximo em 6,925 rad/s (iteração 2) e o mínimo em 6,916 rad/s (iteração 3), uma variação de, aproximadamente 1,2%. Além disso, o modo de vibração mais excitado não mudou, permanecendo o oitavo modo por toda a análise.

Na Figura IV.28, é apresentada a geometria do oitavo modo na última iteração, sobreposto à geometria do oitavo modo na primeira iteração, a qual foi anteriormente apresentada na Figura IV.16. Observa-se que, apesar de se tratar do mesmo modo, e, diferente do que ocorreu com as análises de corrente constante, houve uma mudança visual na geometria do oitavo modo de vibração entre a primeira e a última iteração. Este fato também ocorreu com o modelo C, conforme Figura IV.24. Já na Figura IV.29, é apresentada a curvatura do oitavo modo.

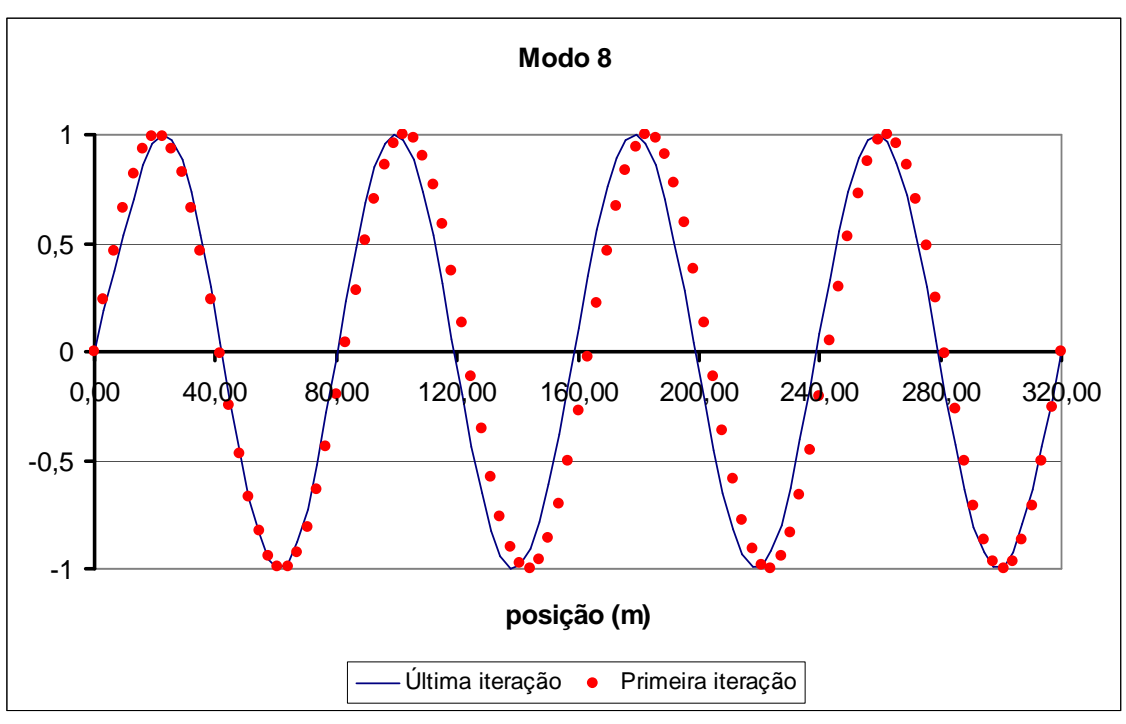

Figura IV.28 – Geometria do oitavo modo natural.

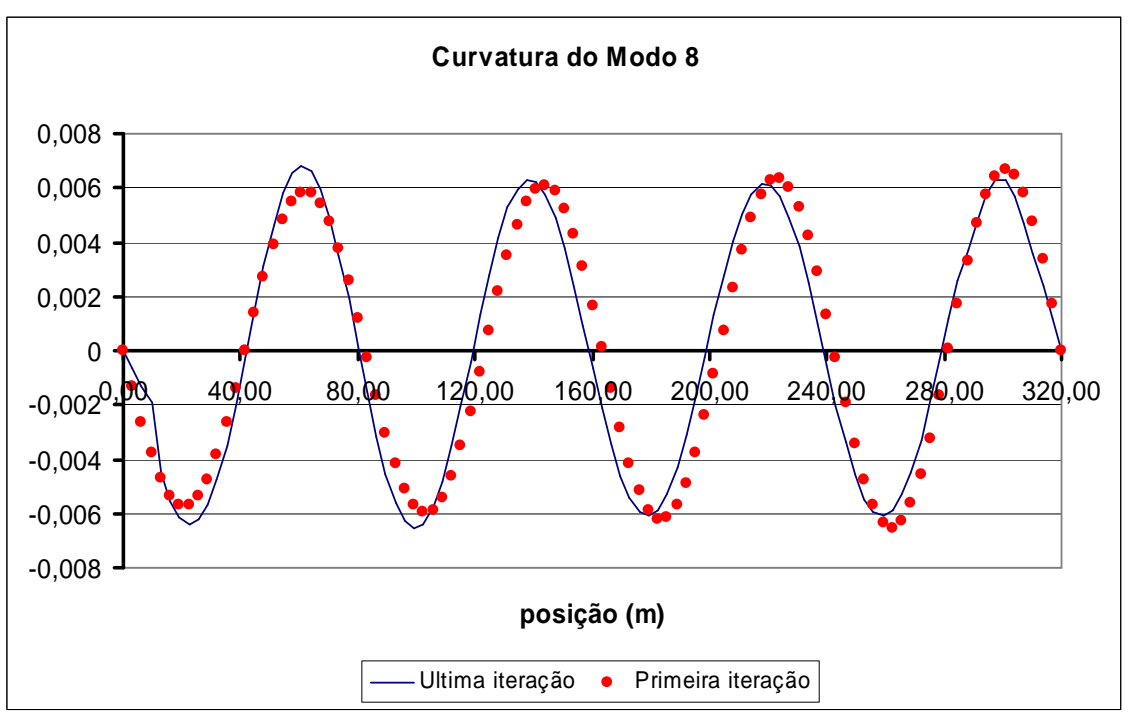

Figura IV.29 – Curvatura do oitavo modo natural.

Analisando atentamente a Figura IV.28, nota-se que, para a primeira iteração o comprimento da "primeira onda" possui um pouco mais de 80,00 m, iniciando em 0,0 m e terminando pouco depois da posição 80,00 m. Já a "última onda", inicia pouco depois de 240,00 m e termina na posição 320,00 m, resultando num comprimento um pouco menor que 80,00 m. Este fenômeno já foi justificado anteriormente.

O fato importante no resultado apresentado na Figura IV.28 é que, para a última iteração, este efeito é diferente. Visualmente, o comprimento da "primeira onda" possui 80,00 m, iniciando em de 0,0 m e terminando na posição 80,00 m. Já a "última onda", inicia um pouco antes de 240,00 m e termina na posição 320,00 m, resultando num comprimento um pouco maior que 80,00 m. Este fato pode ser justificado como possível conseqüência da vibração induzida por vórtices causada por uma corrente triangular com seu maior valor no topo (posição 0,0 m) e adquirindo valor nulo na base (posição 320,0 m), este fato, conforme apresentado na Figura IV.27, alterou consideravelmente a massa da estrutura na parte superior do riser, modificando a geometria da estrutura.

Não significa que necessariamente deve ocorrer em todas as análises com corrente triangular, mas sim, que o fenômeno pode ser verificado.

Como a geometria do oitavo modo para o modelo D e para o modelo C apresentaram diferenças em relação à geometria original (Figura IV.24 e IV.28), é apresentada na Figura IV.30 uma comparação entre as geometrias do oitavo modo calculadas com o modelo D e com o modelo C e na Figura IV.31 é apresentada a curvatura do mesmo modo.

Comparando as duas geometrias, percebe-se que também se apresentam diferenças, principalmente próximo a posição 0,0 m, ou seja, principalmente no topo do riser. Quanto mais próximo do solo (posição 320,0 m), menos essas diferenças se acentuam, e mais as geometrias calculadas em ambos os modos tendem a se tornar próximas.

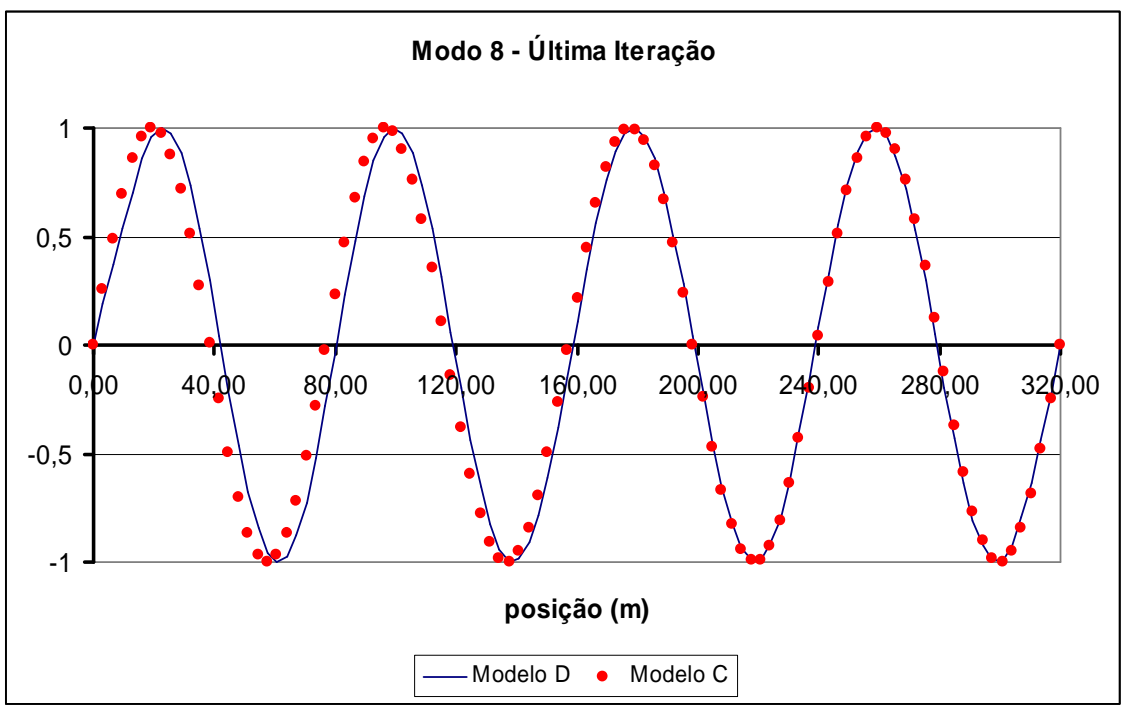

Figura IV.30 – Geometria do oitavo modo natural, comparação dos resultados dos modelos C e D.
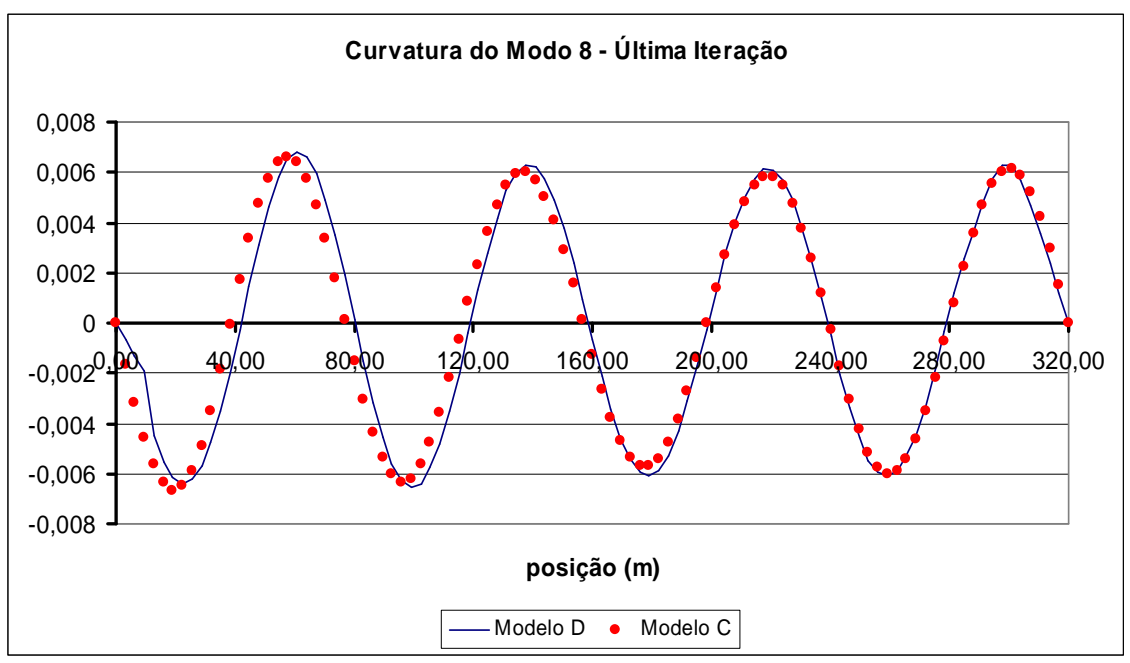

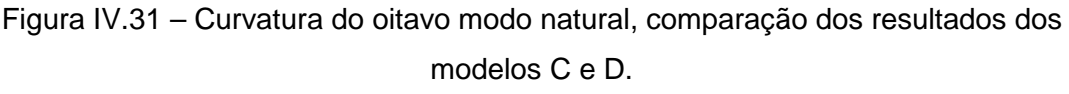

Após cada determinação do coeficiente de massa adicionada e da freqüência mais excitada é calculado o dano na estrutura. Segundo a Tabela IV.16, o valor de A/D varia pouco, passando de 0,533 para 0,522, porém, o dano da estrutura aumentou 25 %, passando de 8/anos na segunda iteração para 10/anos na última iteração, reduzindo a vida útil da estrutura. Este fato ocorreu mesmo sem haver variação na geometria do modo natural, como se observou no caso com corrente constante, mas houve uma variação grande do coeficiente de massa adicionada ao longo da estrutura. Além disso, o valor da curvatura variou, o que afeta diretamente os resultados de A/D.

Além dos resultados principais apresentados na Tabela IV.16, os resultados apresentados nas Tabela IV.9 a IV.11 para a situação sem variação de massa adicionada também são obtidos ao fim da análise para a configuração da última iteração, esses resultados são apresentados nas Tabela IV.17 a IV.19.

| <b>ENERGIA DE EXCITAÇÃO</b> |                    |                  |            |          |  |  |
|-----------------------------|--------------------|------------------|------------|----------|--|--|
| <b>Modo</b>                 | Freqüência (rad/s) | Razão de Energia |            |          |  |  |
|                             | 0,828              | $2,24E+00$       | 2,50E+04   | 5,85E-08 |  |  |
| 2                           | 1,660              | 5,69E+01         | 1,40E+04   | 6,75E-05 |  |  |
| 3                           | 2,499              | 2,65E+01         | $1,02E+04$ | 2,00E-05 |  |  |
| 4                           | 3,349              | 3,85E+02         | 7,88E+03   | 5,47E-03 |  |  |
| 5                           | 4,213              | 7,54E+02         | 6,83E+03   | 2,42E-02 |  |  |
| 6                           | 5,094              | 1,86E+03         | $6,51E+03$ | 1,54E-01 |  |  |
| 7                           | 5,996              | $3,43E+03$       | 6,90E+03   | 4,96E-01 |  |  |
| 8                           | 6,922              | $5,13E+03$       | 7,65E+03   | 1,00E+00 |  |  |
| 9                           | 7,874              | 1,36E+03         | 6,93E+03   | 7,82E-02 |  |  |

Tabela IV.17 – Energia de excitação.

Tabela IV.18 – Amortecimento Modal.

| <b>AMORTECIMENTO MODAL</b>                         |              |          |                               |               |
|----------------------------------------------------|--------------|----------|-------------------------------|---------------|
| <b>Rigidez Modal</b><br>Massa Modal<br><b>Modo</b> |              |          | Frequência Modal  <br>(rad/s) | Amortecimento |
|                                                    | $3.02E + 04$ | 1,45E+06 | 6.922                         | 1.95E-02      |

Tabela IV.19 – Amplitudes de Vibração e Dano Máximo.

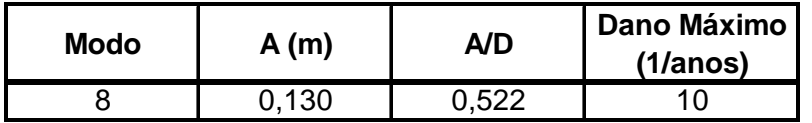

Uma observação importante sobre esses resultados é que, na Tabela IV.9, a segunda maior razão de energia é do sétimo modo, valendo 0,511. Já nos resultados considerando a variação do coeficiente de massa adicionada apresentados na Tabela IV.17, apesar do modo com a segunda maior razão de energia permanecer o sétimo, seu valor reduziu para 0,496. Isto intensifica a influência do oitavo modo de vibração nos resultados da análise.

#### **IV.3.2.3 Comparação entre os modelos C e D**

Assim como ocorreu com os modelos A e B, no item IV.3.1.3, também devem ser comparados os resultados dos modelos C e D.

O modelo de cálculo D, apresentado em IV.3.2.2, considera a variação da massa adicionada baseada na Tabela III.2, ou seja, depende da relação de freqüências e da relação A/D. Diferente do modelo C, apresentado em IV.3.2.1, que depende apenas da relação de freqüências.

A primeira diferença entre o modelo C e o modelo D é na apresentação da resposta.

Outro fato importante é que, como o modelo C não leva em consideração o valor da variação da relação A/D, este modelo apresenta convergência monotônica, e uma variação nos valores do coeficiente de massa adicionada ao longo do riser mais suaves, como pode ser observado nas Figura IV.22 (modelo C) e IV.26 (modelo D). Observando a Tabela IV.12, nota-se que o valor de CA aumenta e em seguida reduz suavemente, tendendo para um determinado valor, até convergir. Já no caso do modelo D, como pode ser visto na Tabela IV.16, o valor de CA reduz bruscamente, chegando a valores negativos. Além disso, analisando a Figura IV.26, percebe-se uma grande variação nos valores do coeficiente de massa adicionada ao longo do riser, começando com valores negativos, passando à valores positivos, reduzindo levemente e aumentando seu valor, para, em seguida, reduzir não linearmente até atingir 1,0. Já na Figura IV.22, o valor do coeficiente de massa adicionada inicia com um valor positivo no topo, aumenta um pouco e, em seguida, reduz até chegar a um ponto no riser a partir do qual atinge o valor unitário.

Além disso, os valores de CA calculados no modelo C (Figura IV.22) são muito diferentes daqueles calculados no modelo D (Figura IV.26), apresentando resultados lineares no primeiro caso e resultados não lineares no segundo caso. Apesar disso, nestas análises, o modo mais excitado permaneceu sempre como sendo o oitavo, porém, apesar disso, suas geometrias não se apresentaram iguais, como pode ser observado na Figura IV.30.

Apesar de ambos os modelos terem apresentados o oitavo modo como sendo o mais excitado durante toda a análise, com o modelo C, o dano convergiu para 15/anos, já com o modelo D, o valor do dano convergiu para dois terços deste valor, ou seja, 10/anos.

Como sugestão, aconselha-se que sejam sempre realizados os dois tipos de análises, para que o projetista possa julgar qual resultado deve ser utilizado.

A diferença entre os valores da relação A/D entre os dois modelos não foi significativa, nem mesmo no modelo D, de uma iteração para outra. Porém, para a mesma análise, a diferença entre iterações foi maior para o modelo C, conforme Tabela IV.12.

O valor da freqüência natural mais excitada também não sofreu grandes variações nem de uma iteração para outra, nem de um modelo para o outro. Porém, a diferença entre uma iteração e a seguinte também foi maior para o modelo C, conforme Tabela IV.12.

96

Em ambos os modelos, o modo de vibração que apresentou a segunda maior razão de energia foi o sétimo modo, conforme pode ser visto nas Tabela IV.13 e Tabela IV.17. Porém, para o modelo C, seu valor foi 0,392, valor este menor que para o modelo D, que ficou em 0,496. Isto significa que, neste exemplo, o modelo D apresenta maior chance de realizar uma análise multimodal. Como se buscou uma análise unimodal, foi utilizado o fator de corte como sendo 1,0, ou seja, somente modos de vibração com razão de energia iguais a 1,0 irão influenciar na análise, e sabe-se que somente um modo possui razão de energia igual a 1,0. Porém, caso fosse considerado apenas esta última iteração e utilizado o fator de corte como sendo 0,4, ou seja, todos os modos com razão de energia maior que 0,4 iriam influenciar nos cálculos de A/D e do dano, com o modelo C, a análise continuaria unimodal, pois somente o oitavo modo tem razão de energia maior que 0,4, já o modelo D apresentaria uma resposta bi-modal, pois o sétimo modo e o oitavo modo iriam influenciar nos cálculos de A/D e do dano. Esse tipo de análise será realizado no item IV.3.3.

#### **IV.3.3 Corrente Triangular Considerando Análise Multimodal**

Como já foi explicado no IV.3.2, para a situação de corrente triangular, deve ser informado pelo usuário se a análise será unimodal ou multimodal. Neste mesmo item (IV.3.2), são apresentados resultados de análises unimodais. Já no item atual (IV.3.3) estão os resultados de análises multimodais.

Para determinar qual o fator de corte a ser utilizado para que a análise realizada fosse realmente multimodal, foram analisadas as Tabela IV.9, IV.13 e IV.17. Na Tabela IV.9, o segundo modo mais excitado é o sétimo modo, com razão de energia 0,511, na Tabela IV.13, o segundo modo mais excitado é o nono modo, com razão de energia 0,424, já na Tabela IV.17, o segundo modo mais excitado é o sétimo modo, com razão de energia 0,496. Isto significa que, considerando esses três resultados, caso seja utilizado um fator de corte de 0,52, as três análises permanecerão unimodais. Ao utilizar um fator de corte de 0,50, a análise da Tabela IV.9 deve passar a ser bi-modal, enquanto que as demais permanecerão unimodais. Porém, caso seja utilizado um fator de corte de 0,42, todas as três análises passarão a ser bi-modais. Assim, para garantir que as análises sejam multimodais, com pelo menos três modos sendo potencialmente excitados, foi adotado como fator de corte o valor de 0,1. Inclui o 6º modo, além do 7º na Tabela IV.9; inclui o 7º modo além do 9º na Tabela IV.13 e inclui o 6º modo, além do 7º na Tabela IV.17.

O perfil de corrente será o mesmo apresentado na Figura IV.1 para o caso de corrente triangular, conseqüentemente, o perfil de freqüência de desprendimento de vórtices é o mesmo já apresentado na Figura IV.13.

A primeira etapa da análise de VIV consiste em determinar a energia de excitação e a razões de energia dos principais modos que influenciarão na análise. Neste ponto da análise, os resultados ainda não são influenciados pelo fato da análise ser unimodal ou multimodal, com isso, os resultados do cálculo da energia de excitação são os mesmos já apresentados na Tabela IV.9.

As geometrias dos modos de interesse nessa análise também são as mesmas já apresentadas nas Figura IV.3 (nono modo), IV.14 (sexto modo), IV.15 (sétimo modo) e IV.16 (oitavo modo).

Como está sendo considerada a análise como multimodal com fator de corte de 0,1, os modos potencialmente excitados são aqueles que apresentarem a razão de energia maior que 0,1. Como pode ser visto na Tabela IV.9, isto ocorre com o sexto, o sétimo e o oitavo modo, caracterizando uma análise multimodal com três modos potencialmente excitados.

Uma vez determinados quais os modos serão considerados como potencialmente excitados, neste caso o sexto, o sétimo e o oitavo modo, calculam-se os parâmetros do amortecimento modal relacionados a estes modos, conforme apresentado na Tabela IV.20.

| <b>AMORTECIMENTO MODAL</b> |                    |                             |                      |          |  |
|----------------------------|--------------------|-----------------------------|----------------------|----------|--|
| <b>Modo</b>                | <b>Massa Modal</b> | Freqüência Modal<br>(rad/s) | <b>Amortecimento</b> |          |  |
| 6                          | $3,05E+04$         | 7,93E+05                    | 5,097                | 2,14E-02 |  |
|                            | $3,05E+04$         | $1,10E+06$                  | 5,999                | 1,88E-02 |  |
| 8                          | $3.05E + 04$       | 1,46E+06                    | 6,925                | 1,81E-02 |  |

Tabela IV.20 – Amortecimento modal.

Em seguida, calculam-se as amplitudes de vibração para cada modo, apresentadas na Tabela IV.21 e, por fim, o dano máximo, que é conseqüência da ação conjunta de todos os modos potencialmente excitados.

| <b>AMPLITUDES DE VIBRACAO</b> | Dano Máximo |       |          |
|-------------------------------|-------------|-------|----------|
| <b>Modo</b>                   | A(m)        | A/D   | (1/anos) |
| 6                             | 3,08E-02    | 0,123 |          |
|                               | 8,02E-02    | 0,321 | 1,313    |
| 8                             | 8,53E-02    | 0.341 |          |

Tabela IV.21 – Amplitudes de vibração e dano máximo.

Conforme pode ser visto na Tabela IV.21, o dano máximo calculado foi de 1,313/anos, bem menor que o dano de 8/anos calculado na Tabela IV.11, na qual são apresentados os resultados oriundos de uma análise unimodal.

#### **IV.3.3.1 Modelo de Cálculo C: Corrente Triangular e Gráfico do VIVANA**

Esta metodologia de cálculo considera modelos com perfis de corrente triangular, com variação da massa adicionada segundo a Figura III.4. O procedimento de cálculo é o mesmo já detalhado em IV.3.2.1.

Ao utilizar o programa IKA\_VIV considerando o modelo de cálculo C, os resultados são os apresentados na Tabela IV.22.

| Iteração | Modo Excitado   Wn (rad/s) |       | A/D   | CA    | Dano Máximo<br>(1/anos) |
|----------|----------------------------|-------|-------|-------|-------------------------|
|          |                            | 0,000 | 0,000 | 1,000 | 0,000                   |
| 2        | 8                          | 6,925 | 0,341 | 2,042 | 1,313                   |
| 3        | 8                          | 6,649 | 0,418 | 1,904 | 3,434                   |
|          | 8                          | 6,629 | 0,358 | 1,891 | 1,689                   |
| 5        | 8                          | 6,628 | 0,391 | 1,890 | 2,438                   |

Tabela IV.22 – Resultado do programa IKA\_VIV (modelo de cálculo C).

Na Tabela IV.22, o resultado apresentado é apenas para o modo mais excitado. Porém, na Tabela IV.23, são apresentados quais os modos excitados em cada iteração, bem como suas respectivas freqüências naturais e razão de energia.

| Iteração       | <b>Modos Excitados</b> | Wn (rad/s) | Razão de Energia |
|----------------|------------------------|------------|------------------|
|                | 6                      | 5,097      | 0,153            |
| 1              | 7                      | 5,999      | 0,511            |
| 1              | 8                      | 6,925      | 1,000            |
|                |                        |            |                  |
| $\overline{2}$ | 6                      | 5,097      | 0,176            |
| 2              | 7                      | 5,765      | 0,326            |
| $\overline{2}$ | 8                      | 6,649      | 1,000            |
|                |                        |            |                  |
| 3              | 6                      | 5,097      | 0,201            |
| 3              | 7                      | 5,819      | 0,363            |
| 3              | 8                      | 6,629      | 1,000            |
|                |                        |            |                  |
| 4              | 6                      | 5,097      | 0,201            |
| 4              | 7                      | 5,807      | 0,361            |
| 4              | 8                      | 6,628      | 1,000            |
|                |                        |            |                  |
| 5              | 6                      | 5,097      | 0,201            |
| 5              | 7                      | 5,807      | 0,361            |
| 5              | 8                      | 6,628      | 1,000            |

Tabela IV.23 – Resultado do programa IKA\_VIV (modelo de cálculo C).

Como está sendo considerada a análise multimodal, consideram-se os modos potencialmente excitados para a determinação da relação A/D e do dano, conforme Tabela IV.21.

Para a determinação do coeficiente de massa adicionada, a situação multimodal possui uma pequena diferença em relação à situação unimodal. Na situação unimodal, existe apenas um modo excitado, por isso, não existem dúvidas em relação ao cálculo da relação de freqüências. Porém, para a situação multimodal, existe mais de um modo potencialmente excitado e pode ficar a dúvida de como será calculada a relação de freqüências. Neste caso, é utilizado a influência de todos os modos potencialmente excitados para a determinação dos novos modos de vibração, onde cada modo potencialmente excitado terá seu respectivo perfil de coeficiente de massa adicionada. Além disso, no cálculo da relação A/D e do dano, é utilizada a metodologia de balanços de energia proposta por Vandiver [44], que leva em consideração todos os modos potencialmente excitados.

Para a segunda iteração, é utilizado para o cálculo da relação de freqüências, o valor constante da freqüência dos modos excitados, e o valor variável da freqüência de desprendimento de vórtices ao longo do riser, conforme Figura IV.13. Conseqüentemente, a nova distribuição dos valores de CA bem como o novo perfil da massa total será variável e diferente para cada modo. Na Figura IV.32, está

apresentado o perfil com a variação do coeficiente de massa adicionada ao longo do riser para a segunda e para a última iteração apenas para o modo mais excitado (oitavo modo, neste caso). Inicia no ponto de coordenada z igual a zero, que é o topo do riser, e finaliza na base do riser. O valor no topo do riser é o apresentado na Tabela IV.22, ou seja, 2,042 para a segunda iteração e 1,890 para a última iteração, que, neste caso, é a quinta iteração. Conforme vai descendo do topo para a base (aumentando o valor da posição z), o valor do coeficiente de massa adicionada aumenta até um máximo um pouco maior que 2,20 e, em seguida, começa a diminuir seu valor até chegar ao valor unitário (1,00), que ocorre para baixos valores de velocidade da corrente, ou seja, baixos valores para a freqüência de desprendimento de vórtices, e conseqüentemente, baixos valores de relação de freqüências. Conforme apresentado na Figura III.4, os valores de relação de freqüência menores que, aproximadamente, 0,50, resultam em um coeficiente de massa adicionada igual a 1,0.

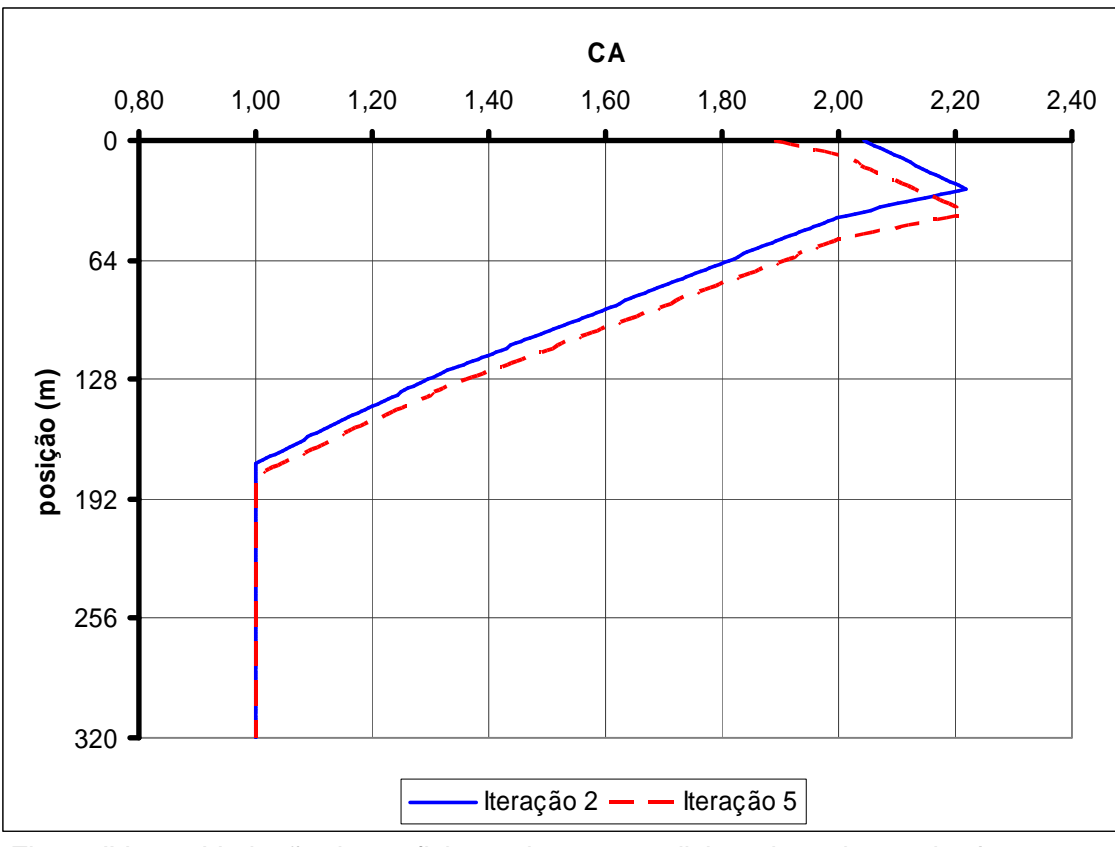

Figura IV.32 – Variação do coeficiente de massa adicionada ao longo do riser para a segunda e para a última iteração para o 8º modo.

Além do oitavo modo excitado, na última iteração o sexto e o sétimo modo também permaneceram excitado. Na Figura IV.33 é apresentado o perfil de variação do coeficiente de massa adicionada ao longo do riser na última iteração para os três

modos excitados (sexto, sétimo e oitavo modos). O sexto modo possui valores negativos de coeficiente de massa adicionada na região próxima ao topo. O sétimo modo também possui essa característica, porém, abrangindo uma região bem menor. Já o oitavo modo, que foi o mais excitado dentre os três, não possui valores negativos de coeficiente de massa adicionada em nenhum ponto ao longo do riser.

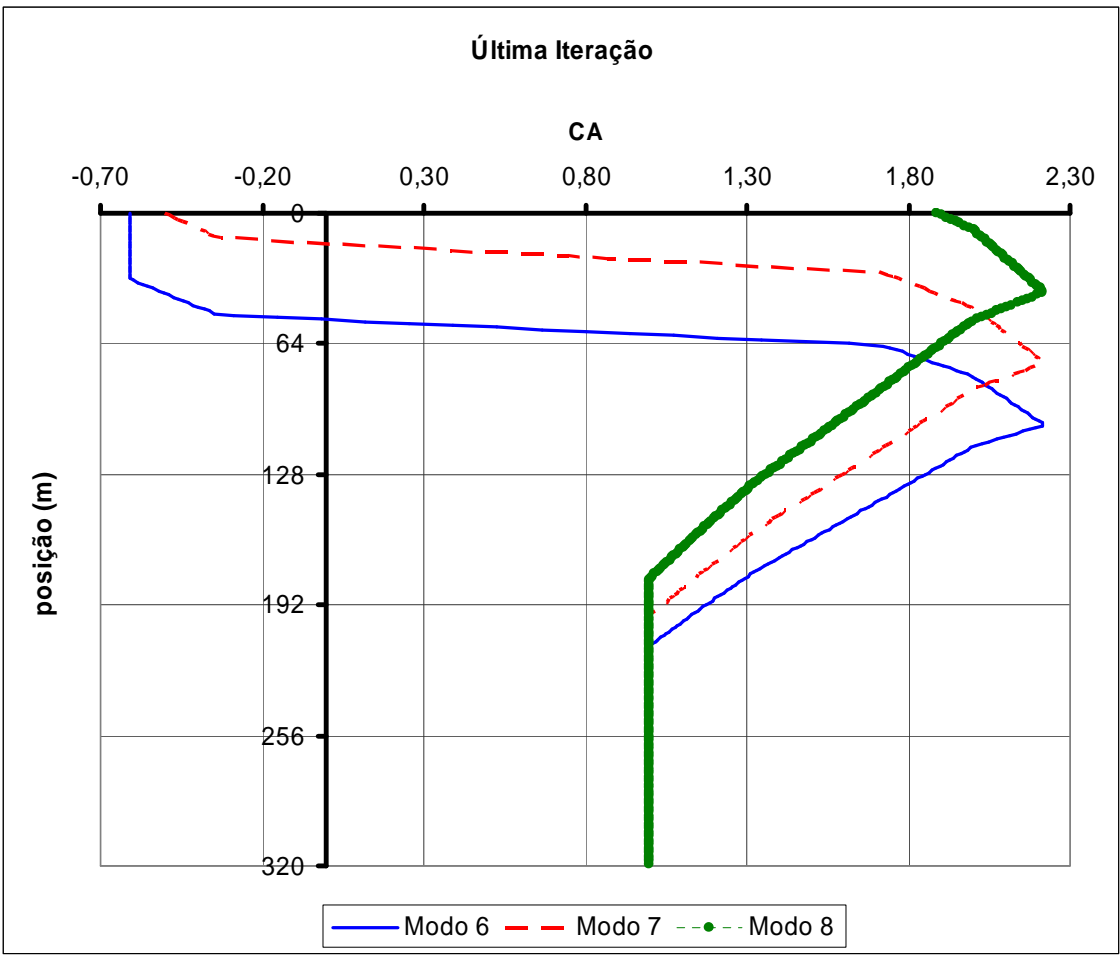

Figura IV.33 – Variação do coeficiente de massa adicionada ao longo do riser para a última iteração.

Como conseqüência do perfil do coeficiente de massa adicionada apresentado na Figura IV.32, o perfil da variação da massa total ao longo do riser tem a mesma forma e está apresentada na Figura IV.34.

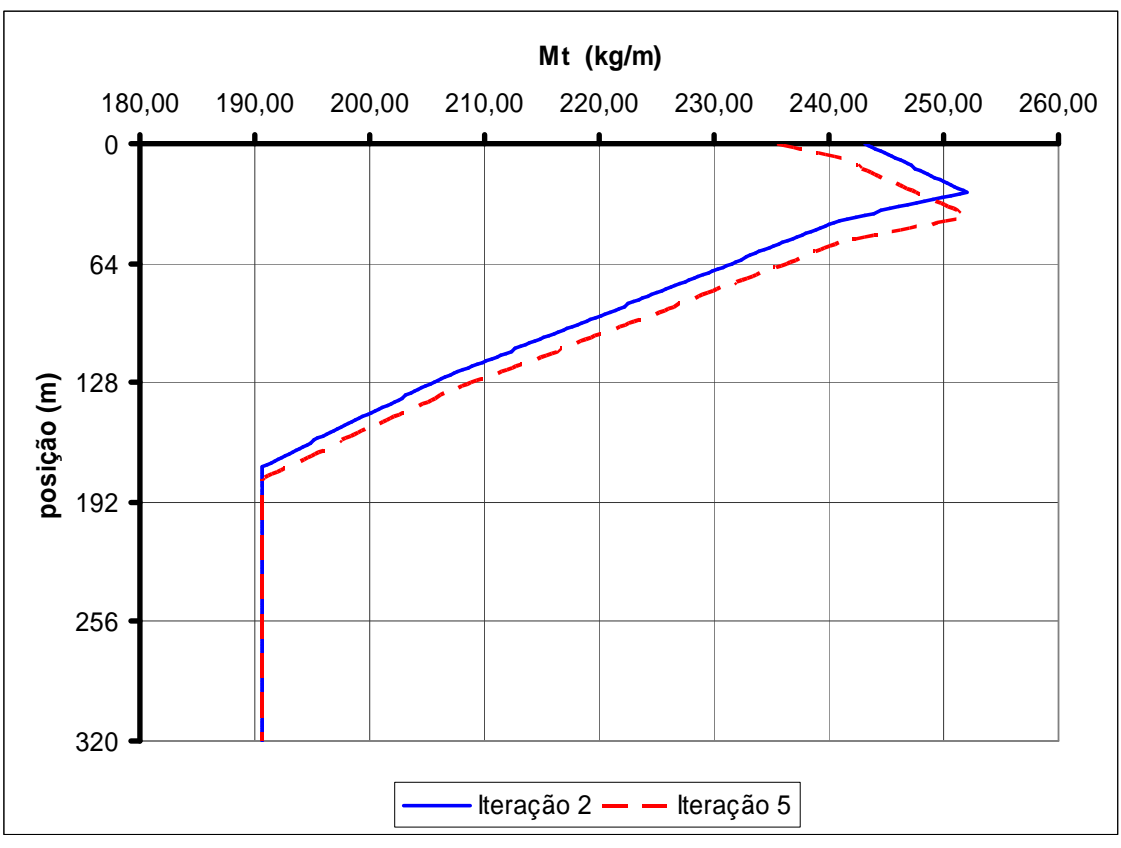

Figura IV.34 – Variação da massa total ao longo do riser para a segunda e para a última iteração para o 8º modo.

Analisando a Tabela IV.22, observa-se que, na primeira iteração, com o coeficiente de massa adicionada igual a 1,0, é calculado o modo mais excitado como sendo o oitavo modo, cuja freqüência natural é igual a 6,925 rad/s. A geometria do oitavo modo pode ser vista na Figura IV.16. Além disso, as Tabela IV.20 e Tabela IV.21 mostram que, além do oitavo modo, na primeira iteração, o sexto e o sétimo modo também influenciam nos resultados da análise, tratando-se de uma análise multimodal.

Para a segunda iteração, conforme já foi explicado, entra-se na Figura III.4 com o valor da relação de freqüências (ver Tabela IV.22) em cada ponto do riser considerando todos os modos excitados e retira-se o novo valor do coeficiente de massa adicionada para cada um dos modos. Para a verificação de convergência, na segunda iteração ocorre uma grande variação em relação ao valor inicial, passando de 1,00 para 2,042, valor este maior que o dobro do inicial. Na terceira iteração, começa a reduzir, com variações cada vez menores, convergindo na quinta iteração para 1,890.

Além dos resultados principais apresentados na Tabela IV.22, os resultados apresentados nas Tabela IV.24 a IV.26 também são obtidos ao fim da análise representando a configuração da última iteração.

| <b>ENERGIA DE EXCITAÇÃO</b> |                    |            |               |                  |  |  |
|-----------------------------|--------------------|------------|---------------|------------------|--|--|
| Modo <sup>1</sup>           | Freqüência (rad/s) | Excitação  | Amortecimento | Razão de Energia |  |  |
|                             | 0,829              | 2,40E+00   | $2,46E+04$    | 5,75E-08         |  |  |
| 2                           | 1,661              | 5,76E+01   | $1,44E+04$    | 5,65E-05         |  |  |
| 3                           | 2,501              | 2,96E+01   | 1,05E+04      | 2,05E-05         |  |  |
| 4                           | 3,351              | 2,67E+02   | 8,21E+03      | 2,12E-03         |  |  |
| 5                           | 4,215              | $5,04E+02$ | 7,12E+03      | 8,74E-03         |  |  |
| 6                           | 5,097              | 2,35E+03   | 6,74E+03      | 2,01E-01         |  |  |
|                             | 5,808              | 3,18E+03   | 6,84E+03      | 3,61E-01         |  |  |
| 8                           | 6,628              | 5,57E+03   | 7,60E+03      | 1,00E+00         |  |  |
| 9                           | 7,878              | 1,09E+03   | 7,03E+03      | 4,15E-02         |  |  |

Tabela IV.24 – Energia de excitação.

Tabela IV.25 – Amortecimento modal.

| <b>AMORTECIMENTO MODAL</b> |                    |               |         |          |  |  |
|----------------------------|--------------------|---------------|---------|----------|--|--|
| <b>Modo</b>                | <b>Massa Modal</b> | Amortecimento |         |          |  |  |
| 6                          | $3,07E+04$         | 7,98E+05      | 5,09660 | 2,14E-02 |  |  |
|                            | $3.03E + 04$       | $1,02E+06$    | 5,80750 | 1,89E-02 |  |  |
| 8                          | $3,05E+04$         | $1,34E+06$    | 6,62790 | 1,84E-02 |  |  |

Tabela IV.26 – Amplitudes de vibração e dano máximo.

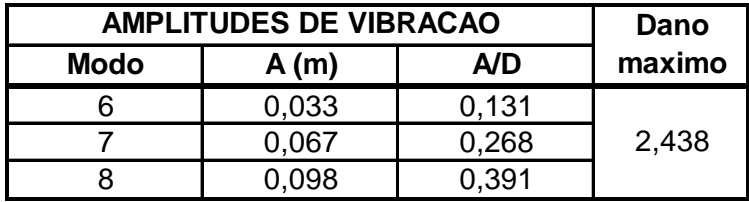

Como já foi verificado, o valor do modo de vibração pode variar ao longo do processo iterativo, porém, nesta situação, o oitavo modo permaneceu como sendo o mais excitado ao longo de toda a análise. Além disso, comparando as Tabela IV.20 e IV.21 com as Tabela IV.25 e IV.26, ou mesmo a Tabela IV.13 com a Tabela IV.24, percebe-se que, o sexto e o sétimo modos também permaneceram dentre os potencialmente excitados em toda a análise, variando apenas a sua razão de energia, influenciando na determinação dos novos modos, no cálculo da relação A/D e no dano.

O valor de convergência do coeficiente de massa adicionada (1,890) é 89% maior que o valor inicial (1,0) e apenas 7% maior que o valor da segunda iteração (2,042). Isto leva à conclusão de que, para este exemplo, não são necessárias tantas iterações (5), ou seja, três ou quatro já seriam o suficiente.

Outra informação importante que pode ser retirada destes resultados (Tabela IV.22), é que o valor da freqüência do modo de vibração mais excitado não varia muito, ficando com o máximo em 6,925 rad/s (iteração 2) e o mínimo em 6,628 rad/s (iteração 5), uma variação de, aproximadamente, 4,29%. Além disso, o modo de vibração mais excitado não mudou, permanecendo no oitavo modo.

Na Figura IV.35, é apresentada a geometria do oitavo modo na última iteração, sobreposto a geometria do oitavo modo na primeira iteração, o qual foi anteriormente apresentada na Figura IV.16. Observa-se que, apesar de estar sendo tratado do mesmo modo, e, diferente do que ocorreu com as análises de corrente constante, houve uma mudança visual na geometria do oitavo modo de vibração entre a primeira e a última iteração. Além disso, na Figura IV.36 é apresentada a curvatura.

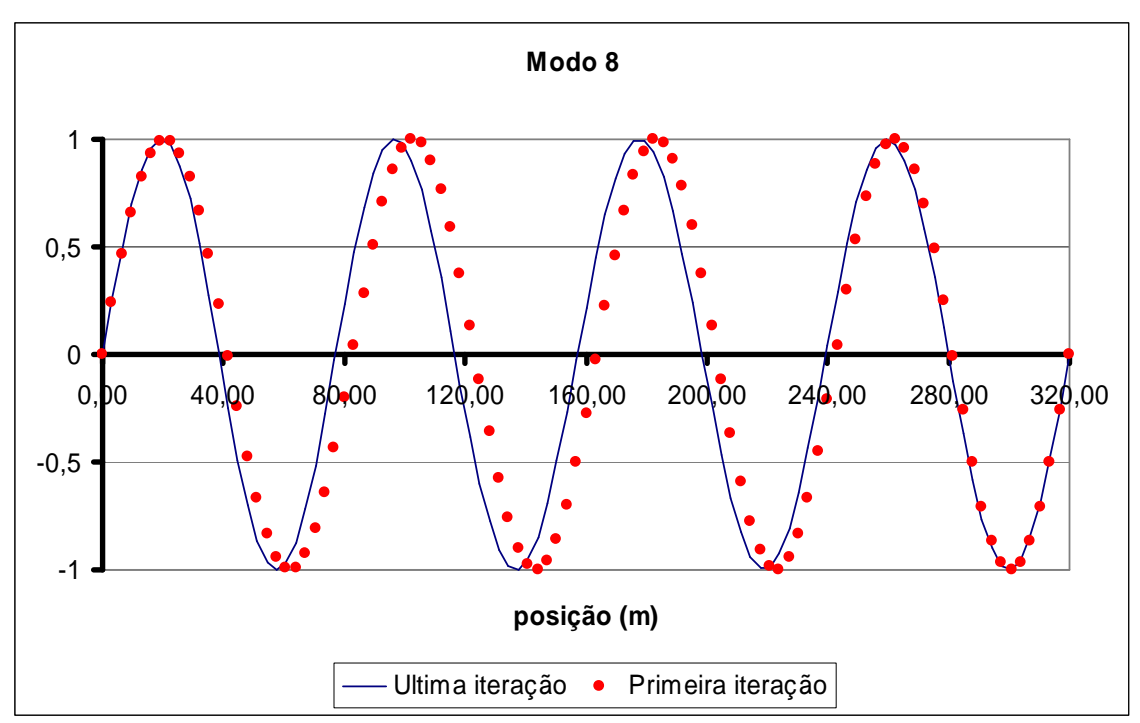

Figura IV.35 – Geometria do oitavo modo natural.

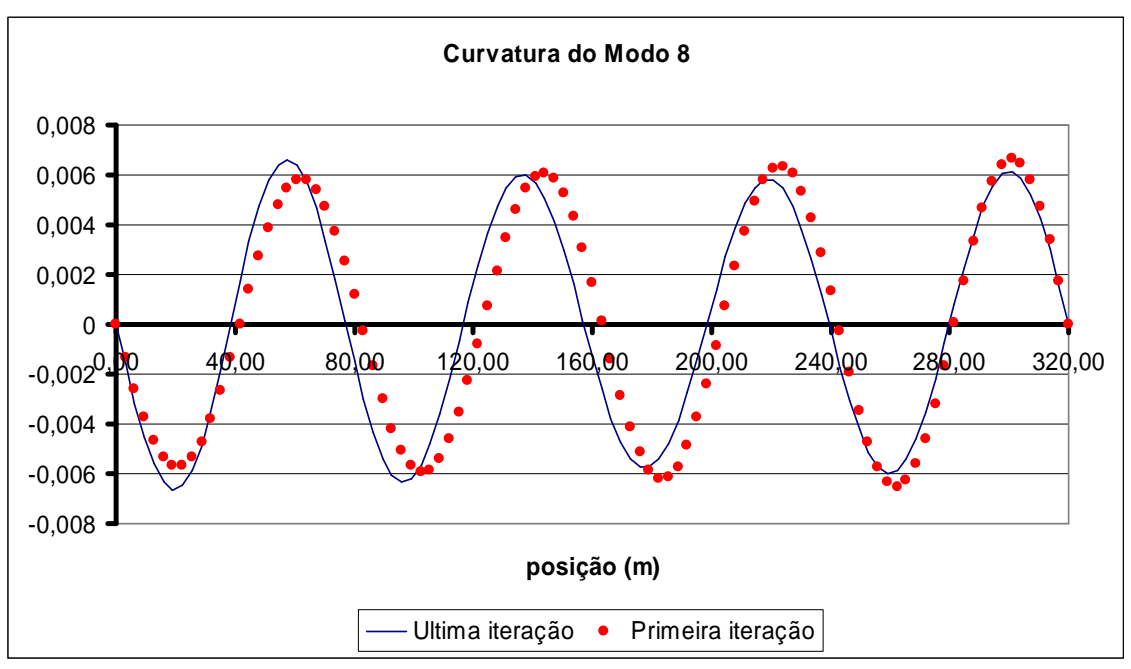

Figura IV.36 – Curvatura do oitavo modo natural.

Analisando atentamente a Figura IV.35, nota-se que, para a primeira iteração, a geometria não é exatamente simétrica. O comprimento da "primeira onda" possui um pouco mais de 80,00 m, iniciando em 0,0 m e terminando pouco depois da posição 80,00 m. Já a "última onda", inicia um pouco depois de 240,00 m e termina na posição 320,00 m, resultando num comprimento um pouco menor que 80,00 m. Este fenômeno já foi justificado anteriormente, analogamente a situação unimodal, os comprimentos se modificaram.

Após cada determinação dos coeficientes de massa adicionada e das freqüências excitadas, é calculado as relações A/D e o dano na estrutura. O valor de A/D para o modo mais excitado (ver Tabela IV.22) passa de 0,341 para 0,391, porém, o dano da estrutura varia consideravelmente, quase dobrando seu valor, passando de 1,313/anos na segunda iteração para 2.438/anos na última iteração, ou seja, reduzindo a vida útil da estrutura quase à metade. Este fato ocorreu mesmo sem haver variação na geometria do modo natural, como se observou no caso com corrente constante.

Apesar disso, os modos que afetam os resultados da análise não variam, mantendo sempre o sexto, sétimo e oitavo modos.

#### **IV.3.3.2 Modelo de Cálculo D: Corrente Triangular e Tabelas de Blevins**

Esta metodologia de cálculo considera modelos com perfis de corrente triangular, com variação da massa adicionada segundo a Tabela III.2. O procedimento de cálculo é o mesmo já detalhado em IV.3.2.2.

Ao utilizar o programa IKA\_VIV considerando o modelo de cálculo D, chega-se aos resultados apresentados na Tabela IV.27.

| Iteração | Modo Excitado   Wn (rad/s) |       | A/D   | Ws/Wn | CA       | Dano Máximo<br>(1/anos) |
|----------|----------------------------|-------|-------|-------|----------|-------------------------|
|          |                            | 0,000 | 0,000 | 0,000 | 1,000    | 0,000                   |
| 2        | 8                          | 6,925 | 0,341 | 1,089 | $-0,559$ | 1,313                   |
| 3        | 8                          | 6,685 | 0,352 | 1,128 | $-0,593$ | 1,997                   |
| 4        | 8                          | 6,749 | 0,362 | 1,117 | $-0,583$ | 2,229                   |
| 5        | 8                          | 6,741 | 0,363 | 1,118 | $-0,584$ | 2,154                   |
| 6        | 8                          | 6,741 | 0,363 | 1,119 | $-0,584$ | 2,145                   |

Tabela IV.27 – Resultado do programa IKA\_VIV (modelo de cálculo D).

Na Tabela IV.27, o resultado apresentado é apenas para o modo mais excitado. Porém, na Tabela IV.28, são apresentados quais os modos excitados em cada iteração, bem como suas respectivas freqüências naturais, A/D e razão de energia.

| <b>Iteração</b> | Modos Excitados | Wn (rad/s) | A/D   | Razao de energia |
|-----------------|-----------------|------------|-------|------------------|
| 1               | 6               | 5,097      | 0,123 | 0,153            |
| 1               | 7               | 5,999      | 0,321 | 0,511            |
| 1               | 8               | 6,925      | 0,341 | 1,000            |
|                 |                 |            |       |                  |
| $\overline{2}$  | 6               | 5,268      | 0,273 | 0,217            |
| $\overline{2}$  | $\overline{7}$  | 5,986      | 0,136 | 0,451            |
| $\overline{2}$  | 8               | 6,685      | 0,352 | 1,000            |
|                 |                 |            |       |                  |
| 3               | 6               | 5,229      | 0,265 | 0,269            |
| 3               | $\overline{7}$  | 5,949      | 0,163 | 0,393            |
| 3               | 8               | 6,749      | 0,362 | 1,000            |
|                 |                 |            |       |                  |
| 4               | 6               | 5,238      | 0,264 | 0,267            |
| $\overline{4}$  | $\overline{7}$  | 5,985      | 0,170 | 0,504            |
| $\overline{4}$  | 8               | 6,741      | 0,363 | 1,000            |
|                 |                 |            |       |                  |
| 5               | 6               | 5,240      | 0,263 | 0,267            |
| 5               | $\overline{7}$  | 5,982      | 0,168 | 0,503            |
| 5               | 8               | 6,741      | 0,363 | 1,000            |
|                 |                 |            |       |                  |
| 6               | 6               | 5,240      | 0,263 | 0,267            |
| 6               | $\overline{7}$  | 5,982      | 0,168 | 0,503            |
| 6               | 8               | 6,741      | 0,363 | 1,000            |

Tabela IV.28 – Resultado do programa IKA\_VIV (modelo de cálculo C).

Conforme já apresentado, o perfil de distribuição do coeficiente de massa adicionada para a primeira iteração é o mesmo da Figura IV.20, conseqüentemente, a massa total da estrutura está distribuída conforme Figura IV.21.

Com esta distribuição de massas, calculam-se as freqüências naturais dos modos considerados, que são os mesmos já apresentados na Tabela IV.5, bem como suas geometrias, também apresentadas nas Figura IV.3, IV.4 e IV.14 a IV.16. Em seguida, prossegue-se com a análise de VIV, que resulta nos resultados já apresentados nas Tabela IV.9, IV.20 e IV.21.

Para a segunda iteração, assim como no modelo de cálculo C (situação multimodal), no o cálculo dos novos valores de modos de vibração, são utilizados os efeitos de cada modo excitado separadamente. A relação de freqüências é diferente para cada modo excitado, considerando o valor variável da freqüência de desprendimento de vórtices ao longo do riser, conforme Figura IV.13, resultando numa relação de freqüências também variável. Em paralelo a isso, também se faz necessário identificar os valores das relações A/D de cada modo potencialmente excitado. Esta é a nova informação necessária para determinação do próximo valor do coeficiente de massa adicionada e, conforme já foi explicado, na análise multimodal existe um valor de relação A/D para cada modo potencialmente excitado, e o cálculo dos novos modos leva em consideração o efeito de cada um deles. Em conseqüência disto, a nova distribuição dos valores de CA será variável e diferente para cada modo potencialmente excitado, bem como os novos perfis da massa total que na primeira iteração eram constantes. Futuramente, pode ser pesquisada uma outra opção.

Na Figura IV.37, está apresentado o perfil com a variação do coeficiente de massa adicionada ao longo do riser para a segunda e para a última iteração, apenas para o modo mais excitado dentre os potencialmente excitado, ou seja, o oitavo modo, que tem razão de energia igual a 1,0. Inicia no ponto de coordenada z igual a zero, que é o topo do riser, e finaliza na base do riser. O valor no topo do riser é o apresentado na Tabela IV.27, ou seja, -0,559 para a segunda iteração e -0,584 para a última iteração, que, neste caso, é a sexta iteração. Conforme vai descendo do topo para a base (aumentando o valor da posição z), o valor do coeficiente de massa adicionada varia bastante (Figura IV.37), passando de valores negativos, para valores da ordem de 2,80 e reduzindo de maneira não uniforme até atingir o valor 1,0 na base. É importante lembrar que o valor do coeficiente de massa adicionada é igual à unidade sempre que a relação de freqüências for menor que 0,5 Hz, independente do valor da relação A/D.

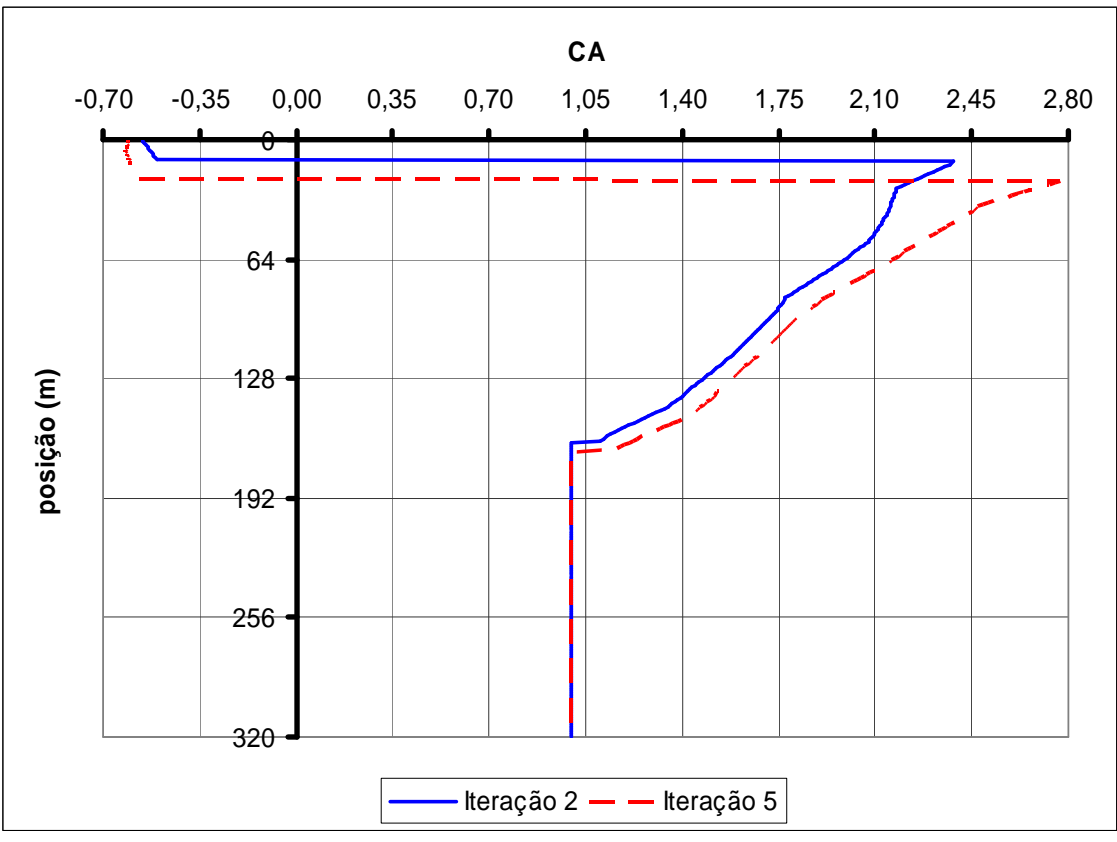

Figura IV.37 – Variação do coeficiente de massa adicionada ao longo do riser para a segunda e para a última iteração para o 8º modo.

O critério de convergência adotado no modelo de cálculo D é o mesmo adotado no modelo de cálculo C, ou seja, considera-se o número máximo de iterações ou a convergência no valor de CA.

Na Figura IV.38 é apresentado o perfil de coeficiente de massa adicionada para os três modos potencialmente excitados na última iteração. Nota-se que todos os três modos possuem valores de coeficiente de massa adicionada negativos para a região próxima ao topo. Além disso, a região com valores negativos é maior para o modo 6 e menor para o modo 8.

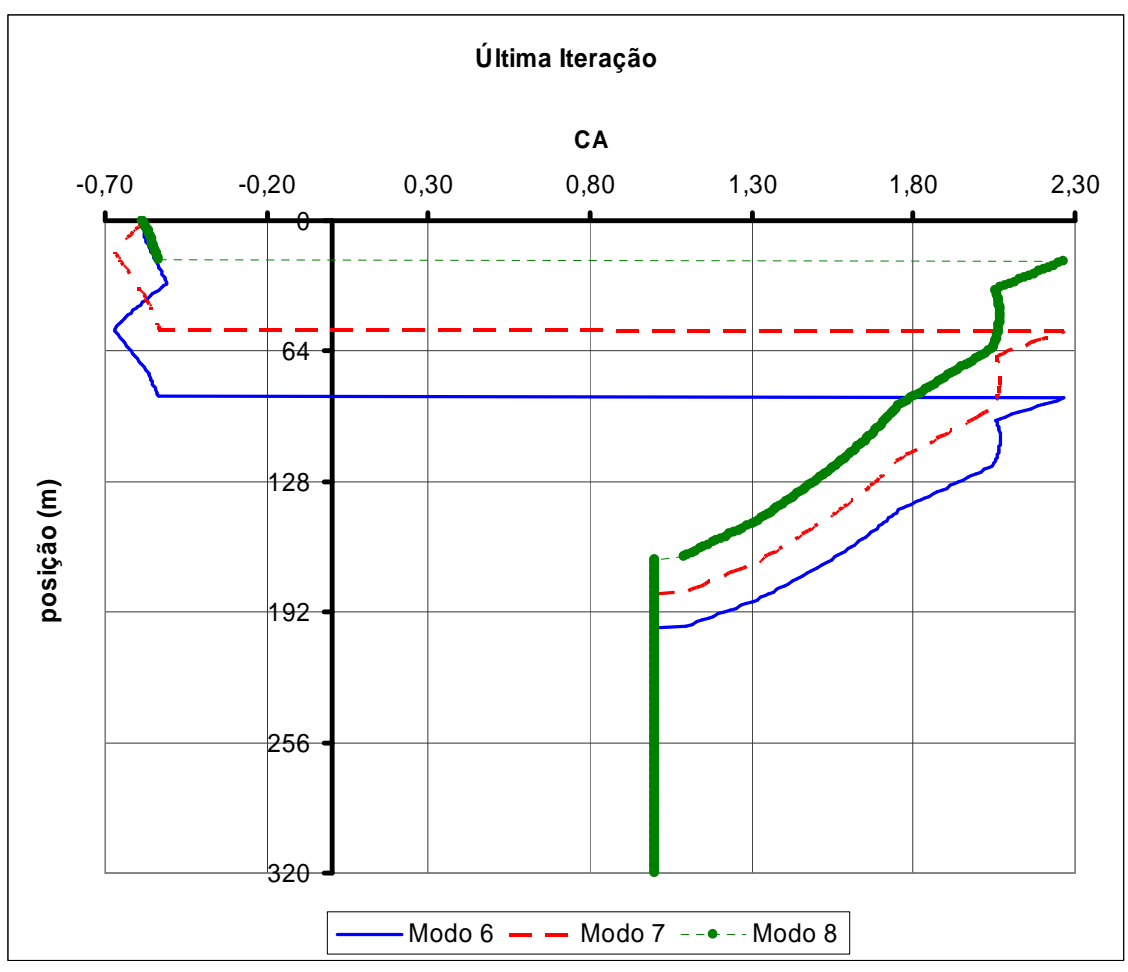

Figura IV.38 – Variação do coeficiente de massa adicionada ao longo do riser para a última iteração.

Como conseqüência do perfil do coeficiente de massa adicionada apresentado na Figura IV.37, o perfil da variação da massa total ao longo do riser tem a mesma forma e está apresentada na Figura IV.39.

Como pode ser visto na Figura IV.38, cada modo potencialmente excitado possui seu próprio perfil de coeficiente de massa adicionada. Como conseqüência disso, cada um desses modos também possui um perfil de massa total da estrutura. A partir desse perfil de massa total  $(M<sub>i</sub>)$  é calculado o novo valor da freqüência natural, bem como de geometria e curvatura.

Uma vez que os novos modos foram encontrados, prossegue-se com a análise para determinar os novos valores de A/D e dano, bem como os novos CAs, se for o caso.

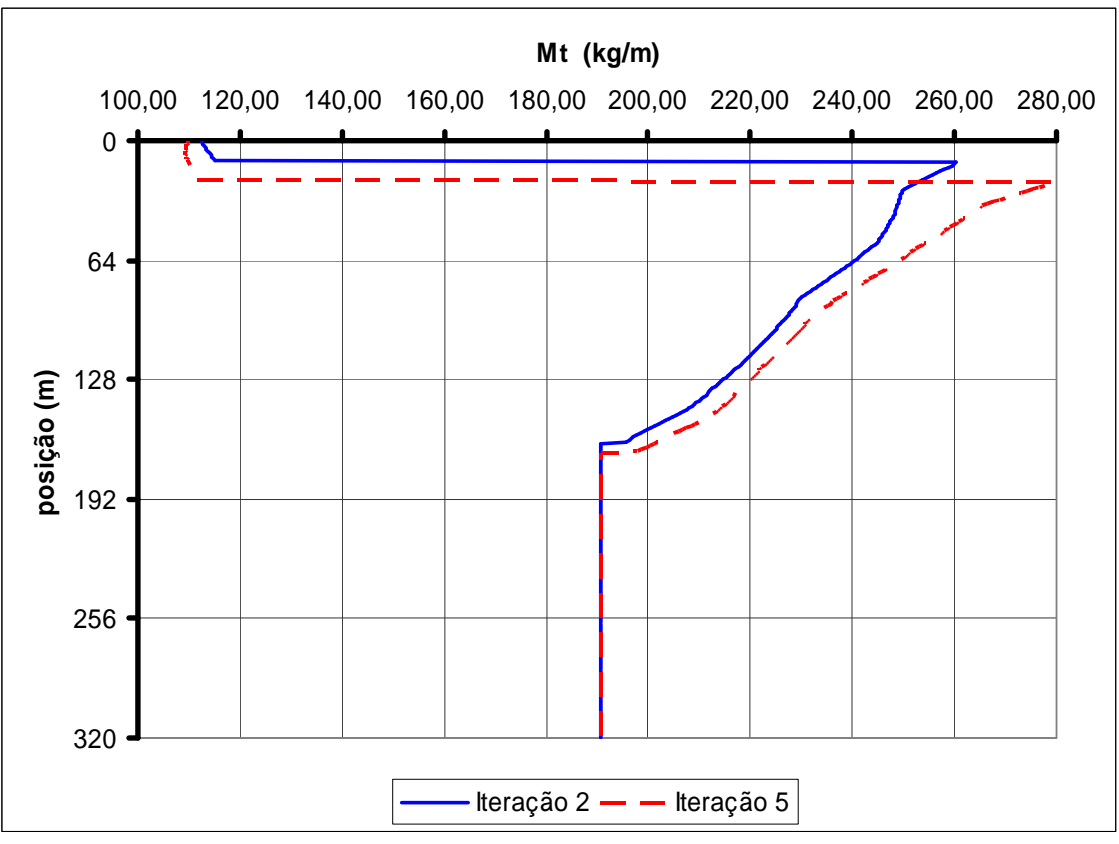

Figura IV.39 – Variação da massa total ao longo do riser para a segunda e para a última iteração para o 8º modo.

Conforme já mencionado anteriormente, o ponto de maior valor de corrente (que ocorre no topo) não necessariamente terá o maior valor de massa total.

Analisando a Tabela IV.27, observa-se que, na primeira iteração, com o coeficiente de massa adicionada igual a 1,0, é calculado o modo mais excitado como sendo o oitavo modo, cuja freqüência natural é igual a 6,925 rad/s. A geometria do oitavo modo pode ser vista na Figura IV.16.

Para a segunda iteração (ver Tabela IV.27), conforme já foi explicado, entra-se na Tabela III.2 com o valor da relação de freqüências de cada modo potencialmente excitado e em cada ponto ao longo do riser considerando todos os modos excitados e com o valor da relação A/D, também de todos os modos excitados, retira-se o novo valor do coeficiente de massa adicionada que é diferente para cada modo excitado. Para a verificação de convergência, na segunda iteração ocorre uma grande variação em relação ao valor inicial, passando de 1,00 para -0,559 (observa-se que o valor é negativo). Na terceira iteração, o valor fica muito próximo da segunda, convergindo na sexta iteração para - 0,584.

Além dos resultados principais apresentados na Tabela IV.27, os resultados apresentados nas Tabela IV.29 a IV.31 também são obtidos ao fim da análise representando a configuração da última iteração.

| <b>ENERGIA DE EXCITAÇÃO</b> |                    |                  |               |                  |  |  |
|-----------------------------|--------------------|------------------|---------------|------------------|--|--|
| <b>Modo</b>                 | Freqüência (rad/s) | <b>Excitação</b> | Amortecimento | Razão de Energia |  |  |
|                             | 0,829              | 2,40E+00         | 2,46E+04      | 5,57E-08         |  |  |
| 2                           | 1,661              | 5,76E+01         | $1,44E+04$    | 5,47E-05         |  |  |
| 3                           | 2,501              | 2,96E+01         | 1,05E+04      | 1,98E-05         |  |  |
| 4                           | 3,351              | 2,67E+02         | 8,21E+03      | 2,05E-03         |  |  |
| 5                           | 4,215              | $5,04E+02$       | 7,12E+03      | 8,46E-03         |  |  |
| 6                           | 5,240              | 2,73E+03         | 6,64E+03      | 2,67E-01         |  |  |
|                             | 5,982              | 3,87E+03         | 7,07E+03      | 5,03E-01         |  |  |
| 8                           | 6,741              | 5,70E+03         | 7,71E+03      | 1,00E+00         |  |  |
| 9                           | 7,878              | 1,09E+03         | 7,03E+03      | 4,01E-02         |  |  |

Tabela IV.29 – Energia de excitação.

Tabela IV.30 – Amortecimento modal.

| <b>AMORTECIMENTO MODAL</b> |               |            |         |          |  |
|----------------------------|---------------|------------|---------|----------|--|
| <b>Modo</b>                | Amortecimento |            |         |          |  |
| 6                          | $3,01E+04$    | 8,26E+05   | 5,23960 | 2,06E-02 |  |
|                            | $3,09E + 04$  | $1,10E+06$ | 5,98190 | 1,78E-02 |  |
| 8                          | $3.03E + 04$  | 1,38E+06   | 6,74100 | 1,85E-02 |  |

Tabela IV.31 – Amplitudes de vibração e dano máximo.

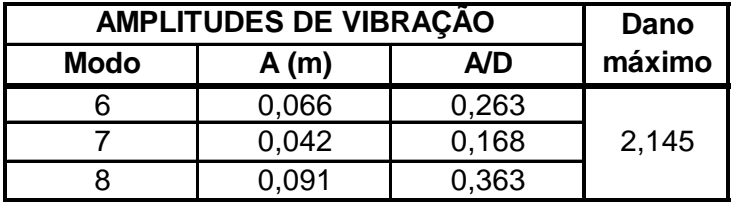

Como já foi verificado, o valor do modo de vibração pode variar ao longo do processo iterativo, porém, nesta situação, o sexto, sétimo e oitavo modos permaneceram sempre dentre os excitados, e, além disso, o oitavo modo permaneceu como sendo o mais excitado ao longo de toda a análise, ou seja, o que possui razão de energia igual a 1,0. Ou seja, o sexto, sétimo e oitavo modos influenciaram na determinação da relação A/D e do dano ao longo de toda a análise.

O valor de convergência do coeficiente de massa adicionada (-0,584) é 158% menor que o valor inicial (1,0) e apenas 4% menor que o valor da segunda iteração (-

0,559). Isto leva à conclusão de que, para este exemplo, não são necessárias tantas iterações (5), ou seja, três já seriam suficientes.

Outra informação importante que pode ser retirada destes resultados (Tabela IV.27), é que o valor da freqüência do modo de vibração mais excitado não varia muito, ficando com o máximo em 6,925 rad/s (iteração 2) e o mínimo em 6,685 rad/s (iteração 3), uma variação de, aproximadamente, 3,5%.

Na Figura IV.40, é apresentada a geometria do oitavo modo na última iteração, sobreposta à geometria do oitavo modo na primeira iteração, o qual foi anteriormente apresentada na Figura IV.16. Observa-se que, apesar de estar sendo tratado do mesmo modo, e, diferente do que ocorreu com as análises de corrente constante, houve uma mudança visual na geometria do oitavo modo de vibração entre a primeira e a última iteração. Este fato também ocorreu com o modelo C, conforme Figura IV.35. Além disso, na Figura IV.41 é apresentada a curvatura do mesmo modo.

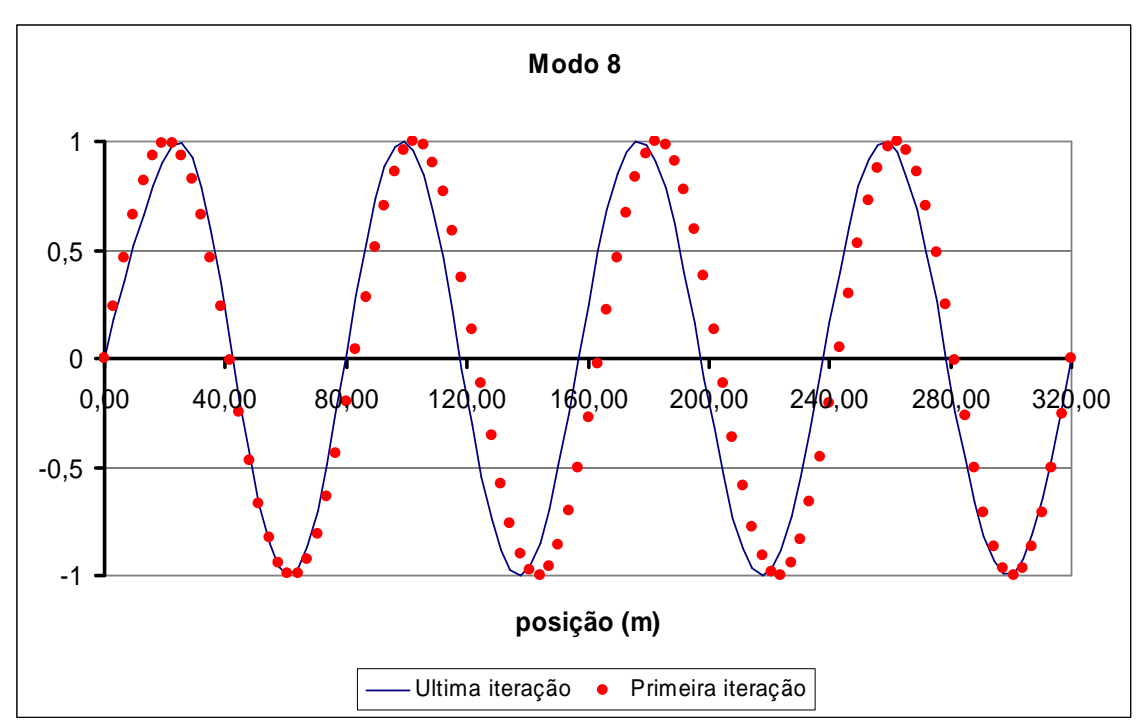

Figura IV.40 – Geometria do oitavo modo natural.

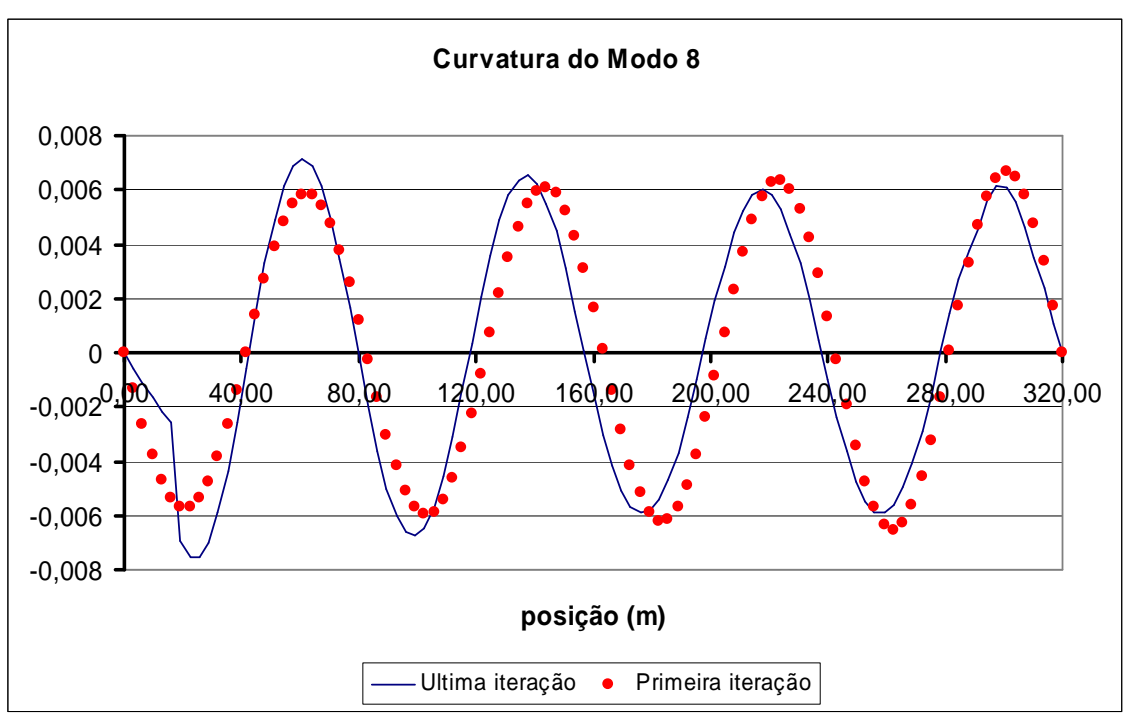

Figura IV.41 – Curvatura do oitavo modo natural.

Analisando atentamente a Figura IV.40, nota-se que, como já foi explicado anteriormente, que os comprimentos de onda variam, sendo diferentes entre o topo e a base.

Como a geometria do oitavo modo para o modelo D e para o modelo C apresentou diferenças em relação à geometria original (Figura IV.35 e Figura IV.40), é apresentado na Figura IV.42 uma comparação entre as geometrias do oitavo modo calculadas com o modelo D e com o modelo C e na Figura IV.43 a curvatura.

Comparando as duas geometrias, percebe-se que também há diferenças, principalmente próximo à posição 0,0 m, ou seja, principalmente no topo do riser. Quanto mais próximo do solo (posição 320,0 m), menos essas diferenças se acentuam, e mais as geometrias calculadas em ambos os modos tendem a se tornarem próximas.

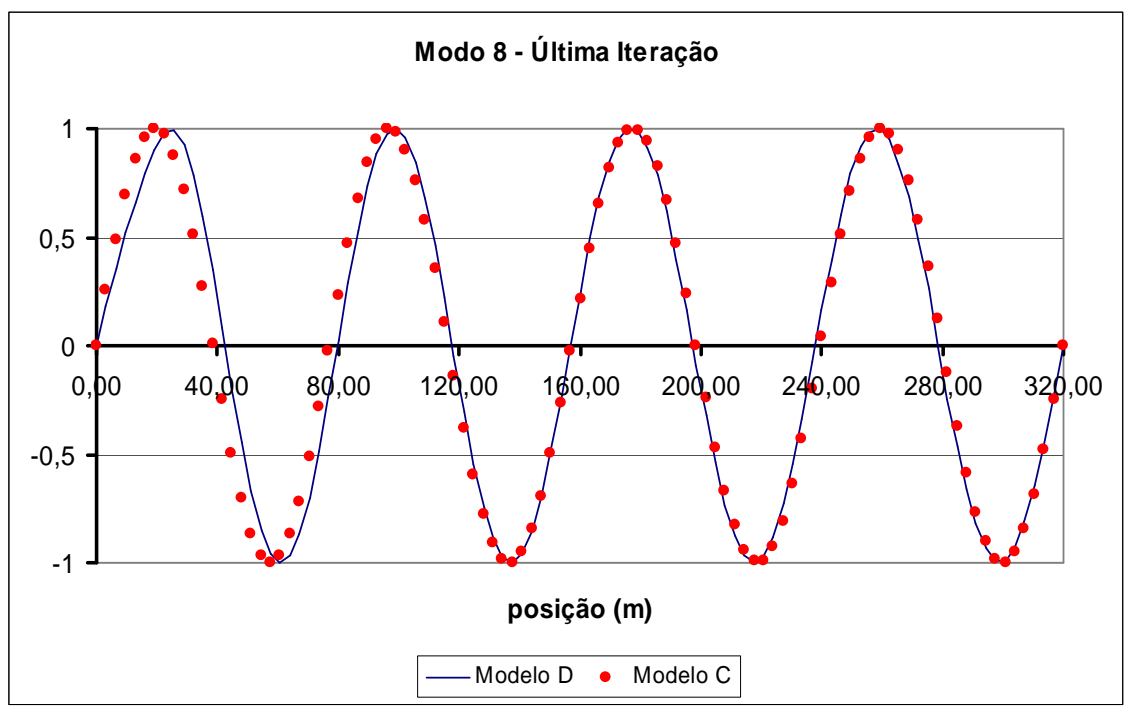

Figura IV.42 – Geometria do oitavo modo natural, comparação entre os modelos C e D.

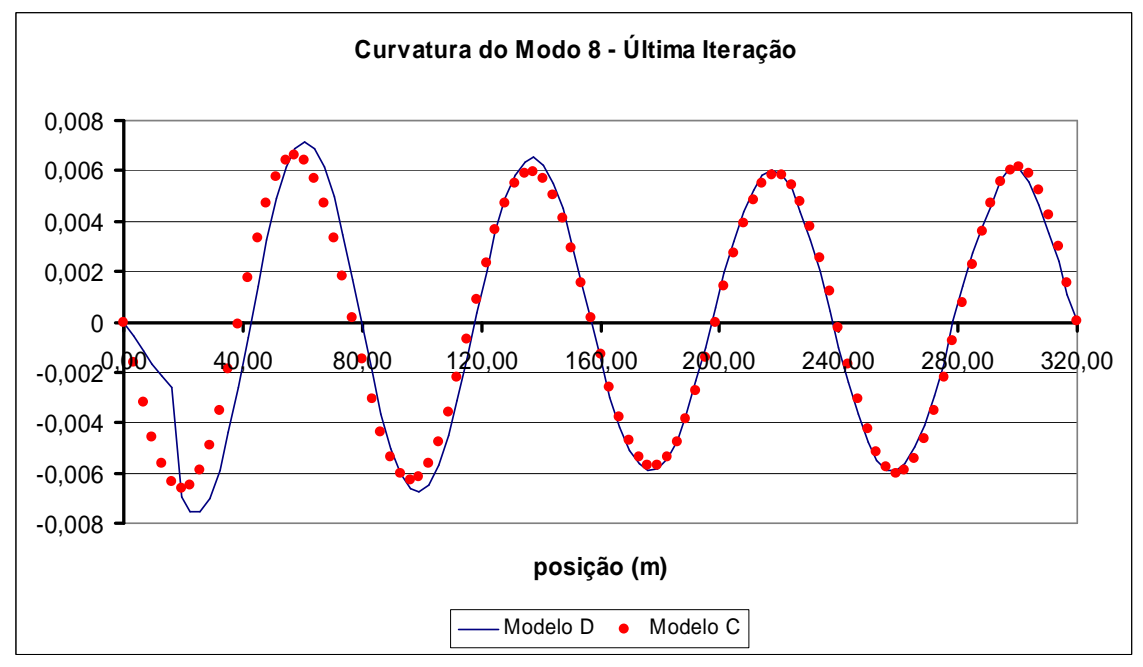

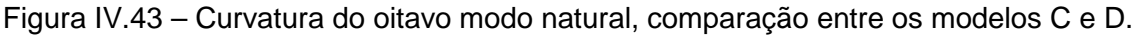

Após cada determinação dos coeficientes de massa adicionada e das freqüências excitadas, são calculadas as relações A/D e o dano na estrutura. O valor de A/D para o modo mais excitado (ver Tabela IV.27) passa de 0,341 para 0,363, e o dano da estrutura aumenta de 1,313/anos na segunda iteração para 2,145/anos na última iteração, ou seja, reduzindo a vida útil da estrutura. Este fato ocorreu mesmo sem haver variação na geometria do modo natural, como se observou no caso com corrente constante.

Comparando a Tabela IV.21, que possui os resultados da primeira iteração, com a Tabela IV.31, que possui os resultados da última iteração, percebe-se que apesar do dano passa de 1,313/anos para 2,145/anos, os modos que afetam os resultados da análise não variam, permanecendo sempre o sexto, sétimo e oitavo modos.

## **CAPÍTULO V**

## **V CONCLUSÕES E SUGESTÕES PARA DESENVOLVIMENTOS FUTURO**

#### **V.1 Conclusões**

Nesta dissertação, foi abordado um tema que vem sendo amplamente discutido na comunidade científica e de pesquisa da indústria offshore, o fenômeno das vibrações induzidas por vórtices (VIV). Contudo, apesar dos investimentos constantes nessa área, ainda não existe uma resposta fechada que atenda a toda a diversidade de casos que podem ocorrer nas estruturas offshore.

O objetivo principal desta dissertação foi desenvolver e apresentar uma metodologia de cálculo que considere a variação do coeficiente de massa adicionada e estudar seu efeito numa análise de vibrações induzidas por desprendimento de vórtices. O algoritmo apresentado baseou-se em modelos existentes inserindo a funcionalidade da variação da massa adicionada.

No decorrer da dissertação, foram apresentadas as principais dificuldades existentes e uma avaliação das conseqüências em se considerar à variação da massa adicionada numa análise no domínio da freqüência.

Vale ressaltar que não se buscou desenvolver uma metodologia definitiva para solução do problema, mas apenas apresentar um possível algoritmo e reforçar a importância da consideração deste efeito, principalmente com relação à variação na resposta da vida útil da estrutura que está sendo analisada.

Vários estudos ainda devem ser feitos na busca por uma metodologia definitiva e uma continuação deste trabalho pode contribuir para o desenvolvimento do algoritmo final.

Inicialmente, nesta dissertação, foi apresentada uma breve discussão sobre vibrações induzidas por desprendimento de vórtices. Foram descritos: os principais parâmetros utilizados para descrever e estudar o fenômeno; a composição das forças hidrodinâmicas atuantes sobre a estrutura; os modelos matemáticos empíricos disponíveis para análise, os programas que consideram o fenômeno, levando em conta ou não a variação da massa adicionada e os principais problemas acarretados pelas VIVs.

Foi apresentada uma comparação entre as metodologias no domínio do tempo e da freqüência, levantando as principais vantagens e desvantagens de cada uma.

117

No domínio da freqüência, os estudos estão mais consolidados e já existem modelos que são utilizados comercialmente. Por outro lado, as pesquisas com modelos no domínio do tempo são mais recentes e ainda estão em desenvolvimento, não existindo ainda nenhum modelo comercial que atenda aos projetistas de risers de uma forma adequada.

Sendo assim, nesta dissertação foi estudado e aprimorado o modelo de análise no domínio da freqüência.

Isto posto, atacou-se o principal objetivo desta dissertação que é a variação da massa adicionada. Foi apresentado o programa desenvolvido, denominado IKA\_VIV, bem como as quatro metodologias de cálculo implementadas no mesmo.

Foi utilizado um exemplo de riser vertical para testar os quatro modelos implementados, A, B, C e D.

Os modelos A e B são utilizados para correntes constantes e o modelo C e D para correntes triangulares monotônicas. Além dessa diferença, outro fato marcante entre os modelos implementados é que, no modelo A e C, a variação da massa adicionada segue a Figura III.4, considerando apenas a relação de freqüências, enquanto no modelo B e D, a variação da massa adicionada segue a Tabela III.2, que se baseia em ensaios experimentais, considerando a relação de freqüências e a relação A/D. Resumidamente, tem-se:

- Modelo A: corrente constante considerando o gráfico do VIVANA (Figura  $III.4$ );
- Modelo B: corrente constante considerando os gráficos de Blevins (Tabela  $III.2$ );
- Modelo C: corrente triangular, análise unimodal e multimodal considerando o gráfico do VIVANA;
- Modelo D: corrente triangular, análise unimodal e multimodal considerando os gráficos de Blevins;

Um resumo dos resultados é apresentado nas Tabela V.1 a V.3.

|                           | A/D  | Dano (1/anos) | <b>CA</b> |
|---------------------------|------|---------------|-----------|
| <b>Corrente Constante</b> | 1.28 | 1271          |           |
| <b>Modelo A</b>           | 1,28 | 3172          | 2.052     |
| Modelo B                  |      | $-263$        |           |

Tabela V.1 – Resultados utilizando corrente constante.

|                                     | A/D   | Dano (1/anos) | CA       |
|-------------------------------------|-------|---------------|----------|
| <b>Corrente Triangular Unimodal</b> | 0.533 |               |          |
| <b>Modelo C</b>                     | 0,585 | 15            | .89      |
| <b>Modelo D</b>                     | Ა.522 | 10            | $-0.508$ |

Tabela V.2 – Resultados utilizando corrente triangular e análise unimodal.

Tabela V.3 – Resultados utilizando corrente triangular e análise multimodal.

|                                       | A/D   |                          |       | Dano     | <b>CA</b> |
|---------------------------------------|-------|--------------------------|-------|----------|-----------|
|                                       |       | Modo 6   Modo 7   Modo 8 |       | (1/anos) |           |
| <b>Corrente Triangular Multimodal</b> | 0.123 | 0.321                    | 0.341 | 1,313    |           |
| <b>Modelo C</b>                       | 0.131 | 0,268                    | 0.391 | 2,438    | 1,89      |
| <b>Modelo D</b>                       | 0.263 | 0.168                    | 0,363 | 2,145    | $-0,584$  |

Com os exemplos analisados, verificaram-se casos extremos onde a consideração da variação da massa adicionada resultou numa resposta da estrutura em que o dano aumentou em 250% em relação à não consideração da massa adicionada, situação esta apresentada no primeiro caso estudado, utilizando o modelo de cálculo A, conforme pode ser visto na Tabela V.1.

Em todos os casos analisados o valor do coeficiente de massa adicionada variou em relação ao valor unitário inicial (Tabela V.1 a V.3).

Nos casos de corrente constante (Tabela V.1), tanto utilizando as tabelas do VIVANA quanto os gráficos de Blevins, os valores de A/D calculados não variaram com a aproximação de duas casas decimais, permanecendo 1,28 ao longo de toda a análise. Apesar disso, utilizando as tabelas do VIVANA, tanto o valor do coeficiente de massa adicionada quanto o valor do dano cresceram mais de 100%. Já na situação em que foram utilizados os gráficos de Blevins, o valor do coeficiente de massa adicionada variou menos de 10% e o valor do dano reduziu em relação à situação inicial, em que não ocorre variação do coeficiente de massa adicionada.

Na situação em que foi considerado corrente triangular (Tabela V.2), diferente do ocorrido na situação de corrente constante, o valor da relação A/D sofreu variação em todas as situações consideradas. Além disso, o valor do coeficiente de massa adicionada, além de variar de uma iteração para a seguinte, passa a variar também com a profundidade, ou seja, passa a assumir valores diferentes em cada ponto do riser.

Como conseqüência disso, foram apresentadas nessa dissertação os perfis de variação do coeficiente de massa adicionada com a profundidade. Para comparar de forma simplificada a variação do coeficiente de massa adicionada entre as iterações, foi adotada sua variação no topo do riser como critério para convergência da análise.

Mesmo porque, na base do riser, como foi considerado que o perfil de corrente chega a zero no fundo do mar, os valores do coeficiente de massa adicionada, em todas as situações, permaneceram 1,0.

Ainda tratando do perfil de corrente triangular, na situação unimodal, considerando a variação do coeficiente de massa adicionada baseado na tabela do VIVANA, o mesmo aumentou 89% no topo (Tabela V.2), enquanto que, considerando os gráficos de Blevins, este valor passou a ser negativo no topo. Apesar de assumir valores negativos o valor do dano aumentou 25% no exemplo em que foi utilizado os gráficos do Blevins. Já na situação em que foi utilizado o gráfico do VIVANA, o valor do dano aumentou 87,5%, em relação à situação em que não foi considerado variação do coeficiente de massa adicionada.

Nos exemplos onde se considerou análise multimodal (Tabela V.3), os valores da relação A/D sofreram grandes variações. Os valores calculados para o dano foram bem menores que na situação unimodal, porém, as variações do dano e do coeficiente de massa adicionada seguiram as mesmas proporções verificadas na situação unimodal.

Apesar de a dissertação focar nas conseqüências da variação da massa adicionada, uma observação muito importante precisa ser enfatizada: comparando a Tabela V.2 com a Tabela V.3, percebe-se que os valores dos danos calculados nas analises unimodais é muito maior que os valores para os danos calculados nas análises multimodais, indicando que uma atenção especial deve ser dada nas definições dos parâmetros para o tipo de análise que será executada (uni ou multimodal).

Diante do exposto, e dados os resultados obtidos, reafirma-se que o fenômeno de VIV é bastante complexo. As VIVs representam um problema desafiador tanto no campo hidrodinâmico quanto no campo estrutural. A completa solução deste problema só será alcançada com o desenvolvimento de ferramentas hidrodinâmicas, estruturais e computacionais bastante sofisticadas, além da realização de exaustivos ensaios experimentais e instrumentação de estruturas reais para calibração destas ferramentas.

#### **V.2 Propostas para trabalhos futuros**

Durante os estudos desenvolvidos para a elaboração desta dissertação, foram percebidos alguns pontos críticos no desenvolvimento de modelos que melhor representem o fenômeno de VIV.

O modelo em estudo deve ser melhor investigado nos seguintes pontos:

120

- Desenvolvimentos de novos ensaios experimentais para desenvolvimento de tabelas que correlacionem à variação da massa adicionada, conforme a Tabela III.2;
- Aprimorar a escolha dos coeficientes hidrodinâmicos a serem utilizados no cálculo inicial das energias de excitação e amortecimento de cada modo, a fim de se determinar os modos dominantes;
- Calibração dos coeficientes hidrodinâmicos;
- Melhor definição dos coeficientes de sustentação (lift) e amortecimento para o caso multimodal;
- Aprimorar a metodologia de cálculo para permitir a análise de riser em catenária (SCR's);
- Considerar o caráter tridimensional da corrente;
- No estudo de SCR's, investigar metodologia para decomposição de um perfil de corrente tridimensional no plano da catenária ou perpendicular a este, visto que o programa no domínio da freqüência não admite corrente tridimensional;
- Avançar na metodologia, implementando-a nos modelos no domínio da freqüência;
- Aprimorar o modelo de variação de massa adicionada no caso multimodal no domínio da freqüência;
- Aprimorar o modelo de variação de massa adicionada no caso multimodal no domínio do tempo;
- Analisar outros exemplos de risers verticais em águas profundas e ultraprofundas, além de SCRs, RHAS e demais tipos de risers;
- Consideração da utilização de supressores de vórtices;
- Análise de exemplo tipo RHAS onde a razão de massa é menor e em conseqüência o efeito da variação de massa adicionada deve ser mais acentuado;
- Análise de problemas tipo SPAR e mono-colunas onde pode ocorrer o VIM (Vortex Induced Motion);
- Melhoria da metodologia de análise de fadiga na análise multimodal no domínio da freqüência.

# **CAPÍTULO VI**

### **VI REFERÊNCIAS BIBLIOGRÁFICAS**

- [1] API-RP-2A-WSD, Recomended Practice for Planning, Designing and Constructing Fixed Offshore Platforms. American Petroleum Institute, 1993.
- [2] BLEVINS, R. D., Flow Induced Vibration. Van Nostrand Reinhold Company, New York, USA, 1994.
- [3] BRIDGE, C., WILLIS, N., SWORN, A., WILDE, J., Development of SHEAR7 lift curves for VIV Analysis and Application to Single Pipe and Bundle Risers, OTC17533, Houston, USA, 2005.
- [4] BRONSON, R.; Moderna Introdução às Equações Diferenciais; McGraw Hill, 1981.
- [5] BROOKS, I. H., Pragmatic approach to vortex-induced vibrations of a drilling riser. OTCs nº 5522 Houston: Offshore Technology Conference, 1987.
- [6] CARNEIRO, D. L., Análise de Vibrações Induzidas por Vórtices em Estruturas Offshore Utilizando Modelos Numéricos Tridimensionais no Domínio do Tempo, Dissertação de Mestrado, COPPE-UFRJ, 2007.
- [7] CHAPLIN, J. R., BEARMAN, P. W., CHENG, Y., et al, Blind predictions of laboratory measurements of vortex-induced vibrations of a tension riser, Journal of Fluids and Structures, vol. 21, pp. 25-40, 2005.
- [8] CHENG, Y., LAMBRAKOS, K. F. Time Domain Computation of Riser VIV From Vessel Motions, OMAE2006-92432, Hamburg, Germany, 2006.
- [9] CLOUGH, R. W., PENZIEN, J., Dynamics of Structures. McGraw-Hill Inc, 2<sup>nd</sup> edition, Singapore, 1993.
- [10] CORNUT, S. F. A., VANDIVER, J. K., Offshore VIV Monitoring at Schiehallion Analysis of Riser VIV Response, 19<sup>th</sup> International Conference on Offshore Marine and Artic Engineering, OMAE2000/PIPE-5022, New Orleans, USA, 2000.
- [11] DEAN, R. G., DALRYMPLE, R. A., Water Wave Mechanics for Engineers and Scientists. Advanced Series on Ocean Engineering – Vol. 2. World Scientific, Copyright 1991, Singapore, 2000.
- [12] FRANCISS, R., Vibrações Induzidas por Vórtices em Membros Esbeltos de Estruturas Offshore Flutuantes. Dissertação de DSc., Programa de Engenharia Civil, COPPE/UFRJ, Rio de Janeiro, Brasil, 1999.
- [13] GRANT, G. R., LITTON, R. W., MAMIDIPUDI, P., *Highly Compliant Rigid (HCR)* Riser Model Test and Analysis, OTC 10973, Houston, Texas, USA, 1999.
- [14] GRANT, G. R., LITTON, R. W., FINN, L., Highly Compliant Rigid Risers: Field Test Benchmarking a Time Domain VIV Algorithm, OTC 11995, Houston, Texas, USA, 2000.
- [15] GRIFFIN, O. M., SKOP, R. A., RAMBERG, S. E., The Resonant, Vortex -Excited Vibrations of Structures and Cable Systems, OTC 2319, Houston, Texas, USA, 1975.
- [16] GOPALKRISHNAN, R., Vortex-Induced Forces on Oscilating Bluff Cylinders. DSc. Thesis, Department of Ocean Engineering, MIT, Cambridge, Massachusetts, USA, 1993.
- [17] HUMPHRIES, J. A., Comparison between theoretical predictions for vortex shedding in shear flow and experiments - Seventh International Conference on Offshore Mechanics and Artic Engineering, Houston, USA, 1988.
- [18] ISHERWOOD, R. M., QUIGGIN, P. P., Summary and Recomendations. In: Orcaflex VIV Toolbox Validation, Project 648, Orcina Ltd. Ulverston, Cumbria, UK, 2007.
- [19] IWAN, W. D., BLEVINS, R. D., A model for vortex induced oscillation of structures. Journal of Applied Mechanics, New York, p.581-586, 1974.
- [20] JIP, HCR, Phase 3, Higley Compliant Rigid Riser Large Scale Model Test and Analysis JIP, Time Domain Algorithm Development, Moffatt & Nichol International, 2001.
- [21] LARSEN, C. M., VIKESTAD, K., YTTERVIK, R, PASSANO, E., VIVANA, Theory Manual, Project 513102, 2000.
- [22] LARSEN, C. M., VIKESTAD, K., YTTERVIK, R., PASSANO, E., 2001, Empirical model for analysis of Vortex Induced Vibration Theoritcal Background and cases studies, OMAE-OFT-1203, Rio de Janeiro, Brazil, 2001.
- [23] LARSEN, C.M., LIE, H., Vortex Induced Vibration Analysis of Catenary Risers, OTC 13115, Houston, Texas, USA, 2001.
- [24] LARSEN, C. M., PASSANO, E., Time and Frequency Domain Analysis of Catenary Risers Subjected to Vortex Induced Vibrations, OMAE2006-92149, Hamburg, Germany, 2006.
- [25] LIMA, A. J., Análise de dutos submarinos sujeitos a vibrações induzidas por vórtices, Dissertação de mestrado, COPPE-UFRJ, 2007.
- [26] LOPES, R. K. D., Análise de estruturas sujeitas a vibrações induzidas por vórtices, Dissertação de mestrado, COPPE-UFRJ, 2006.
- [27] LYONS, G. J., PATEL, M. H., WITZ, J. A., Vertical *riser* design manual, University College London, Benthan Press, London, 1994.
- [28] MATHCAD, Professional 8.0 User's Guide. Mathsoft, Cambridge, Massachusetts, USA, 1998.
- [29] NEWMAN , N. J., Marine Hydrodynamics, MIT Press, Cambridge, Mass, 1977.
- [30] ORCAFLEX Manual, Version 9.0a, Orcina Ltd. Ulverston, Cumbria, UK, 2006.
- [31] PITELLA, B. D. A., Investigação da eficiência de materiais viscoelásticos para redução de vibrações em risers. Dissertação de mestrado, Programa de Engenharia Civil, COPPE/UFRJ, Rio de Janeiro, Brasil, 2006.
- [32] PRESS, W. H., TEUKOLSKY, S. A., VETTERLING, W. T., FLANNERY, B. P., Numerical Recipes in Fortran 77: The Art of Scientific Computing, Second Edition, 2001.
- [33] RIFLEX Theory Manual SINTEF Report STF70 F95219, Trondheim, Norway, 1995.
- [34] SANTOS, C. M. P. M., Análise de Estruturas Esbeltas Offshore Sujeitas a Vibrações Induzidas por Vórtices (VIV). Dissertação de Doutorado, Programa de Engenharia Civil, COPPE/UFRJ, Rio de Janeiro, Brasil, 2005.
- [35] SARPKAYA, T., Vortex-induced oscillations a selective review, Journal of Applied Mechanics, vol. 46, nº 2, pp-241-258, 1979.
- [36] SARPKAYA, T., ISAACSON, M., Mechanics of Wave Forces on Offshore Structures, Van Nostrand Reinhold Co., New York, 1981.
- [37] SERTÃ, O. B., Vibrações Induzidas por Vórtices no Projeto à Fadiga de "Risers". Dissertação de MSc, Programa de Engenharia Oceânica, COPPE/UFRJ, Rio de Janeiro, Brasil, 1999.
- [38] SONG, R., MEKHA, B., SEBASTIAN, A., Independent Design Verification of SCRs for Ultra Deepwater IHF Development, 25th International Conference on Offshore Mechanics and Arctic Engineering, 92502, Hamburg, Germany, June 2006.
- [39] SOUSA, J. R. M., Análise de Vibrações Axiais Induzidas por Desprendimento de Vórtices, Seminário de Doutorado, COPPE/UFRJ, 2001.
- [40] SWITHENBANK, S. B., Dynamics of long flexible cylinders at high-mode number in uniform and sheared flows, Tese de Doutorado, MIT - Massachusetts Institute of Technology, 2007.
- [41] TLP Design, Technology seminar, American Society of Mechanical Engineers, OMAE and Petroleum Divisions, Houston, 1992.
- [42] VANDIVER, J. K., Dimensionless Parameters Important to the Prediction of Vortex-Induced Vibration of Long Flexible Cilinders in Ocean Currents. Journal of Fluids and Structures, vol. 7, pp. 423-455, 1993.
- [43] VANDIVER, J. K., CHUNG, T. Y., Hydrodynamic Damping on Flexible Cylinders in Shared Flow, MIT, Cambrige, Massachussetts, USA, 1987.
- [44] VANDIVER, J. K., LI, L., SHEAR7 V4.4 Program Theoretical Manual, Department of Ocean Engineering, MIT - Massachusetts Institute of Technology, 2005.
- [45] VANDIVER, J. K.; LI, L.; LEVERETTE, et al, User Guide for SHEAR7 V4.4, MIT -Massachusetts Institute of Technology, 2005.
- [46] VENUGOPAL, M., Damping and Response Prediaction of a Flexible Cylinder in a Current, MIT, Cambridge, Massachussetts, USA, 1996.
- [47] VIKESTAD, K., LARSEN, C. M., VANDIVER, J. K., Experimental Study of Excited Circular Cylinder in Current. Proceedings of the 16<sup>th</sup> OMAE, Yokohama, Japan, 1997.
- [48] VIKESTAD, K., LARSEN, C. M., VANDIVER, J. K., 1998, Added Mass and Oscilation Frequency for a Circular Cylinder Subjected to Vortex Induced Vibrations and External Disturbance. Proceedings of the 2nd Conference on Hydroelasticity in Marine Technology, Research Institute for Applied Mechanics (RIAM), Kyushu University, Fukuoka, Japan, 1998.
- [49] VIKESTAD, K., Frequency Response of a Cylinder Subjected do Vortex Shedding and Support Motions, PhD Thesis - Norwegian Deepwater Program: Multi – Trondheim, 1998.
- [50] VIVANA, A parametric model for vortex induced vibration analysis of marine risers, Developed by MARINTEK and NTNU, 2000.
- [51] VIVARRAY, Users Manual, Vortex-induced vibration and global response analyses for riser array, Version 1.0-Beta, 2001.
- [52] WHITNEY, A. K., NIKKEL, K. G., Effects of shear flow on vortex-sheddinginduced vibration of marine risers, OTC nº 4595 Houston: Offshore Technology Conference, 1983.
- [53] http://cnls.lanl.gov/~azathoth/ekman/2dturb-images.html, janeiro de 2008.

# **Livros Grátis**

( <http://www.livrosgratis.com.br> )

Milhares de Livros para Download:

[Baixar](http://www.livrosgratis.com.br/cat_1/administracao/1) [livros](http://www.livrosgratis.com.br/cat_1/administracao/1) [de](http://www.livrosgratis.com.br/cat_1/administracao/1) [Administração](http://www.livrosgratis.com.br/cat_1/administracao/1) [Baixar](http://www.livrosgratis.com.br/cat_2/agronomia/1) [livros](http://www.livrosgratis.com.br/cat_2/agronomia/1) [de](http://www.livrosgratis.com.br/cat_2/agronomia/1) [Agronomia](http://www.livrosgratis.com.br/cat_2/agronomia/1) [Baixar](http://www.livrosgratis.com.br/cat_3/arquitetura/1) [livros](http://www.livrosgratis.com.br/cat_3/arquitetura/1) [de](http://www.livrosgratis.com.br/cat_3/arquitetura/1) [Arquitetura](http://www.livrosgratis.com.br/cat_3/arquitetura/1) [Baixar](http://www.livrosgratis.com.br/cat_4/artes/1) [livros](http://www.livrosgratis.com.br/cat_4/artes/1) [de](http://www.livrosgratis.com.br/cat_4/artes/1) [Artes](http://www.livrosgratis.com.br/cat_4/artes/1) [Baixar](http://www.livrosgratis.com.br/cat_5/astronomia/1) [livros](http://www.livrosgratis.com.br/cat_5/astronomia/1) [de](http://www.livrosgratis.com.br/cat_5/astronomia/1) [Astronomia](http://www.livrosgratis.com.br/cat_5/astronomia/1) [Baixar](http://www.livrosgratis.com.br/cat_6/biologia_geral/1) [livros](http://www.livrosgratis.com.br/cat_6/biologia_geral/1) [de](http://www.livrosgratis.com.br/cat_6/biologia_geral/1) [Biologia](http://www.livrosgratis.com.br/cat_6/biologia_geral/1) [Geral](http://www.livrosgratis.com.br/cat_6/biologia_geral/1) [Baixar](http://www.livrosgratis.com.br/cat_8/ciencia_da_computacao/1) [livros](http://www.livrosgratis.com.br/cat_8/ciencia_da_computacao/1) [de](http://www.livrosgratis.com.br/cat_8/ciencia_da_computacao/1) [Ciência](http://www.livrosgratis.com.br/cat_8/ciencia_da_computacao/1) [da](http://www.livrosgratis.com.br/cat_8/ciencia_da_computacao/1) [Computação](http://www.livrosgratis.com.br/cat_8/ciencia_da_computacao/1) [Baixar](http://www.livrosgratis.com.br/cat_9/ciencia_da_informacao/1) [livros](http://www.livrosgratis.com.br/cat_9/ciencia_da_informacao/1) [de](http://www.livrosgratis.com.br/cat_9/ciencia_da_informacao/1) [Ciência](http://www.livrosgratis.com.br/cat_9/ciencia_da_informacao/1) [da](http://www.livrosgratis.com.br/cat_9/ciencia_da_informacao/1) [Informação](http://www.livrosgratis.com.br/cat_9/ciencia_da_informacao/1) [Baixar](http://www.livrosgratis.com.br/cat_7/ciencia_politica/1) [livros](http://www.livrosgratis.com.br/cat_7/ciencia_politica/1) [de](http://www.livrosgratis.com.br/cat_7/ciencia_politica/1) [Ciência](http://www.livrosgratis.com.br/cat_7/ciencia_politica/1) [Política](http://www.livrosgratis.com.br/cat_7/ciencia_politica/1) [Baixar](http://www.livrosgratis.com.br/cat_10/ciencias_da_saude/1) [livros](http://www.livrosgratis.com.br/cat_10/ciencias_da_saude/1) [de](http://www.livrosgratis.com.br/cat_10/ciencias_da_saude/1) [Ciências](http://www.livrosgratis.com.br/cat_10/ciencias_da_saude/1) [da](http://www.livrosgratis.com.br/cat_10/ciencias_da_saude/1) [Saúde](http://www.livrosgratis.com.br/cat_10/ciencias_da_saude/1) [Baixar](http://www.livrosgratis.com.br/cat_11/comunicacao/1) [livros](http://www.livrosgratis.com.br/cat_11/comunicacao/1) [de](http://www.livrosgratis.com.br/cat_11/comunicacao/1) [Comunicação](http://www.livrosgratis.com.br/cat_11/comunicacao/1) [Baixar](http://www.livrosgratis.com.br/cat_12/conselho_nacional_de_educacao_-_cne/1) [livros](http://www.livrosgratis.com.br/cat_12/conselho_nacional_de_educacao_-_cne/1) [do](http://www.livrosgratis.com.br/cat_12/conselho_nacional_de_educacao_-_cne/1) [Conselho](http://www.livrosgratis.com.br/cat_12/conselho_nacional_de_educacao_-_cne/1) [Nacional](http://www.livrosgratis.com.br/cat_12/conselho_nacional_de_educacao_-_cne/1) [de](http://www.livrosgratis.com.br/cat_12/conselho_nacional_de_educacao_-_cne/1) [Educação - CNE](http://www.livrosgratis.com.br/cat_12/conselho_nacional_de_educacao_-_cne/1) [Baixar](http://www.livrosgratis.com.br/cat_13/defesa_civil/1) [livros](http://www.livrosgratis.com.br/cat_13/defesa_civil/1) [de](http://www.livrosgratis.com.br/cat_13/defesa_civil/1) [Defesa](http://www.livrosgratis.com.br/cat_13/defesa_civil/1) [civil](http://www.livrosgratis.com.br/cat_13/defesa_civil/1) [Baixar](http://www.livrosgratis.com.br/cat_14/direito/1) [livros](http://www.livrosgratis.com.br/cat_14/direito/1) [de](http://www.livrosgratis.com.br/cat_14/direito/1) [Direito](http://www.livrosgratis.com.br/cat_14/direito/1) [Baixar](http://www.livrosgratis.com.br/cat_15/direitos_humanos/1) [livros](http://www.livrosgratis.com.br/cat_15/direitos_humanos/1) [de](http://www.livrosgratis.com.br/cat_15/direitos_humanos/1) [Direitos](http://www.livrosgratis.com.br/cat_15/direitos_humanos/1) [humanos](http://www.livrosgratis.com.br/cat_15/direitos_humanos/1) [Baixar](http://www.livrosgratis.com.br/cat_16/economia/1) [livros](http://www.livrosgratis.com.br/cat_16/economia/1) [de](http://www.livrosgratis.com.br/cat_16/economia/1) [Economia](http://www.livrosgratis.com.br/cat_16/economia/1) [Baixar](http://www.livrosgratis.com.br/cat_17/economia_domestica/1) [livros](http://www.livrosgratis.com.br/cat_17/economia_domestica/1) [de](http://www.livrosgratis.com.br/cat_17/economia_domestica/1) [Economia](http://www.livrosgratis.com.br/cat_17/economia_domestica/1) [Doméstica](http://www.livrosgratis.com.br/cat_17/economia_domestica/1) [Baixar](http://www.livrosgratis.com.br/cat_18/educacao/1) [livros](http://www.livrosgratis.com.br/cat_18/educacao/1) [de](http://www.livrosgratis.com.br/cat_18/educacao/1) [Educação](http://www.livrosgratis.com.br/cat_18/educacao/1) [Baixar](http://www.livrosgratis.com.br/cat_19/educacao_-_transito/1) [livros](http://www.livrosgratis.com.br/cat_19/educacao_-_transito/1) [de](http://www.livrosgratis.com.br/cat_19/educacao_-_transito/1) [Educação - Trânsito](http://www.livrosgratis.com.br/cat_19/educacao_-_transito/1) [Baixar](http://www.livrosgratis.com.br/cat_20/educacao_fisica/1) [livros](http://www.livrosgratis.com.br/cat_20/educacao_fisica/1) [de](http://www.livrosgratis.com.br/cat_20/educacao_fisica/1) [Educação](http://www.livrosgratis.com.br/cat_20/educacao_fisica/1) [Física](http://www.livrosgratis.com.br/cat_20/educacao_fisica/1) [Baixar](http://www.livrosgratis.com.br/cat_21/engenharia_aeroespacial/1) [livros](http://www.livrosgratis.com.br/cat_21/engenharia_aeroespacial/1) [de](http://www.livrosgratis.com.br/cat_21/engenharia_aeroespacial/1) [Engenharia](http://www.livrosgratis.com.br/cat_21/engenharia_aeroespacial/1) [Aeroespacial](http://www.livrosgratis.com.br/cat_21/engenharia_aeroespacial/1) [Baixar](http://www.livrosgratis.com.br/cat_22/farmacia/1) [livros](http://www.livrosgratis.com.br/cat_22/farmacia/1) [de](http://www.livrosgratis.com.br/cat_22/farmacia/1) [Farmácia](http://www.livrosgratis.com.br/cat_22/farmacia/1) [Baixar](http://www.livrosgratis.com.br/cat_23/filosofia/1) [livros](http://www.livrosgratis.com.br/cat_23/filosofia/1) [de](http://www.livrosgratis.com.br/cat_23/filosofia/1) [Filosofia](http://www.livrosgratis.com.br/cat_23/filosofia/1) [Baixar](http://www.livrosgratis.com.br/cat_24/fisica/1) [livros](http://www.livrosgratis.com.br/cat_24/fisica/1) [de](http://www.livrosgratis.com.br/cat_24/fisica/1) [Física](http://www.livrosgratis.com.br/cat_24/fisica/1) [Baixar](http://www.livrosgratis.com.br/cat_25/geociencias/1) [livros](http://www.livrosgratis.com.br/cat_25/geociencias/1) [de](http://www.livrosgratis.com.br/cat_25/geociencias/1) [Geociências](http://www.livrosgratis.com.br/cat_25/geociencias/1) [Baixar](http://www.livrosgratis.com.br/cat_26/geografia/1) [livros](http://www.livrosgratis.com.br/cat_26/geografia/1) [de](http://www.livrosgratis.com.br/cat_26/geografia/1) [Geografia](http://www.livrosgratis.com.br/cat_26/geografia/1) [Baixar](http://www.livrosgratis.com.br/cat_27/historia/1) [livros](http://www.livrosgratis.com.br/cat_27/historia/1) [de](http://www.livrosgratis.com.br/cat_27/historia/1) [História](http://www.livrosgratis.com.br/cat_27/historia/1) [Baixar](http://www.livrosgratis.com.br/cat_31/linguas/1) [livros](http://www.livrosgratis.com.br/cat_31/linguas/1) [de](http://www.livrosgratis.com.br/cat_31/linguas/1) [Línguas](http://www.livrosgratis.com.br/cat_31/linguas/1)

[Baixar](http://www.livrosgratis.com.br/cat_28/literatura/1) [livros](http://www.livrosgratis.com.br/cat_28/literatura/1) [de](http://www.livrosgratis.com.br/cat_28/literatura/1) [Literatura](http://www.livrosgratis.com.br/cat_28/literatura/1) [Baixar](http://www.livrosgratis.com.br/cat_30/literatura_de_cordel/1) [livros](http://www.livrosgratis.com.br/cat_30/literatura_de_cordel/1) [de](http://www.livrosgratis.com.br/cat_30/literatura_de_cordel/1) [Literatura](http://www.livrosgratis.com.br/cat_30/literatura_de_cordel/1) [de](http://www.livrosgratis.com.br/cat_30/literatura_de_cordel/1) [Cordel](http://www.livrosgratis.com.br/cat_30/literatura_de_cordel/1) [Baixar](http://www.livrosgratis.com.br/cat_29/literatura_infantil/1) [livros](http://www.livrosgratis.com.br/cat_29/literatura_infantil/1) [de](http://www.livrosgratis.com.br/cat_29/literatura_infantil/1) [Literatura](http://www.livrosgratis.com.br/cat_29/literatura_infantil/1) [Infantil](http://www.livrosgratis.com.br/cat_29/literatura_infantil/1) [Baixar](http://www.livrosgratis.com.br/cat_32/matematica/1) [livros](http://www.livrosgratis.com.br/cat_32/matematica/1) [de](http://www.livrosgratis.com.br/cat_32/matematica/1) [Matemática](http://www.livrosgratis.com.br/cat_32/matematica/1) [Baixar](http://www.livrosgratis.com.br/cat_33/medicina/1) [livros](http://www.livrosgratis.com.br/cat_33/medicina/1) [de](http://www.livrosgratis.com.br/cat_33/medicina/1) [Medicina](http://www.livrosgratis.com.br/cat_33/medicina/1) [Baixar](http://www.livrosgratis.com.br/cat_34/medicina_veterinaria/1) [livros](http://www.livrosgratis.com.br/cat_34/medicina_veterinaria/1) [de](http://www.livrosgratis.com.br/cat_34/medicina_veterinaria/1) [Medicina](http://www.livrosgratis.com.br/cat_34/medicina_veterinaria/1) [Veterinária](http://www.livrosgratis.com.br/cat_34/medicina_veterinaria/1) [Baixar](http://www.livrosgratis.com.br/cat_35/meio_ambiente/1) [livros](http://www.livrosgratis.com.br/cat_35/meio_ambiente/1) [de](http://www.livrosgratis.com.br/cat_35/meio_ambiente/1) [Meio](http://www.livrosgratis.com.br/cat_35/meio_ambiente/1) [Ambiente](http://www.livrosgratis.com.br/cat_35/meio_ambiente/1) [Baixar](http://www.livrosgratis.com.br/cat_36/meteorologia/1) [livros](http://www.livrosgratis.com.br/cat_36/meteorologia/1) [de](http://www.livrosgratis.com.br/cat_36/meteorologia/1) [Meteorologia](http://www.livrosgratis.com.br/cat_36/meteorologia/1) [Baixar](http://www.livrosgratis.com.br/cat_45/monografias_e_tcc/1) [Monografias](http://www.livrosgratis.com.br/cat_45/monografias_e_tcc/1) [e](http://www.livrosgratis.com.br/cat_45/monografias_e_tcc/1) [TCC](http://www.livrosgratis.com.br/cat_45/monografias_e_tcc/1) [Baixar](http://www.livrosgratis.com.br/cat_37/multidisciplinar/1) [livros](http://www.livrosgratis.com.br/cat_37/multidisciplinar/1) [Multidisciplinar](http://www.livrosgratis.com.br/cat_37/multidisciplinar/1) [Baixar](http://www.livrosgratis.com.br/cat_38/musica/1) [livros](http://www.livrosgratis.com.br/cat_38/musica/1) [de](http://www.livrosgratis.com.br/cat_38/musica/1) [Música](http://www.livrosgratis.com.br/cat_38/musica/1) [Baixar](http://www.livrosgratis.com.br/cat_39/psicologia/1) [livros](http://www.livrosgratis.com.br/cat_39/psicologia/1) [de](http://www.livrosgratis.com.br/cat_39/psicologia/1) [Psicologia](http://www.livrosgratis.com.br/cat_39/psicologia/1) [Baixar](http://www.livrosgratis.com.br/cat_40/quimica/1) [livros](http://www.livrosgratis.com.br/cat_40/quimica/1) [de](http://www.livrosgratis.com.br/cat_40/quimica/1) [Química](http://www.livrosgratis.com.br/cat_40/quimica/1) [Baixar](http://www.livrosgratis.com.br/cat_41/saude_coletiva/1) [livros](http://www.livrosgratis.com.br/cat_41/saude_coletiva/1) [de](http://www.livrosgratis.com.br/cat_41/saude_coletiva/1) [Saúde](http://www.livrosgratis.com.br/cat_41/saude_coletiva/1) [Coletiva](http://www.livrosgratis.com.br/cat_41/saude_coletiva/1) [Baixar](http://www.livrosgratis.com.br/cat_42/servico_social/1) [livros](http://www.livrosgratis.com.br/cat_42/servico_social/1) [de](http://www.livrosgratis.com.br/cat_42/servico_social/1) [Serviço](http://www.livrosgratis.com.br/cat_42/servico_social/1) [Social](http://www.livrosgratis.com.br/cat_42/servico_social/1) [Baixar](http://www.livrosgratis.com.br/cat_43/sociologia/1) [livros](http://www.livrosgratis.com.br/cat_43/sociologia/1) [de](http://www.livrosgratis.com.br/cat_43/sociologia/1) [Sociologia](http://www.livrosgratis.com.br/cat_43/sociologia/1) [Baixar](http://www.livrosgratis.com.br/cat_44/teologia/1) [livros](http://www.livrosgratis.com.br/cat_44/teologia/1) [de](http://www.livrosgratis.com.br/cat_44/teologia/1) [Teologia](http://www.livrosgratis.com.br/cat_44/teologia/1) [Baixar](http://www.livrosgratis.com.br/cat_46/trabalho/1) [livros](http://www.livrosgratis.com.br/cat_46/trabalho/1) [de](http://www.livrosgratis.com.br/cat_46/trabalho/1) [Trabalho](http://www.livrosgratis.com.br/cat_46/trabalho/1) [Baixar](http://www.livrosgratis.com.br/cat_47/turismo/1) [livros](http://www.livrosgratis.com.br/cat_47/turismo/1) [de](http://www.livrosgratis.com.br/cat_47/turismo/1) [Turismo](http://www.livrosgratis.com.br/cat_47/turismo/1)